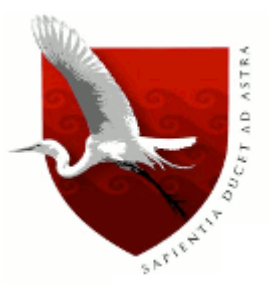

# **UNIVERSIDAD DE LAMBAYEQUE**

# **FACULTAD DE CIENCIAS DE INGENIERÍA**

# **ESCUELA PROFESIONAL DE INGENIERÍA DE SISTEMAS**

**TESIS**

# **PLATAFORMA WEB RESPONSIVE COMO SERVICIO PARA LA COMUNICACIÓN DE CALIFICACIONES EN LA INSTITUCION EDUCATIVA NACIONAL DIEGO FERRE SOSA MONSEFU – 2019**

**PRESENTADA PARA OPTAR EL TITULO DE INGENIERO DE SISTEMAS**

**Autor (es): Garnique Eneque Deiby Joel Pacheco Calle José Samuel**

**Asesor: MG ENRIQUE SANTOS NAUCA TORRES**

**Línea de Investigación: Desarrollo y gestión de los sistemas de información**

> **Chiclayo – Perú 2020**

# **FIRMA DEL ASESOR Y JURADO DE TESIS**

Mg. Enrique Santos Nauca Torres ASESOR

\_\_\_\_\_\_\_\_\_\_\_\_\_\_\_\_\_\_\_\_\_\_\_\_\_\_\_\_\_\_ \_\_\_\_\_\_\_\_\_\_\_\_\_\_\_\_\_\_\_\_\_\_\_\_\_\_\_\_\_\_

\_\_\_\_\_\_\_\_\_\_\_\_\_\_\_\_\_\_\_\_\_\_\_\_\_\_\_\_\_\_

Ing. Jorge Tomás Cumpa Vásquez Mg. Cilenny Cayotopa Ylatoma<br>PRESIDENTE SECRETARIO PRESIDENTE

Mg. Enrique Santos Nauca Torres VOCAL

\_\_\_\_\_\_\_\_\_\_\_\_\_\_\_\_\_\_\_\_\_\_\_\_\_\_\_\_\_\_

#### **Dedicatoria**

Dedico esta tesis a mis padres que siempre confiaron y estuvieron apoyándome en seguir en este camino de mi vida profesional. A mis hermanas por su compresión y apoyo emocional para concluir esta meta trazada. A mis abuelos, tíos y primos por alentarme a seguir cumpliendo mis logros y culminación de mis estudios. Deiby Joel Garnique Eneque.

Dedico esta tesis a mi madre que siempre me apoyo incondicionalmente, todo lo que hoy en día soy. A mi hijo Bastian que aun a su corta edad, me ha enseñado muchas cosas durante todo este tiempo, y mi gran motivación para concluir con éxito este proyecto de tesis. José Samuel Pacheco Calle.

#### **Agradecimientos**

A Dios por darnos la vida, salud y su bendición para poder llegar hasta aquí y lograr cumplir una de nuestras metas propuesta. A nuestros profesores por inculcarnos con sus enseñanzas durante todo el periodo de nuestra carrera universitaria. También agradecemos de manera especial a nuestros familiares, maestros y amigos que nos ayudaron con la realización de la presente investigación, y de manera particular a nuestro asesor Ing. Martin Ampuero Pasco por sus conocimientos y orientación. A la Universidad de Lambayeque, que es nuestra casa de estudios por sus valores y sabiduría durante la formación profesional. Deiby Joel Garnique Eneque. José Samuel Pacheco Calle.

#### <span id="page-4-0"></span>**Resumen**

El proyecto sirvió para implementar una plataforma web responsiva como servicio, que permitió mejorar la comunicación de calificaciones de los estudiantes de la Institución Educativa "Diego Ferré Sosa" de la ciudad de Monsefú. Somos conscientes que la tecnología en la educación aporta herramientas y métodos que favorecen el aprendizaje y la motivación de los estudiantes. En Diego Ferré Sosa la forma tradicional de informar al padre de familia sobre el rendimiento académico de sus hijos es mediante la entrega de la Libreta de Calificaciones en papel. El proyecto se justificó al permitir el ahorro en los recursos utilizados durante las actividades de comunicación de calificaciones parciales, disminuyendo gastos mediante el uso de herramientas informáticas.

Para el desarrollo del sistema se utilizó el modelo de desarrollo basado en RUP, teniendo como lenguaje de programación PHP y como servidor de base de datos MySQL

Finalmente se obtuvo como resultados respecto del índice de satisfacción de los padres de la familia que el 38% de considera que existe bastante mejora en la disponibilidad de información, el 28% considera una considerable disminución del tiempo de espera en la entrega de calificaciones, y el 63% una excelente usabilidad de la plataforma.

#### **Palabras Claves:**

Software, Software como un servicio, Proceso Unificado de Desarrollo, Tecnología, Calificaciones

#### <span id="page-5-0"></span>**Abstract**

The project implemented a responsive web platform as software as a service, in order to improve the communication of grades of the students of the Educational Institution "Diego Ferré Sosa" in the city of Monsefú. Technology in education provides tools and methods that promote student learning and motivation. In Diego Ferré Sosa the traditional way of informing the father of the family about the academic performance of their children is through the delivery of the report card on paper. The project is justified by allowing savings in resources used during the communication activities of partial grades, reducing expenses through the use of computer tools.

For the development of the system, the development model based on RUP was used, having PHP as the programming language and MySQL database server.

Finally, it was obtained as results regarding the satisfaction index of the parents that 38% consider that there is a considerable improvement in the availability of information, 28% consider a considerable decrease in the waiting time in the delivery of grades, and 63% excellent usability of the platform.

#### **Key Words**

Software, Software as a service, Unified Development Process, Technology, Ratings

# <span id="page-6-0"></span>Indice

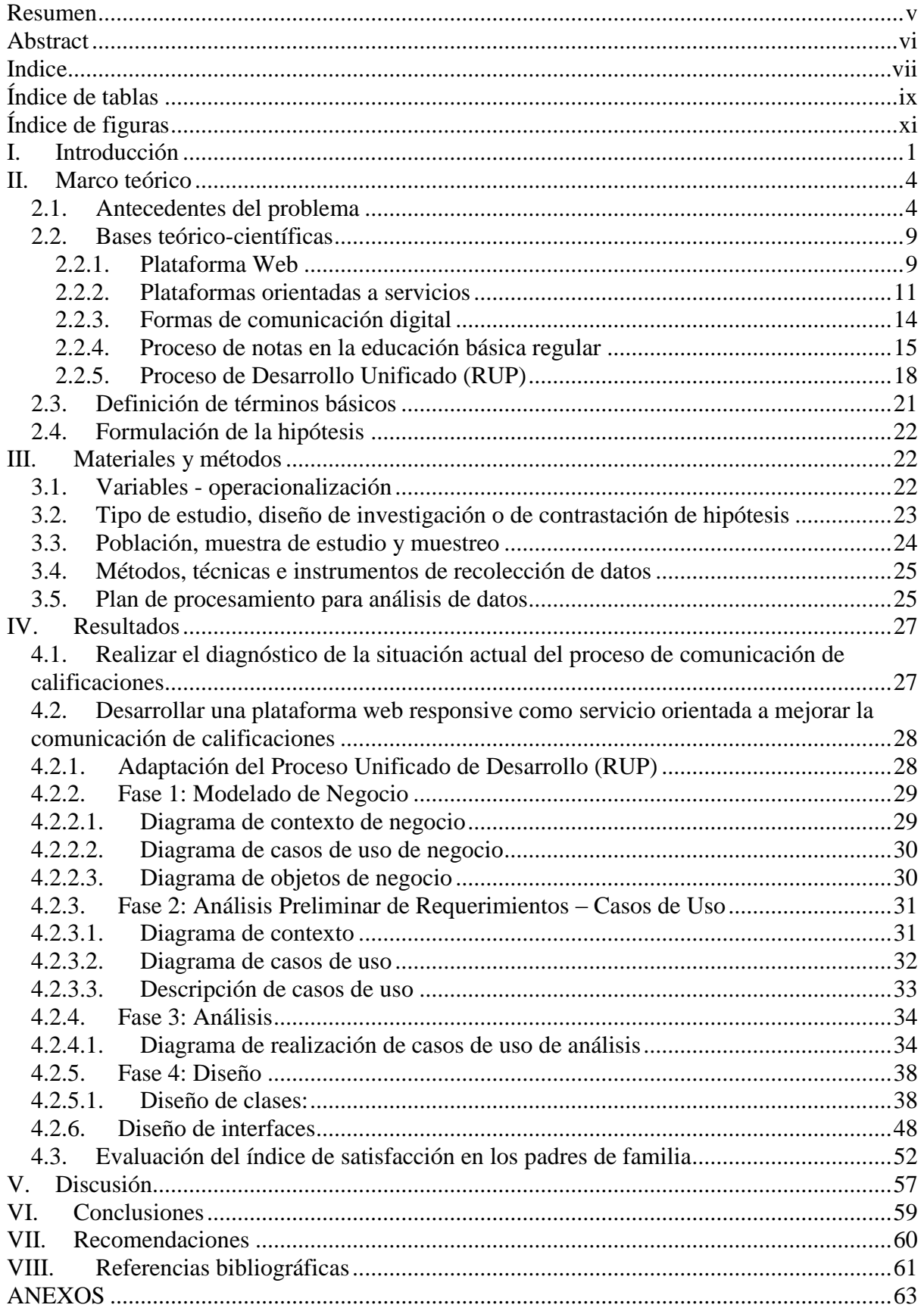

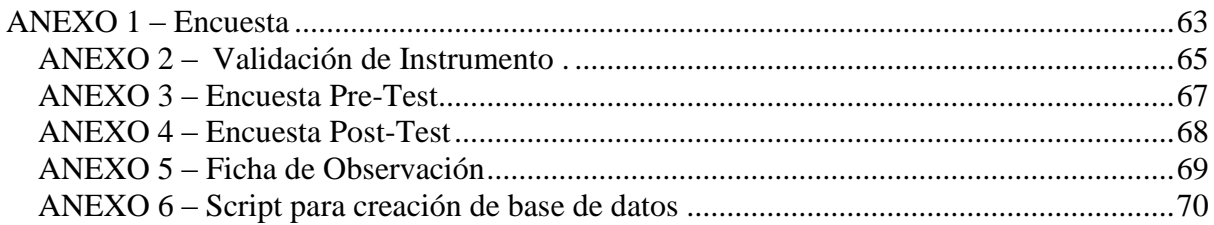

# <span id="page-8-0"></span>**Índice de tablas**

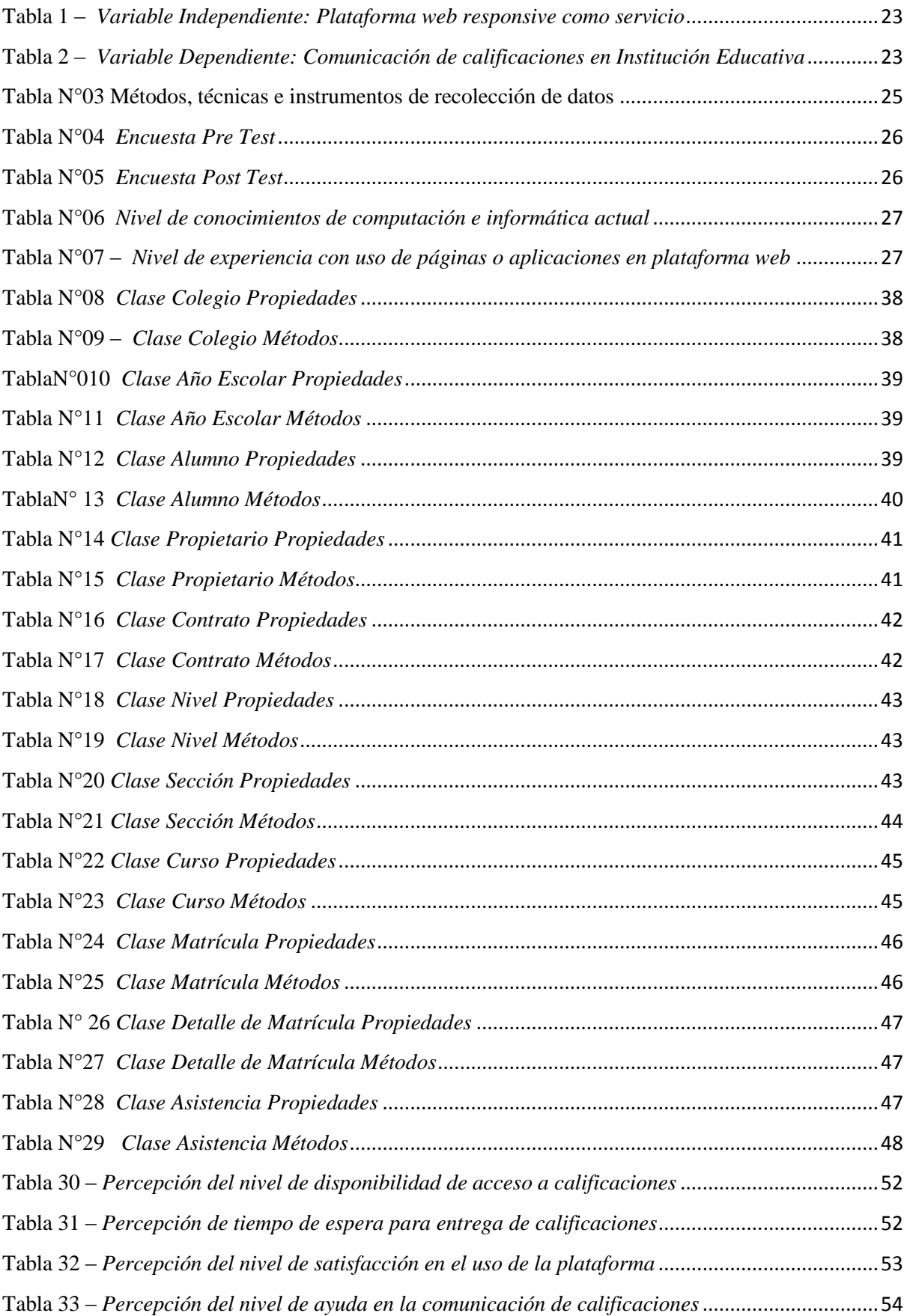

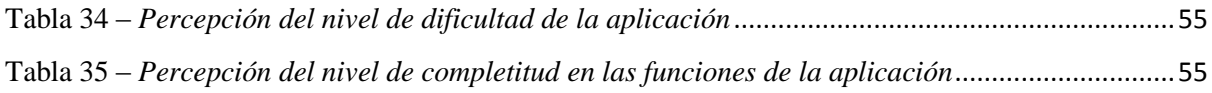

# <span id="page-10-0"></span>**Índice de figuras**

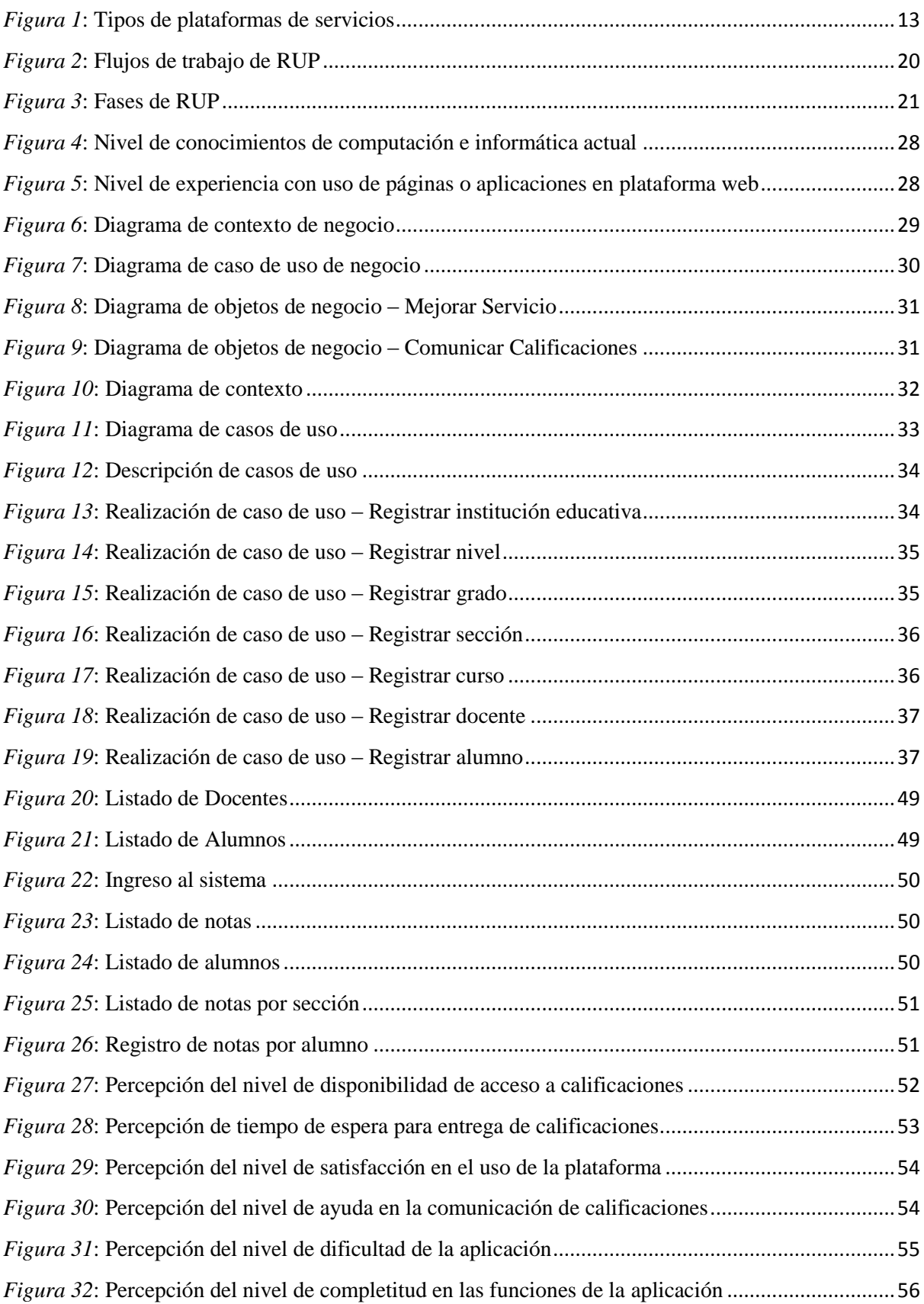

#### <span id="page-11-0"></span>**I. Introducción**

La educación siempre ha sido muy importante para los países. Según (Solari, 2016) si esquematizamos el asunto podemos señalar que, entre los sectores populares, la educación ha constituido uno de los principales caminos para "salir adelante"; mientras que, para los grupos privilegiados, se constituye como una forma muy efectiva de representar y mantener las distancias sociales. Dicho de otra manera, la educación es, a la vez, una gran herramienta de movilidad social, así como de conservación/reproducción del orden establecido.

Así Solari (2016) plantea: En síntesis, las mayorías del país asumieron la escuela como una forma de alcanzar el progreso en una sociedad altamente excluyente; era la mejor manera de ser alguien en la vida. La respuesta que se ha dado a esta inmensa movilización de expectativas y subjetividades ha sido la imposición de una escuela mono-cultural, es decir, de una escuela que no toma en cuenta la diversidad cultural del país. Es tarea pendiente enraizar la educación

La integración de la tecnología en la educación aporta herramientas y métodos que favorecen el aprendizaje y la motivación de los estudiantes. Con la irrupción de la tecnología en todos los ámbitos de nuestra vida, la educación no podía ser menos y también ha visto necesario modificar sus métodos, haciendo uso de las innovaciones.

Según Macías (2013) la Unidad Educativa actualmente cuenta con numerosos expedientes de matrículas, debido a lo peculiar de su enseñanza técnica, influyendo de manera directa en el deficiente desarrollo de las inscripciones, por cuanto el proceso de matrícula y control de notas se ha manejado de una manera manual e insegura, ya que la información es almacenada en carpetas, en sus respectivos archivos, retrasando los procesos de búsqueda de cada expediente de los estudiantes, y a la vez, poniendo en peligro la información confidencial de cada educando, ya que puede ser plagiada o dañada por desastres naturales u otros sucesos. Si a esto se le suma el hecho de que los registros de los estudiantes no están ubicados correctamente, se congestiona la institución durante el proceso de matrícula, algunas de las actividades hechas por la institución se atrasan, la información se procesa muy lentamente; todas estas dificultades repercuten en las diferentes áreas con la que cuenta la Institución.

Hoy en día existen nuevos retos en la educación, Álvarez (2016) por lo tanto es muy importante la aplicación de las nuevas tecnologías en el aula. El uso de estas tecnologías en el aula, permitiría mayor comunicación y pues una mejor retroalimentación entre el docente, el alumno y los padres; problema que se ve en las clases convencionales.

En Perú, según Paredes (2016) el ministro de Educación indicó que solo el cuarenta por ciento de centros educativos a nivel nacional cuenta con acceso a Internet, que a estas alturas es básica para el mejor desempeño de los escolares. Pese al avance de implementación de tecnología en la educación, es imposible una comparación con Chile, donde 9 de cada 10 estudiantes cuenta con acceso a Internet.

Perú School es un sistema que permite a directivos y docentes mantener informados a los padres de familia sobre el desempeño académico de sus hijos, reforzando su aprendizaje y generando que el nivel de los mismos mejore significativamente.

Marco La Rosa, docente y gerente general de la empresa SIANET, además de promotor de la plataforma digital Perú School, explicó que el sistema también es una solución a la gestión educativa en los centros educativos.

Según Rosa (2017) "Nuestra visión es contribuir al desarrollo de la educación por medio de esta herramienta tecnológica que ayuda a la comunidad educativa a brindar nuevas experiencias, las cuales permitan a los estudiantes desarrollar todo su potencial de aprendizaje. La plataforma integra al director, padres de familia, alumnos y gestión administrativa del colegio, buscando el bien común de los escolares", señala La Rosa

Para Guadalupe (2017) durante los últimos años un porcentaje significativo de instituciones de nivel básico regular en la ciudad de Chiclayo no cuentan con un sistema de información que permita mantener informado a los padre de familia sobre las calificaciones parciales obtenidas por sus menores hijos.

En Enríquez Díaz (2016) manifiesta que el centro educativo particular "Hans Kelsen" Florencia de Mora – Trujillo, por ser una institución educativa relativamente nueva (con menos de una década en funcionamiento), hasta el momento no se ha adquirido un sistema informático que gestione sus principales procesos académicos. Uno de los principales problemas que aquejan al personal encargado de los procesos académicos (principalmente en el área de coordinación académica) es que, debido al desorden existente en la información, se gasta más del tiempo necesario para realizar dichos procesos y origina disconformidad por parte del personal.

Actualmente existe cierta dificultad para encontrar la información del alumnado oportunamente. Según la observación realizada por el equipo de investigación el tiempo promedio para realizar procesos de gestión académica de Registro de notas del alumno (por sección) 30.58 (min), De manera similar para los reportes académicos como las boletas de notas, reporte de asistencias. Son documentos en los cuales se hacen múltiples cálculos manuales, lo que simboliza un considerable gasto de horas-hombre ya que cada uno de ellos debe ser elaborado con suma rigurosidad. Por otra parte, es un hecho que en la actualidad, numerosos colegios de nuestra región implementan dentro de sus sistemas informáticos, servicios de consulta de información académica (notas, asistencias, etc.) usando como herramienta Internet, esto debido a que es ventajoso para los padres de familia, quienes necesitan realizar un monitoreo y control constante del avance académico de sus hijos, pudiendo (mediante el uso de este tipo de sistemas) optar por realizar dichas tareas sin necesidad de acudir al centro educativo. En cuanto a la comunicación hacia los padres de familia. Se evitará realizar las siguientes modalidades: Reuniones presenciales periódicas con los docentes, donde el padre de familia debe trasladarse a la institución educativa para conversar con los docentes e informarse de las calificaciones de sus hijos. Entrega de libreta de calificaciones finales del período, donde el padre de familia se informa de la nota de cada asignatura como promedio del periodo.

En el intento de brindar sistemas de información a las instituciones educativas, el Ministerio de Educación ha desarrollado el Sistema de Información de Apoyo a la Gestión de la Institución Educativa (SIAGIE) para uso de los directivos, profesores, administrativos, alumnos y padres de familia que tiene por objetivo administrar las matriculas, traslados, notas, asistencia, evaluaciones y actas finales de forma automatizada en un colegio público y privado. Actualmente SIAGIE es utilizado para reportar fichas de matrícula y el acta final de notas que anualmente la institución debe remitir al Ministerio. Por todo esto, los colegios requieren de mejorar la comunicación con sus padres de familia, informándoles a tiempo del desempeño académico de sus menores hijos, tomando como piloto la Institución Educativa Diego Ferre Sosa de la ciudad de Monsefú por la facilidad de coordinación para su apoyo a este proyecto. El objetivo del proyecto fue implementar una plataforma web responsiva como servicio, para mejorar la comunicación de calificaciones de los estudiantes de la Institución Educativa. Como objetivos específicos se plantearon (1) realizar el diagnóstico de la situación actual del proceso de comunicación de calificaciones de estudiantes a los padres de familia (2) desarrollar una plataforma web responsive como servicio orientada a mejorar la comunicación de calificaciones y (3) evaluar el índice de satisfacción en los padres de la familia con respecto a la información de calificaciones desde la dimensión de disponibilidad de información, disminución del tiempo de espera para entrega y usabilidad de la plataforma.

En la Institución Educativa Nacional Diego Ferre Sosa, la cual tiene una mayor demanda estudiantil en lo cual sobresalió un mayor problema que es la falta de comunicación hacia los padres de familia sobre el rendimiento escolar de su menor hijo. Es por ello que se implementara una plataforma web para visualizar la información del rendimiento escolar a los padres de familia.

También es importante mencionar que se minimizaría costos operativos como comunicados, reuniones, entre otros; ya que no será necesario realizar impresiones, con lo que se acapararía recursos e insumos que comúnmente se utilizan para tal fin. En la comunidad del Colegio (estudiantes, docentes, administrativos) podrán disponer a través de una plataforma web, dándole además la posibilidad de intercambiar ideas y realizar aportes que ayuden a mejorar procesos dentro de la institución educativa.

El uso de nuevas tecnologías de comunicación permite una interacción más asertiva entre las instituciones y sus integrantes, en este caso la Institución Diego Ferre Sosa Monsefú se beneficiaría de poseer un vínculo electrónico, como lo es la plataforma web, dando una mayor accesibilidad de datos actuales, y en algunos casos en tiempo real, referentes a las actividades inherentes al colegio, fortaleciéndose e innovando en la llamada era de la información, permitiendo un mayor alcance y presencia en el mundo virtual.

#### <span id="page-14-0"></span>**II. Marco teórico**

### <span id="page-14-1"></span>**2.1. Antecedentes del problema**

De la revisión literaria, se describe a continuación los antecedentes tomados como referencia para el estudio, los que servirán de guía en el desarrollo de tesis

#### **Antecedentes Internacionales**

Según Mejia Mora & Alava Cuadra (2017), En su investigación *"Desarrollo e Implementación de aplicación web de matriculación y registro de notas, para la Escuela Mixta Particular No. 103 Mercedes Moreno Irigoyen"* La implementación del sistema de matriculación y registro de notas para la Escuela Particular Mercedes Moreno Irigoyen ubicada en las calles Pio Montufar y Gral. José Gómez, fue propuesto como herramienta software para llevar un control escolar de Pre registro de estudiantes matriculados desde 2° hasta 7° grados, las fichas de: matrículas del alumnado, representantes y docentes, reporte de calificaciones por materia dado que las asignaturas tienen la misma estructura en el árbol de parciales, se pueden ingresar notas en los diferente años de educación básica. En la Institución los departamentos de Secretaria llevaban un registro de matriculación manual, lo que generaba pérdida de tiempo y errores dados que existían documento mal elaborados. Los egresados Mariano Alava y Cristian Mejía llevaron a cabo la implementación de una aplicación web para el establecimiento escolar como herramienta de control para la gestión educativa. Los módulos que se desarrollaron fueron: Matriculación y Registro de notas utilizando lenguaje PHP junto con Laravel, un framework de código abierto para desarrollar aplicaciones y servicios web. Laravel, propone una forma de desarrollar aplicaciones web de un modo mucho más ágil. Se aplicó el patrón de diseño MVC (Modelo-Vista-Controlador) tradicional, donde al igual que otros frameworks PHP, el controlador es programado como una clase. El resultado final fue una aplicación web que permite la matriculación de los estudiantes y el registro de notas, como una herramienta de fácil manejo y de entendimiento, con características profesionales como cuadros de diálogos, mensajes emergentes, reportes en PDF y de seguridad es de usuario y acciones a opciones de menú con restricciones por rol.

Según Lema Romero & Hernandez Castillo (2018), En su investigación "*Sistema Web de Gestión de Matriculación y Notas para la Escuela "Pan de Vida"",* El presente informe de tesis tiene como objetivo, para el servicio de la comunidad los sistemas ayudan a las instituciones educativas a optimizar recursos y agilizar todos los procesos en cuanto a matriculación y calificaciones de estudiantes, además de tener una mejor manera de comunicación y de tener acceso a todos los contenidos de la información. Se presenta un sistema web que no solo automatizara los procesos de matriculación y calificaciones de una entidad educativa, sino que llegue a convertirse en un soporte eficaz para la administración de la información en lo que respecta a la matriculación, consulta de calificaciones, reportes de calificaciones. Como resultado hay que resaltar que el presente proyecto de software educativo además de permitir proveer soluciones que ayudarán a mejorar el rendimiento institucional también permitirá una participación productiva tanto de los padres de familia como de sus hijos y la institución educativa la cual tendrá el seguimiento de las actividades académicas de los alumnos.

#### **Antecedentes Nacionales**

 Según Yaciyderline Norma (2015), En su investigacion titulado "*El software Siagie y la gestión administrativa en la institución educativa José Granda, distrito de San Martín de*  *porras – 2015*", la tesis tuvo por objetivo principal determinar el nivel de correlación entre la aplicación del software Siagie en la mejora de la gestión administrativa de la institución educativa José Granda distrito de san Martín de porras – 2015. En cuanto a investigaciones que sirvan como antecedentes a la presente tesis, es pertinente manifestar que se ha encontrado muy pocas a nivel internacional y a nivel nacional en el sector estatal. De acuerdo al marco teórico se conoce que el Siagie es un programa informático que permite registrar información académica de los alumnos profesores, directivos y padres de familia con la finalidad de emitir reportes según necesidad de la comunidad educativa. Por otro lado, la implementación del software Siagie y la gestión administrativa en la institución educativa José Granda distrito de San Martín de Porras se ha beneficiado por el empleo del aplicativo porque reduce el tiempo en obtener información académicas de alumnos como es la entrega de notas bimestrales, traslados a colegios, actas de evaluación y certificados automáticos, asistencias diarias de los alumnos e informar de manera oportuna y automática a los padres de familia y otros agentes de la comunidad educativa. La tesis es de tipo cuantitiva no experimental con diseño correlacional, para la cual se ha utilizado un cuestionario referido al uso del software Siagie y otro para la gestión administrativa de la institución educativa José x Granda; dichos cuestionarios han sido elaborador de acuerdo a las dimensiones descritas y presentando una lista de cotejo. Considerando los resultados de correlación entre el software Siagie y la gestión administrativa en la institución educativa José Granda distrito de San Martín de Porras y realizando la respectiva prueba de hipótesis se acepta planteada que afirma; la aplicación del programa Siagie influye significativamente en la gestión administrativa de la institución educativa "José Granda.

Según Uribe Tuya (2017), en su investigación *"Propuesta del sistema Web para la gestión de matrícula y registro de notas del nivel secundario del colegio privado Peruano Americano"* La investigación tuvo como objetivo la implementación de un Sistema web para mejora de la gestión académica de matrícula y calificación; proponiendo la creación del módulo de reporte y la validación de la información mediante una base de datos, con el fin de control y manejo administrativo de los registros académicos en la institución educativa privada Peruano Americano. La investigación tuvo como diseño no experimental, de tipo documental y descriptiva, la población fue de 29 trabajadores y muestra delimitada en 29 usuarios. Se aplicó el instrumento medible donde se obtuvieron los siguientes resultados, con respecto a la dimensión: necesidad de implementar un sitio web, priorizando la tabla Nro. 23, se puede determinar que el 93%, expresó que la institución educativa requiere de la implementación de un Sistema de gestión de matrícula y calificaciones, mientras 7%, percibieron que no es necesario realizar. Todos estos resultados coinciden con la hipótesis general, por lo que esta investigación queda debidamente justificada en la necesidad de realizar la implementación de un Sistema de Información para ayudar a mejorar la gestión de los procesos de gestión de matrícula y registro de calificaciones de la institución educativa privada Peruano Americano Huaraz 2017.

Según Cotillo Alvarado (2017), en su investigación "*Implementación de un software para el mejoramiento en la gestión académica de la "San Juan Bautista" del distrito de San Juan de Lurigancho*" La presente tesis tiene como objetivo mejorar la gestión académica en la Institución Educativa Privada San Juan Bautista, la cual está ubicada en el distrito de San Juan de Lurigancho; cuenta con cuarenta y tres colaboradores, además está organizada por el consejo directivo, área administrativa, de pedagogía y comunitaria. De igual manera brinda sus servicios a la comunidad con un buen plan de estudio en los niveles de inicial, primaria y secundaria, pero también debería buscar la mejora de su personal. Por otro lado, la gestión académica de la institución abarca la matrícula, el registro de las calificaciones y la elaboración de horarios, estos procesos son registrados en documentos escritos lo que ocasiona problemas y el más común ha sido la pérdida de ellos. Muchas veces la redacción de los datos ha sido errónea, además que la información se encuentra organizada en fólderes hace que genere demora e incomodidad porque los encargados no podrían realizar la búsqueda de ella con rapidez. Por lo tanto, se implementó un software para el mejoramiento de la gestión académica, utilizando la metodología de Rational Unified Process (RUP) para la identificación de requisitos y para el modelado del software, para su desarrollo se empleó el lenguaje Visual .NET y la base de datos fue creada en SQL server. Como resultado se obtuvo una mayor agilidad en dichos procesos Siendo más dinámica su ejecución y más eficiente la labor del personal encargado. Este software es de gran apoyo para la secretaria y docentes ya que sus funcionalidades son fácil de comprender generando su satisfacción.

#### **Antecedente local**

Según Barón Effio (2020), en su investigación "*Implementación de aplicativo móvil Android utilizando las herramientas de firebase para optimizar la comunicación entre los padres de familia y la Institución Educativa Privada Javier Heraud– TUMÁN, 2019"* El presente informe de tesis tiene como objetivo desarrollar una aplicación móvil Android que permita optimizar la comunicación que existe entre la I.E.P "Javier Heraud" - Tumán y el apoderado, mediante el uso de un Smartphone, logrando así que los procesos relacionados con comunicación sean más eficientes. Se han identificado actividades que tienen como prioridad mantener informado al apoderado, se ha diseñado y desarrollado el aplicativo bajo la metodología Mobile-D, en cuanto a la información, para la facilidad de consultas y almacenamiento de datos se ha implementado la plataforma en la nube Firebase, el aplicativo móvil llevará como nombre "Javier Heraud App", contará con las funcionalidades de visualización de comunicados, disponibilidad de docentes, fecha de pagos, información detallada del alumno, notas, puntajes, conducta, aviso con notificaciones cuando se emita un nuevo acontecimiento relacionado a la institución educativa, entonces de ésta manera se pretende mejorar la problemática, las actividades mencionadas actualmente se realizan de manera manual, lo cual invierte tiempo que puede ser utilizado en actividades para beneficio del alumno e institución educativa. Las funcionalidades del aplicativo son escalables, también mencionar que la disponibilidad para que el apoderado realice una consulta sobre la información de menor hijo es de 24 horas. En conclusión, el aplicativo móvil busca optimizar la comunicación, trasmitir la información que tiene la institución educativa para el apoderado con apoyo de la tecnología móvil, pues una buena comunicación entre ambas partes beneficia tanto al estudiante como a la institución, aumenta la productividad y competitividad frente a la competencia.

Según Estela Vásquez (2016), en su investigación "*Aplicación móvil de alertas para apoyar la comunicación entre los agentes educativos del colegio San Agustín de Chiclayo"* La presente investigación tuvo como objetivo una alternativa que surgió con la finalidad de superar las insuficiencias de la comunicación entre padres de familia y la institución educativa. Los resultados hacen referencia a un estudio cualitativo y cuasi experimental utilizando las técnicas de pre test y post test. La solución propuesta fue el desarrollo de una aplicación móvil de alertas y consultas como canal de comunicación, a través del framework Cordova con el cual se utilizan tecnologías web HTML5, CSS3 y JavaScript. Mediante la aplicación móvil, el colegio dio conocer a los padres de familia, de manera oportuna, los diversos anuncios, comunicados, incidencias, inasistencias/tardanzas del estudiante y recordatorios de fechas de presentación tareas. Por último, como resultado permitió dinamizar las entrevistas entre los agentes educativos, las cuales son de vital importancia en el proceso educativo. Tras la implementación de la propuesta, se incrementó a 80% el nivel de satisfacción de los padres de familia, acerca de la oportuna transmisión de la información, quienes la calificaron como de alto nivel.

#### <span id="page-19-0"></span>**2.2. Bases teórico-científicas**

#### <span id="page-19-1"></span>**2.2.1. Plataforma Web**

Según Núñez Lagos (2019) una plataforma web es un sistema que sirve como base para hacer funcionar determinados módulos de hardware o de software con los que es compatible. Dicho sistema está definido por un estándar alrededor del cual se determina una arquitectura de hardware y una plataforma de software.

Para Agudelo (2016) una plataforma web no es un sitio web, es un conjunto de herramientas y tecnologías para construir sitios y aplicaciones web. Van más allá de una red social, ya que permite crear tu propio sitio diseñado a la medida y necesidades, donde puedes mostrar tu portafolio, proyectos independientes, subir vídeos, enlazar redes sociales e incluso vender tus fotografías.

Al definir plataformas se establecen los tipos de arquitectura, sistema operativo, lenguaje de programación o interfaz de usuario compatibles. Una plataforma es, por ejemplo, un sistema operativo, un gran software que sirve como base para ejecutar determinadas aplicaciones compatibles con este. También son plataformas de la arquitectura de hardware, los lenguajes de programación y sus librerías en tiempo de ejecución, las consolas de videojuegos, etc.

Por tanto, una plataforma web es un sitio público en Internet que pone a disposición del usuario servicios relacionados con la actividad que desempeñan.

Clasificación:

- LMS: Las plataformas LMS son espacios virtuales de aprendizaje orientados a facilitar la experiencia de capacitación a distancia, tanto para instituciones educativas como empresas. LMS es el acrónimo en inglés de Learning Management System, que podría traducirse como Sistemas para la Gestión de Aprendizaje. Este sistema permite la creación de «aulas virtuales» donde se produce la interacción entre tutores y alumnos. También se pueden hacer evaluaciones, intercambiar archivos y participar en foros y chats, además de otras muchas herramientas adicionales.
- CMS: Son las siglas de Content Management System, que se traduce directamente al español como Sistema Gestor de Contenidos. Como su propio nombre indica, es un sistema que nos permite gestionar contenidos. En líneas generales, un CMS permitiría administrar contenidos en un medio digital y para el caso particular que nos ocupa, un CMS permitiría gestionar los contenidos de una web. Dicho de otra forma, un CMS es una herramienta que permite a un

editor crear, clasificar y publicar cualquier tipo de información en una página web. Generalmente los CMS trabajan contra una base de datos, de modo que el editor simplemente actualiza una base de datos, incluyendo nueva información o editando la existente.

 LCMS: Un LCMS, sigla de Learning Content Management System, en inglés, es un sistema de gestión de contenidos que se utiliza para el aprendizaje. El LCMS se utiliza para crear y manejar el contenido de una parte de un programa de educación, por ejemplo un curso. Normalmente se crean partes de contenido en forma de módulos que se pueden personalizar, manejar, y que se pueden usar en diferentes ocasiones (cursos). Los contenidos son generalmente almacenados en un repositorio en la forma de pequeños objetos de aprendizaje, únicos y autos descriptivos, cada uno de los cuales satisface uno o más objetivos formativos bien definidos.

Usos:

- Las plataformas digitales se han posicionado en el ámbito virtual a través del inicio de la Web 2.0, que definió nuevas alternativas sobre el uso de la plataforma web para trabajo colaborativo. Mediante la nueva interacción entre usuarios y los sistemas virtuales, se han difuminado las plataformas digitales dando origen a la diversidad de sitios web que soporta esta línea de trabajo virtual. Es importante tener en cuenta que mediante las plataformas digitales, independientemente del enfoque de cada una de ellas, es posible gestionar contenidos y realizar una gran variedad de actividades a través de los portales web. De este modo ha ido tomando bastante este tipo de aplicaciones y actualmente todavía se encuentra en continuo desarrollo.
- Moodle es usada en blended learning, educación a distancia, clase invertida y diversos proyectos de e-learning en escuelas, universidades, oficinas y otros sectores. La versión más reciente es la 3.5. Estas herramientas son de gran utilidad en el ámbito educativo, ya que permiten a los profesores la gestión de cursos virtuales para sus alumnos (educación a distancia o educación en línea), o el uso de un espacio en línea que dé apoyo a la presencialidad (aprendizaje semipresencial, blended learning o b-learning). Fue diseñado para ayudar al profesor a crear fácilmente cursos en línea de calidad. Ha sido traducido en 75 idiomas.

 El uso de plataformas de enseñanza virtual se está abriendo camino en el ámbito de la docencia universitaria. Prácticamente todas las universidades españolas cuentan hoy día con campus virtuales a disposición de la comunidad universitaria e intentan promover su uso. Este proceso se hace cada día más patente en la medida en que se piensa que dichas plataformas están llamadas a jugar un papel relevante en la renovación pedagógica que el espacio europeo de educación superior trata de impulsar.

#### Componentes:

- En las plataformas web se identifican dos componentes Front-end y Back-end, éstos son términos que se refieren a la separación de intereses entre una capa de presentación y una capa de acceso a datos, respectivamente.
- Front-End: es la parte del desarrollo web que se dedica de la parte frontal de un sitio web, en pocas palabras del diseño de un sitio web, desde la estructura del sitio hasta los estilos como colores, fondos, tamaños hasta llegar a las animaciones y efectos. Para el área de front-end se trabaja con lenguajes mayormente del lado del cliente, como HTML y CSS para darle estructura y estilo al sitio, y Javascript para complementar los anteriores y darle dinamismo a los sitios web.
- Back-End: es el área que se dedica a la parte lógica de un sitio web, es el encargado de que todo funcione como debería, es la parte de que no es visible para el usuario ya que se trata de programar las funciones que tendrá un sitio. El Back-End es la programación desde las funciones del sitio hasta bases de datos. Trabaja con lenguajes de programación, que requieren de una lógica ya que esta área es también la encargada de optimizar recursos, de la seguridad de un sitio y demás. Los lenguajes de programación más comunes en el Back-End en la actualidad son PHP, .Net, Java, Phyton y Ruby.

#### <span id="page-21-0"></span>**2.2.2. Plataformas orientadas a servicios**

Los modelos de desarrollo han ido evolucionando con el paso de los años. En los años 80 aparecieron los modelos orientados a objetos, en los 90 aparecieron los modelos basados en componentes y en la actualidad han aparecido los modelos orientados a servicios. Sí se ha visto incrementada su presencia en la actualidad, en gran medida debido al aumento de uso de servicios web. Con la llegada de éstos, la arquitectura SOA ha hecho que el desarrollo de software orientado a servicios sea factible. Aunque los servicios web usan con frecuencia SOA, SOA es neutral e independiente de la tecnología utilizada y por tanto no depende de los servicios web, aunque estos la popularizan.

Para IBM SOA es "Una arquitectura de aplicación en la cual todas las funciones se definen como servicios independientes con interfaces bien definidas, que pueden ser llamadas en secuencias definidas para formar procesos de negocios".

Según Gartner SOA es una arquitectura de software que comienza con una definición de interface y construye toda la topología de la aplicación como una topología de interfaces, implementaciones y llamados a interfaces.

La Plataforma Orientada a Servicios (SOA) o también llamada Arquitectura Orientada a Servicios es un marco de trabajo conceptual que establece una estructura de diseño para la integración de aplicaciones, que permite a las organizaciones unir los objetivos de negocio, en cuanto a flexibilidad de integración con sistemas legados y alineación directa a los procesos de negocio, con la infraestructura de tecnología de información.

Según Corporation (2006) la Arquitectura SOA establece un marco de diseño para la integración de aplicaciones independientes de manera que desde la red pueda accederse a sus funcionalidades, las cuales se ofrecen como servicios. La orientación a servicios es una forma de pensar en servicios, su construcción y sus resultados. Un servicio es una representación lógica de una actividad de negocio que tiene un resultado de negocio específico. Un servicio es una funcionalidad concreta que puede ser descubierta en la red y que describe tanto lo que puede hacer como el modo de interactuar con ella.

Software Orientado a Servicios (SaaS) puede definirse como "software que se pone en explotación en la modalidad de servicio gestionado y que al cual se accede a través de Internet".

El concepto de SaaS suele asociarse con los proveedores de servicios de aplicación (ASPs) de los años 90, que ofrecían aplicaciones "empaquetadas" a los usuarios corporativos a través de Internet. Estos primeros intentos de poner en marcha soluciones de Software a través de Internet tenían más en común con las aplicaciones corporativas tradicionales (las que se instalan y utilizan dentro de la red interna de las empresas) que con las actuales aplicaciones SaaS en muchos aspectos, tales como el modelo de licencia y la arquitectura.

Puesto que esas aplicaciones se crearon en principio como aplicaciones para un solo destinatario, su capacidad para compartir datos y procesos con otras aplicaciones estaba muy limitada y tendían a ser escasamente atractivas en comparación con sus equivalentes de instalación en local.

A diferencia del modelo de licencias habitual del software que se instala en las empresas, el acceso a las aplicaciones SaaS se suele basar en un modelo de suscripción, donde los clientes pagan una tarifa por adelantado para utilizarlas. Las estructuras de precios varían de unas aplicaciones a otras: algunos proveedores aplican una tarifa plana con acceso ilimitado a diversas funcionalidades de las aplicaciones, y otros aplican tramos tarifarios que dependen del nivel de utilización.

Estructura:

SOA propone un nuevo modelo de estructuración, orientado a atacar la definición de arquitecturas en vez de la definición de aplicaciones individuales.

Desarrollar procesos de negocio como servicios es la clave de la flexibilidad de la arquitectura, esto permite que otros componentes funcionales hagan uso de diferentes servicios de manera natural. Con independencia de su ubicación.

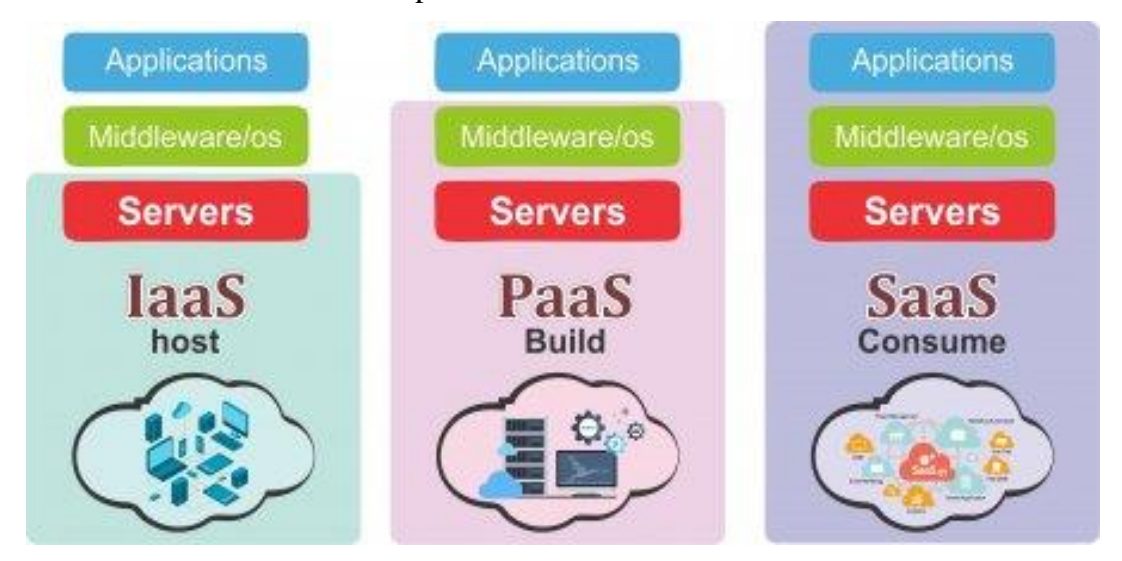

<span id="page-23-0"></span>*Figura 1*: Tipos de plataformas de servicios Fuente: (Corporation, 2006)

El diseño que sigue los parámetros de esta arquitectura es fácilmente escalable, sobre ella se pueden añadir futuros Servicios y permite que cada Servicio evolucione de manera independiente SOA plantea aplicaciones distribuidas, multi-nivel con capas de presentación, lógica de negocios y persistencia. Propone varias capas de servicios que exponen funcionalidades de negocio que a su vez permiten la composición de aplicaciones a partir de los mimos. A la hora de desarrollar, en lugar de crear aplicaciones enormes y muy complejas, se desarrollan componentes reutilizables, que son fáciles de mantener y probar. Las aplicaciones se crean diseñando un proceso que interactúa con estos servicios.

 **Infraestructura Orientada a Servicios (IaaS): Es** una forma de Cloud Computing que provee a los clientes una forma de computación virtualizada a

través de Internet. En el modelo IaaS, se terceriza el hardware, el software, el servidor, el almacenamiento y otros componentes para la infraestructura necesaria. Los proveedores de IaaS, también alojan las aplicaciones de los usuarios y realizan tareas como mantenimiento del sistema, backups o copias de seguridad y planes de resiliencia. Una de las ventajas de las plataformas IaaS es que se ajustan completamente a las demandas de la empresa. Se personaliza en función de las necesidades del momento y pueden cambiarse y adaptarse. Otra de las características de los entornos IaaS es la automatización de tareas, la virtualización del escritorio y los servicios basados en las políticas corporativas. Además, este sistema supone un ahorro económico, ya que las empresas pagan por el uso que le dan a la infraestructura. Los servicios más comunes de IaaS incluyen Servidores virtuales, soluciones de seguridad y redes.

 **Plataforma Orientada a Servicios (PaaS):** Se trata de un modelo de Cloud Computing que gestiona aplicaciones a través de Internet. En un modelo como éste, los proveedores entregan herramientas de hardware y software necesario para el desarrollo de la aplicación como servicio a sus clientes, como: bases de datos, plataformas de desarrollo y plataformas de web hosting. El modelo PaaS permite a los usuarios crear aplicaciones de software utilizando herramientas suministradas por el proveedor. Los servicios PaaS pueden consistir en funcionalidades pre-configuradas a las que los clientes puedan suscribirse, eligiendo las funciones que deseen incluir para resolver sus necesidades y descartando aquellas que no necesiten. Así, los paquetes pueden variar desde un sencillo entorno que se maneje con el ratón y no requiera ningún tipo de conocimiento o instalación especial por el lado del usuario, hasta el suministro de opciones de infraestructura para desarrollo avanzado.

#### <span id="page-24-0"></span>**2.2.3. Formas de comunicación digital**

Hasta hace muy poco tiempo, la informática y las comunicaciones seguían un camino paralelo. Pues bien, ya se han juntado y nos han dado la telemática. La fusión de las dos tecnologías (informática y telecomunicación), que empezaron siendo paralelas y luego se hicieron convergentes, alumbran esta nueva ciencia, que va a constituir la llave de la revolución técnica, cultural y social que ya ha comenzado a vivir la sociedad posindustrial.

Inicialmente el uso de los computadores se centraba en la realización de procesos a nivel local, pero con el nacimiento e integración de las redes de comunicación y posteriormente la Internet, estas tecnologías fueron ampliando sus horizontes hasta llegar a constituirse como herramientas de suma importancia para la comunicación entre los usuarios que la utilizan. En el orden de las comunicaciones, la línea telefónica o el canal de televisión constituyen las premisas de este encuentro tecnológico con la informática. Ambas líneas se funden en trasmisores polivalentes y en conexiones en sus extremos con ordenadores. De esta manera surge el correo electrónico, el acceso a los bancos de datos, servicios de mensajes televisivos, periódico a domicilio, entre otros.

En la actualidad, por una simple llamada telefónica conectada a un ordenador, se obtiene la consulta directa a bancos de datos existentes en casi todo el mundo o, como sucede en algunos países, te sirven el periódico a domicilio en la pantalla del televisor. El uso del correo electrónico, la publicación de información por medio de páginas web, envío de mensajes de texto, los foros de discusión, los blog, las conversaciones vía Internet, las videoconferencias, entre otras. Son servicios que nos brindan las Nuevas Tecnologías de la Información y la Comunicación para consultar y compartir información e incluso establecer comunicaciones directas con otras personas en distintas partes del mundo de forma sincrónica

### <span id="page-25-0"></span>**2.2.4. Proceso de notas en la educación básica regular**

En Educación (2005) Capítulo V Lineamientos de evaluación de los aprendizajes se indica la evaluación de los aprendizajes es un proceso pedagógico, mediante el cual se observa, recoge y analiza información relevante, con la finalidad de reflexionar, emitir juicios de valor y tomar decisiones oportunas y pertinentes para mejorar los procesos de aprendizaje de los estudiantes.

La evaluación proporciona información útil para la regulación de las actividades, tanto de los docentes como de los estudiantes. En el caso del docente, sirve para mejorar e ir adaptando su enseñanza a las necesidades de quienes aprenden; en el caso del estudiante, para que sea consciente de los aspectos a superar y las potencialidades que puede desarrollar; y en el caso de los padres de familia, para apoyar a sus hijos en el afianzamiento de sus logros y superación de sus dificultades.

La evaluación permite, también, determinar si los estudiantes han desarrollado los aprendizajes previstos para poder otorgarles la certificación correspondiente. La evaluación de los aprendizajes en la Educación Básica Regular se caracteriza por ser integral, continua, sistemática, participativa y flexible.

El Ministerio de Educación es el órgano rector de las políticas educativas nacionales y ejerce su rectoría a través de una coordinación y articulación intergubernamental con los Gobiernos Regionales y Locales, propiciando mecanismos de diálogo y participación. Los objetivos de la Institución son generar oportunidades y resultados educativos de igual calidad para todos; garantizar que estudiantes e instituciones educativas logren sus aprendizajes pertinentes y de calidad; lograr una educación superior de calidad como factor favorable para el desarrollo y la competitividad nacional, así como promover una sociedad que educa a sus ciudadanos y los compromete con su comunidad. Y en el ámbito del docente: fortalecer capacidades para que los maestros ejerzan profesionalmente la docencia. Entre sus funciones generales se encuentra definir, dirigir, regular y evaluar, en coordinación con los Gobiernos Regionales, la política educativa y pedagógica nacional y establecer políticas específicas de equidad; además debe formular, aprobar, ejecutar y evaluar, de manera concertada, el Proyecto Educativo Nacional y conducir el proceso de planificación de la educación. El Ministerio de Educación también tiene funciones vinculadas a los diseños curriculares básicos de los niveles y modalidades del sistema educativo, programas nacionales dirigidos a estudiantes, directores y docentes, políticas relacionadas con el otorgamiento de becas y créditos educativos y los procesos de medición y evaluación de logros de aprendizaje.

Base legal:

- Constitución Política del Perú.
- Ley General de Educación Nº 28044.
- Decreto Ley Nº 25762: Ley Orgánica del Ministerio de Educación, modificado por la Ley Nº 26510.
- Decreto Supremo  $N^{\circ}$  051-95-ED: Organización Interna y Funciones Generales de los Órganos Internos del Ministerio de Educación.
- Decreto Supremo N° 002-96-ED: Reglamento de Organización y Funciones del Ministerio de Educación.
- Decreto Supremo Nº 015-2002-ED, aprueba el Reglamento de Organización y Funciones de la Direcciones Regionales de Educación y Unidades de Gestión Educativa.
- Decreto Supremo  $N^{\circ}$  007-2001-ED, aprueba las Normas para la Gestión y Desarrollo de las Actividades en los Centros y Programas Educativos.
- Resolución Ministerial N° 168- 4 2002-ED, aprueba las disposiciones complementarias de las Normas para la Gestión y Desarrollo de las Actividades en los Centros y Programas Educativos. 3.8 Decreto Supremo Nº 006-2004-ED: Lineamientos Específicos de Política Educativa – Abril, 2004 a Diciembre 2006.
- Decreto Supremo Nº 013-2004-ED: Reglamento de Educación Básica Regular. 3.10 Resolución Ministerial Nº 0019-2004-ED: Autoriza la implementación del

"Diseño Curricular Básico de Educación Secundaria de Menores" de 1º a 5º grados o años.

- Resolución Ministerial Nº 0048-2005-ED: Orientaciones y Normas Nacionales para la Gestión en las Instituciones de Educación Básica y Educación Técnico-Productiva 2005.
- Resolución Ministerial Nº 0068-2005-ED: Diseño Curricular Nacional de la Educación Básica Regular – Inicio del Proceso de Articulación.

Artículo 1º.- La presente Ley regula las actividades de los centros y programas educativos privados. No es materia de la presente ley la regulación de las actividades de los Institutos y Escuelas Superiores y Universidades.

Artículo 2º.- Toda persona natural o jurídica tiene el derecho de promover y conducir centros y programas educativos privados. Los centros educativos privados pueden adoptar la organización más adecuada a sus fines, dentro de las normas del derecho común.

Artículo 3º.- Corresponde a la persona natural o jurídica, propietaria de un centro educativo, establecer la línea axiológica que regirá su centro, dentro del respeto a los principios y valores establecidos en la Constitución; la duración, contenido, metodología y sistema pedagógico del plan curricular de cada año o período de estudios; los sistemas de evaluación y control de los estudiantes; la dirección, organización, administración y funciones del centro; los regímenes económico, disciplinario, de pensiones y de becas; las relaciones con los padres de familia; sin más limitaciones que las que pudieran establecer las leyes, todo lo cual constará en el Reglamento Interno del centro educativo. Las responsabilidades de ley por la actividad de los centros y programas educativos las asume la persona natural o jurídica propietaria o titular de los mismos.

El Ministerio de Educación a través de sus órganos competentes registra el funcionamiento de los Centros Educativos. Para estos efectos los interesados presentan una solicitud, con carácter de declaración jurada, precisando lo siguiente:

- Nombre o razón social, e identificación del propietario.
- Información sobre los niveles y modalidades de los servicios educativos que cubrirá el centro educativo.
- Resumen de los principios y metodología pedagógica.
- Número probable de alumnos y de secciones que funcionarán.
- Nombre del Director y de los miembros del Consejo Directivo, de ser el caso.
- Proyectos de organización y de Reglamento Interno.

 Inventario de los equipos y bienes con que contará el centro educativo al iniciar sus actividades.

El Diseño Curricular Nacional (DCN), aprobado por la R.M. Nº 0667-2005-ED., expresa las intenciones educativas a nivel nacional y sirve de base para la diversificación curricular de cada institución educativa. El DCN contiene los aprendizajes fundamentales y básicos que deben desarrollar los estudiantes en cada nivel educativo, en cualquier ámbito del país con calidad educativa y equidad. Al mismo tiempo considera la diversidad humana, cultural y lingüística.

Base Normativa

- Decreto Ley N° 25762,
- Ley Orgánica del Ministerio de Educación, modificada por Ley  $N^{\circ}$  26510.
- Ley N° 28044, Ley General de Educación y sus modificatorias. "NORMA TÉCNICA PARA LA IMPLEMENTACIÓN DE LOS COMPROMISOS DE DESEMPEÑO 2017" DOCUMENTO EN PROCESO 2 c. Texto Único Ordenado de la Ley Nº 28411
- Ley General del Sistema Nacional de Presupuesto, aprobado por Decreto Supremo N° 304-2012-EF y sus modificatorias.
- Ley N° 27867, Ley Orgánica de los Gobiernos Regionales y sus modificatorias.
- Ley N° 30518, Ley de Presupuesto del Sector Público para el Año Fiscal 2017. Decreto Supremo N° 001-2015-MINEDU, que aprueba el Reglamento de Organización y Funciones del Ministerio de Educación g. Norma Técnica denominada "Normas y Orientaciones para el Desarrollo del Año Escolar 2017 en Instituciones Educativas y Programas de la Educación Básica" aprobada por Resolución Ministerial N° 627-2016-MINEDU. h. Norma Técnica denominada "Normas y Orientaciones para el Desarrollo del Año Escolar 2017 en Instituciones Educativas y Programas Educativos de la Educación Básica: Responsabilidades de las DRE/GRE y las UGEL", aprobada por Resolución Ministerial N° 644-2016-MINEDU.

#### <span id="page-28-0"></span>**2.2.5. Proceso de Desarrollo Unificado (RUP)**

Es una metodología de desarrollo de software que está basado en componentes e interfaces bien definidas, y junto con el Lenguaje Unificado de Modelado (UML), constituye la metodología estándar más utilizada para el análisis, implementación y documentación de sistemas orientados a objetos. Es un proceso que puede especializarse para una gran variedad de sistemas de software, en diferentes áreas de aplicación, diferentes tipos de organizaciones, diferentes niveles de aptitud y diferentes tamaños de proyecto. RUP no es un sistema con pasos firmemente establecidos, sino un conjunto de metodologías adaptables al contexto y necesidades de cada organización. (Jacobson, Booch, & James, 1999)

El ciclo de vida de RUP se caracteriza por:

- Dirigido por casos de uso: Los casos de uso reflejan lo que los usuarios futuros necesitan y desean, lo cual se capta cuando se modela el negocio y se representa a través de los requerimientos. A partir de aquí los casos de uso guían el proceso de desarrollo ya que los modelos que se obtienen, como resultado de los diferentes flujos de trabajo, representan la realización de los casos de uso (cómo se llevan a cabo).
- Centrado en la arquitectura: La arquitectura muestra la visión común del sistema completo en la que el equipo de proyecto y los usuarios deben estar de acuerdo, por lo que describe los elementos del modelo que son más importantes para su construcción, los cimientos del sistema que son necesarios como base para comprenderlo, desarrollarlo y producirlo económicamente. RUP se desarrolla mediante iteraciones, comenzando por los CU relevantes desde el punto de vista de la arquitectura. El modelo de arquitectura se representa a través de vistas en las que se incluyen los diagramas de UML.
- Iterativo e Incremental: Una iteración involucra actividades de todos los flujos de trabajo, aunque desarrolla fundamentalmente algunos más que otros.

En RUP se han agrupado las actividades en grupos lógicos definiéndose nueve flujos de trabajo, los 6 primeros son conocidos como flujos de ingeniería y los tres últimos como flujos de apoyo.

- Modelo del Negocio: Describe los procesos de negocio, identificando quiénes participan y las actividades que requieren automatización.
- Requerimiento: Define qué es lo que el sistema debe hacer, para lo cual se identifican las funcionalidades requeridas y las restricciones que se imponen.
- Análisis y Diseño: Describe cómo el sistema será realizado a partir de la funcionalidad prevista y las restricciones impuestas (requerimientos), por lo que indica con precisión lo que se debe programar.
- Implementación: Define cómo se organizan las clases y objetos en componentes, cuáles nodos se utilizarán y la ubicación en ellos de los componentes y la estructura de capas de la aplicación.
- Prueba (Testeo): Busca los defectos a los largo del ciclo de vida.
- Instalación o despliegue: Produce Release del producto y realiza actividades (empaque, instalación, asistencia a usuarios, etc.) para entregar el software a los usuarios finales.

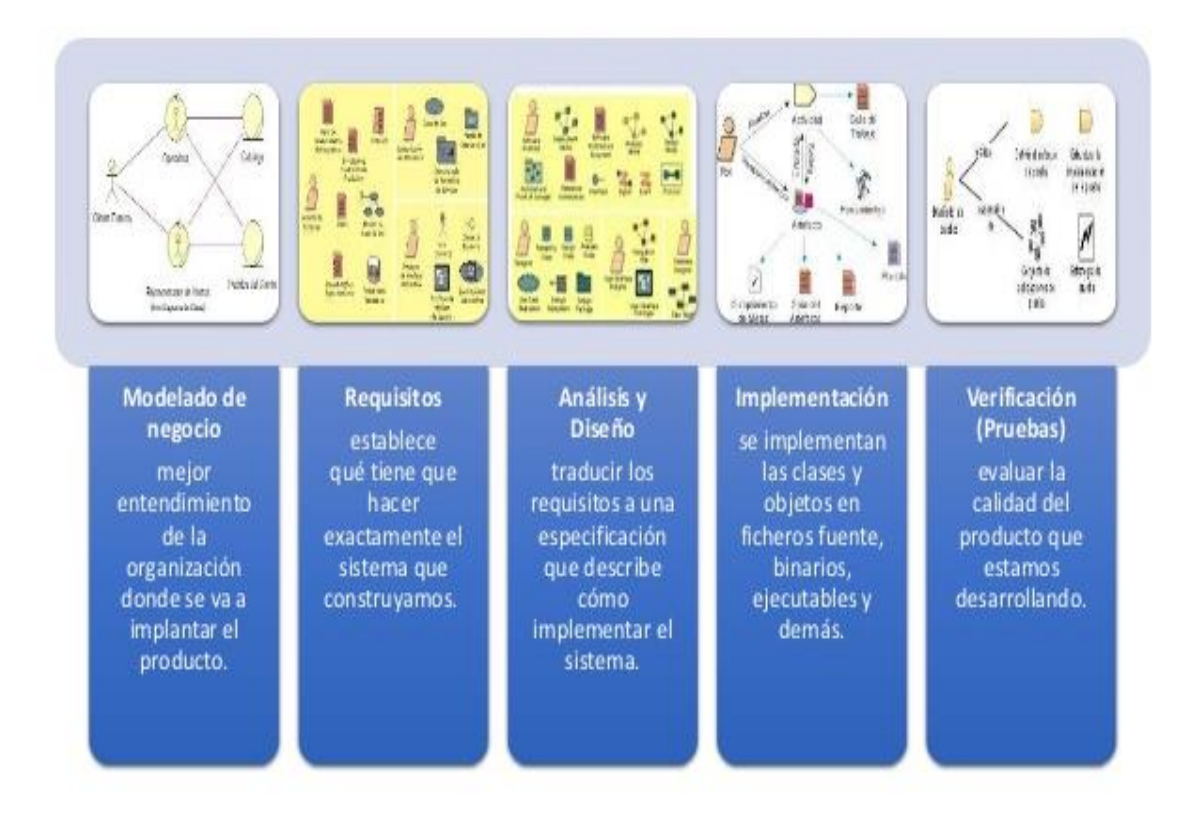

<span id="page-30-0"></span>*Figura 2*: Flujos de trabajo de RUP Fuente: (Jacobson, Booch, & James, 1999)

- La fase de concepción o inicio tiene por finalidad definir la visión, los objetivos y el alcance del proyecto, tanto desde el punto de vista funcional como del técnico, obteniéndose como uno de los principales resultados una lista de los casos de uso y una lista de los factores de riesgo del proyecto. El principal esfuerzo está radicado en el Modelamiento del Negocio y el Análisis de Requerimientos. Es la única fase que no necesariamente culmina con una versión ejecutable.
- La fase de elaboración tiene como principal finalidad completar el análisis de los casos de uso y definir la arquitectura del sistema, además se obtiene una aplicación ejecutable que responde a los casos de uso que la comprometen. A

pesar de que se desarrolla a profundidad una parte del sistema, las decisiones sobre la arquitectura se hacen sobre la base de la comprensión del sistema completo y los requerimientos (funcionales y no funcionales) identificados de acuerdo al alcance definido.

- La fase de construcción está compuesta por un ciclo de varias iteraciones, en las cuales se van incorporando sucesivamente los casos de uso, de acuerdo a los factores de riesgo del proyecto. Este enfoque permite por ejemplo contar en forma temprana con versiones el sistema que satisfacen los principales casos de uso. Los cambios en los requerimientos no se incorporan hasta el inicio de la próxima iteración.
- La fase de transición se inicia con una versión "beta" del sistema y culmina con el sistema en fase de producción.

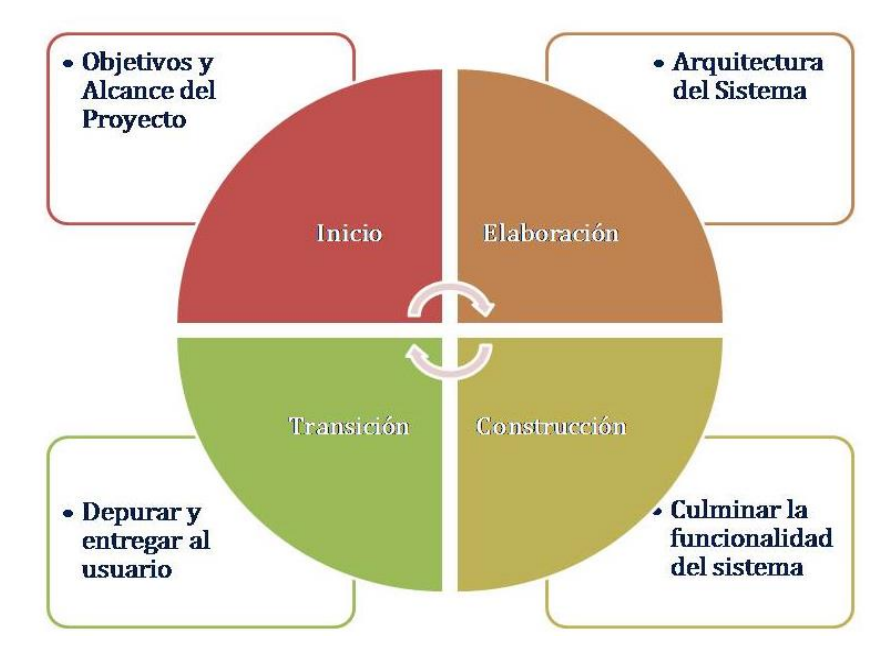

<span id="page-31-1"></span>*Figura 3*: Fases de RUP Fuente: (Jacobson, Booch, & James, 1999)

### <span id="page-31-0"></span>**2.3. Definición de términos básicos**

#### Back-End

Parte de la estructura web que está detrás de la interfaz y se responsabiliza que funcione correctamente. Toma los datos, los procesa y los envía al usuario, además de encargarse de las consultas o peticiones a la base de datos, la conexión con el servidor. (Sánchez Cano, 2016)

■ Front-End

Aquellas tecnologías que corren del lado del cliente, es decir, todas aquellas tecnologías que corren del lado del navegador web. (Sánchez Cano, 2016)

 $I<sub>aaS</sub>$ 

Forma de Cloud Computing que provee a los clientes una forma de computación virtualizada a través de Internet. (Woloski, 2008)

 $\blacksquare$  PaaS

Modelo de Cloud Computing dónde los proveedores entregan herramientas de hardware y software necesario para el desarrollo de la aplicación. (Woloski, 2008)

**Release** 

Es una versión de software que se distribuye a los clientes, donde incluye nueva funcionalidad del programa. (Jacobson, Booch, & James, 1999)

SaaS

Forma de Cloud Computing que permite a los usuarios conectarse a aplicaciones basadas en la nube a través de Internet y utilizarlas. (Woloski, 2008)

■ Servicio web

Sistema de software designado para dar soporte a la interacción de máquina a máquina interoperativa a través de una red. (Woloski, 2008)

 $-$  SOA

Es un patrón de arquitectura de software, cuyos componentes de aplicación proporcionan servicios a otros componentes. (Corporation, 2006)

## <span id="page-32-0"></span>**2.4. Formulación de la hipótesis**

¿El desarrollo de una plataforma web responsive como servicio mejora la comunicación de calificaciones en la Institución Educativa "Diego Ferré Sosa" para la ciudad de Monsefú durante el año 2019?

## <span id="page-32-1"></span>**III. Materiales y métodos**

## <span id="page-32-2"></span>**3.1. Variables - operacionalización**

## **Variables**

Independiente: Plataforma web responsive como servicio

Dependiente: Comunicación de calificaciones en la Institución Educativa Nacional "Diego Ferré Sosa" para la ciudad de Monsefú durante el año 2019

### **Operacionalización**

<span id="page-33-1"></span>Tabla 1 –

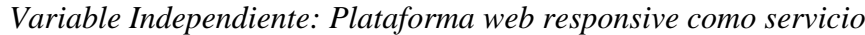

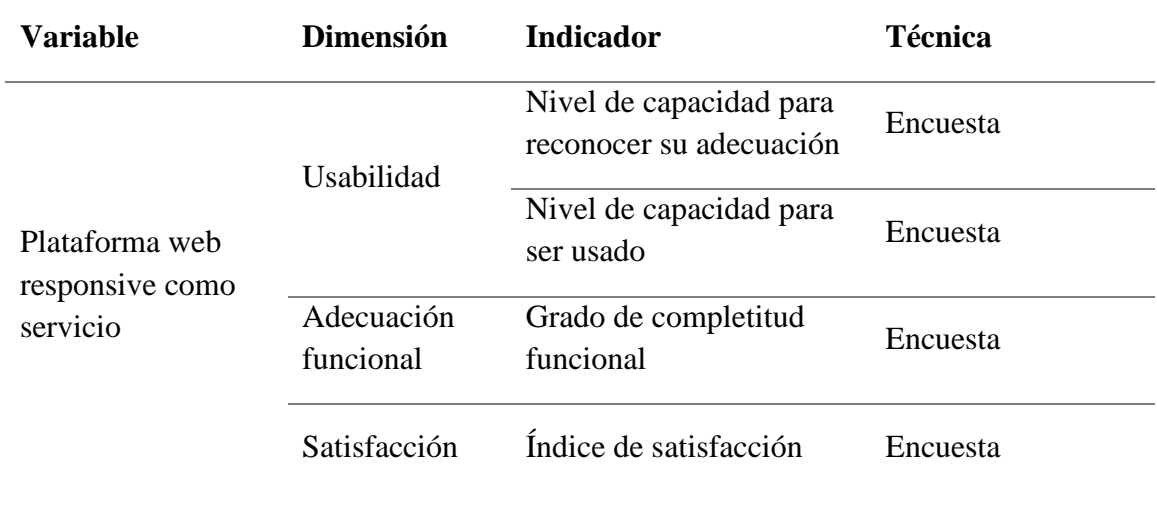

Fuente Propia

<span id="page-33-2"></span>Tabla 2 –

*Variable Dependiente: Comunicación de calificaciones en Institución Educativa* 

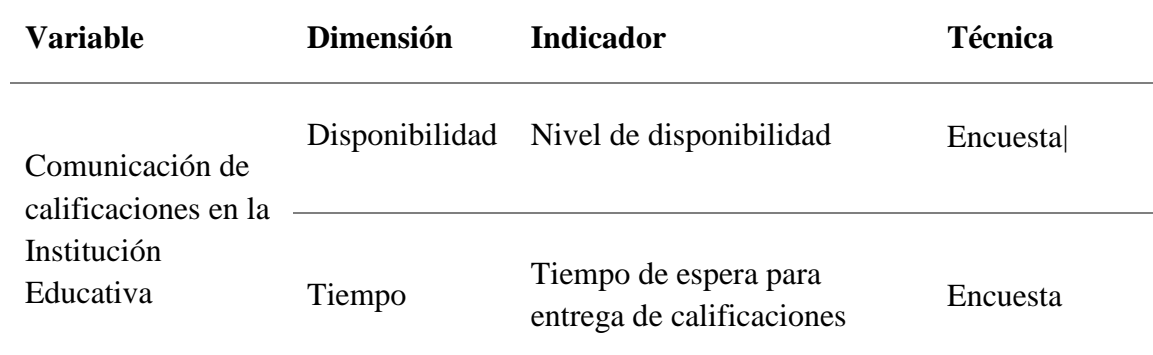

Fuente Propia

# <span id="page-33-0"></span>**3.2. Tipo de estudio, diseño de investigación o de contrastación de hipótesis Tipo de Estudio**

Aplicada porque se desarrollará la plataforma web responsive como un servicio para luego ponerla en funcionamiento en la Institución Educativa Nacional "Diego Ferré Sosa" de la ciudad de Monsefú y medir la opinión del usuario experto sobre la variable dependiente que compone la investigación.

#### **Diseño de contrastación**

Si el desarrollo de una plataforma web responsive como servicio MEJORA la comunicación de calificaciones de los alumnos hacia los padres de familia en la Institución Educativa Nacional "Diego Ferré Sosa" de la ciudad de Monsefú durante el año 2019, por lo tanto al no desarrollarse una plataforma web responsive como servicio no mejora la comunicación de calificaciones en la Institución Educativa Nacional "Diego Ferré Sosa" de la ciudad de Monsefú hacia a los padres de familia durante el año 2019 .

La siguiente investigación es de diseño cuasi experimental; se desarrolló sin manipular deliberadamente las variables de estudios, por lo que se trató de un estudio que se realiza de manera intencional. (Sampieri, 2016).

# <span id="page-34-0"></span>**3.3. Población, muestra de estudio y muestreo**

#### **Población**

Conformada por el total de padres de familia de la Institución Educativa Nacional "Diego Ferré Sosa" de la ciudad de Monsefú durante el año 2019.

El tamaño de la población es de 350 padres de familia, lo cuales representan a los alumnos con necesidad de ser informados sobre el rendimiento escolar.

#### **Muestra**

Es un subconjunto o parte del universo o población en que se llevará a cabo la investigación. (Canales, Alvarado y Pineda, 1994, pp.108-109). Para el cálculo del tamaño de muestra se utiliza la fórmula:

$$
n = \frac{Z^2 pq}{d^2}
$$

Dónde:

Z: Nivel de Confianza =  $95\% = 1.96$ p: probabilidad de éxito  $= 0.5$ q: probabilidad de fracaso = 0.5 d: Error máximo permitido = 5%

$$
n = \frac{(1.96)^2 (0.5)(0.5)}{(0.05)^2}
$$
  
n = 185

#### **Muestreo**

El tipo de muestreo a utilizar es No Probabilístico, dado que los individuos serán seleccionados si tienen conocimiento del uso de informática y preferentemente si han utilizado aplicaciones web. Para el proceso de selección se hará uso de una encuesta de diagnóstico.

### <span id="page-35-0"></span>**3.4. Métodos, técnicas e instrumentos de recolección de datos**

Para la recolección de los datos se hará uso de

- Observación: para conocer los procesos académicos de la institución educativa
- Encuesta. Se utilizó cuestionarios para obtener información de las funciones ejecutadas por cada rol en el proceso.

Instrumentos de recolección son:

- Cuestionario. Aplicada a la muestra de sujetos de análisis. El cuestionario fue diseñada de tal forma que sea compatible con los indicadores que se desean evaluar en esta investigación. Para ello se elaboró a los padres de familia una relación de preguntas diseñadas en el cuestionario esta con los correspondientes indicadores que permiten medirlo con la información recopilada.
- Guía de observación: Se basa en una lista de elementos que van a ser precisamente observados, de acuerdo a los indicadores que pueden redactarse como afirmaciones o preguntas. Por lo general, se estructura a través de columnas que favorecen la organización de datos recogidos.

<span id="page-35-2"></span>Tabla N°03 Métodos, técnicas e instrumentos de recolección de datos

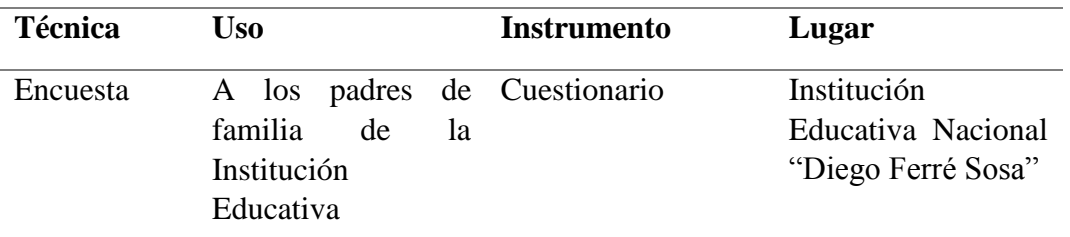

Fuente Propia

## <span id="page-35-1"></span>**3.5. Plan de procesamiento para análisis de datos**

Para el procesamiento y análisis de los datos se hará uso de

- Escala de Likert
- Estadística básica
- Cuestionario de satisfacción respecto de los indicadores planteados
- Microsoft Excel
### **Tabla N°04** *Encuesta Pre Test*

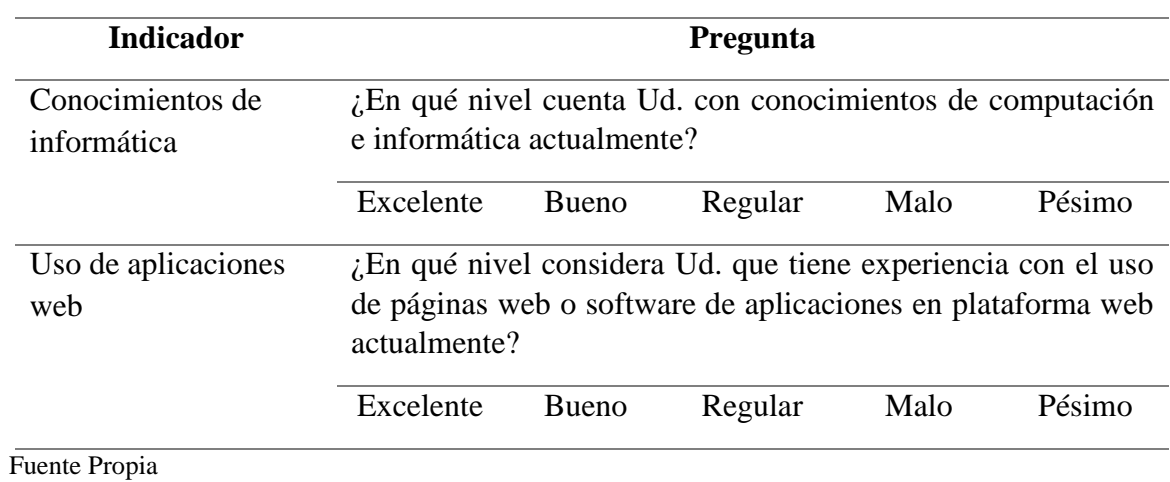

### **Tabla N°05** *Encuesta Post Test*

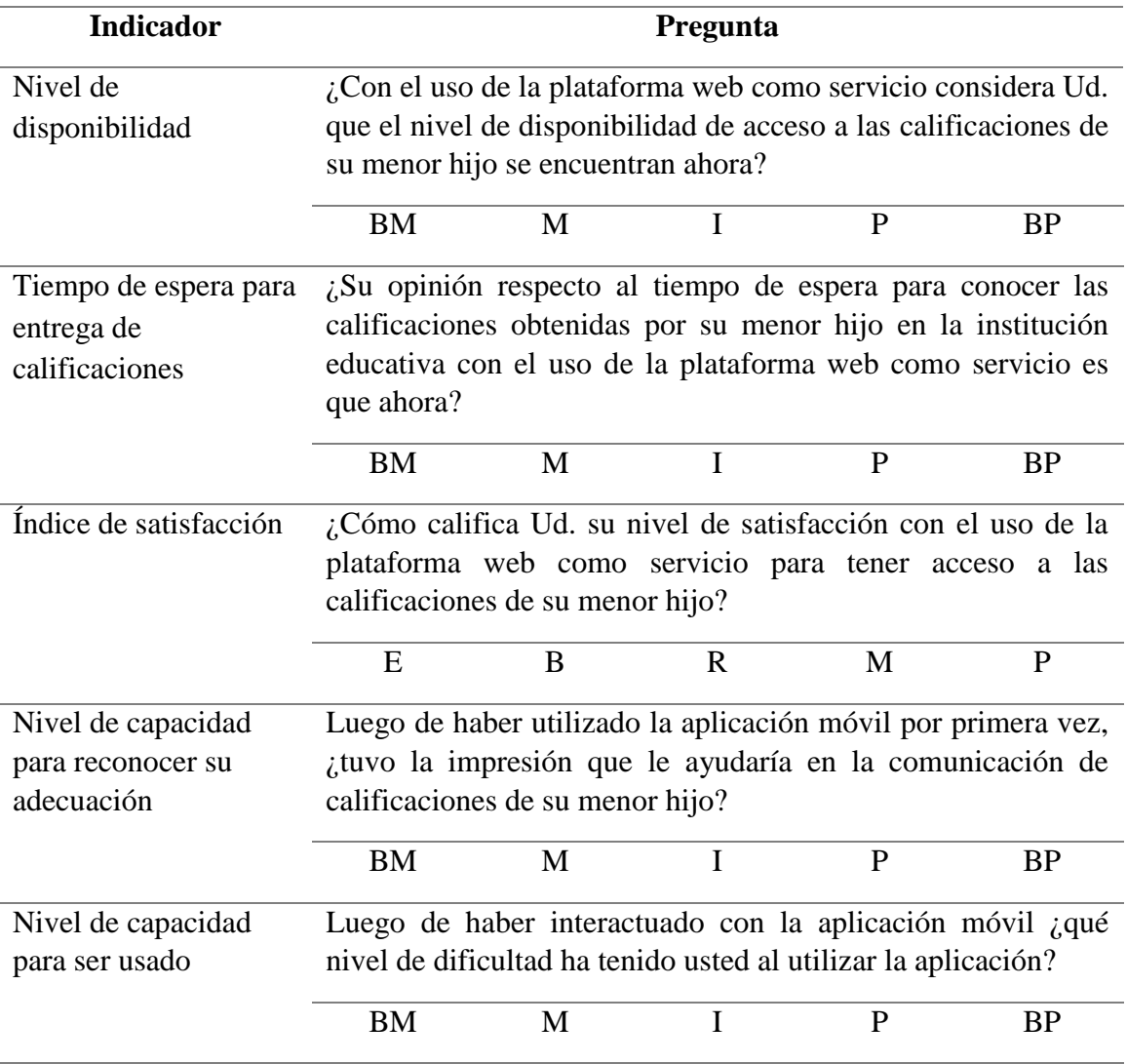

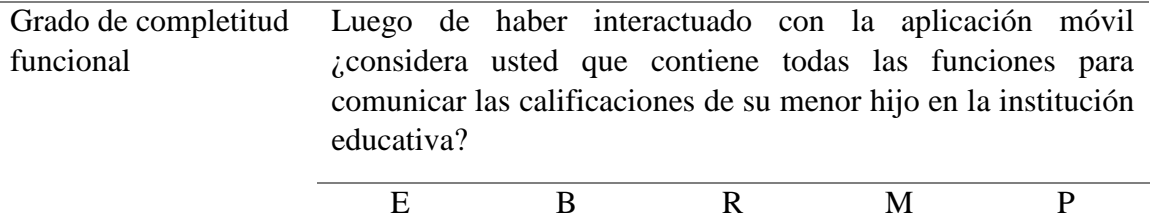

Fuente Propia

#### **IV. Resultados**

# **4.1. Realizar el diagnóstico de la situación actual del proceso de comunicación de calificaciones**

La institución educativa utiliza el tradicional proceso de comunicación de calificaciones al padre de familia mediante la Libreta de Notas del Bimestre, donde cada padre debe apersonarse al colegio para recoger el documento.

Para elaborar la libreta de notas cada docente entrega sus registros de trabajo por curso a la Sub Dirección Académica del colegio. El personal de ésta área escribe las notas en cada libreta. Este proceso se repite por cada bimestre para los 350 padres de familia de la institución.

Se realizó la encuesta de la Tabla 3 a los 350 padres de familia de la Institución Educativa Nacional "Diego Ferré Sosa" de la ciudad de Monsefú. Las siguientes tablas se muestran los resultados del Pre-Test.

#### **Tabla N°06**

*Nivel de conocimientos de computación e informática actual*

| <b>Indicador</b> | <b>Pregunta</b>                                                                 |       |         |      |        |  |  |  |  |  |
|------------------|---------------------------------------------------------------------------------|-------|---------|------|--------|--|--|--|--|--|
|                  | Conocimientos $\chi$ En qué nivel cuenta Ud. con conocimientos de computación e |       |         |      |        |  |  |  |  |  |
|                  | de informática informática actualmente?                                         |       |         |      |        |  |  |  |  |  |
|                  | Excelente                                                                       | Bueno | Regular | Malo | Pésimo |  |  |  |  |  |
|                  | 71                                                                              | 242   | 27      | 10   |        |  |  |  |  |  |

Fuente. Propia

### **Tabla N°07 –**

#### *Nivel de experiencia con uso de páginas o aplicaciones en plataforma web*

# **Indicador Pregunta**

Conocimientos ¿En qué nivel considera Ud. que tiene experiencia con el uso de

# de informática páginas web o software de aplicaciones en plataforma web actualmente? Excelente Bueno Regular Malo Pésimo 125 213 9 3 0

Fuente. Propia

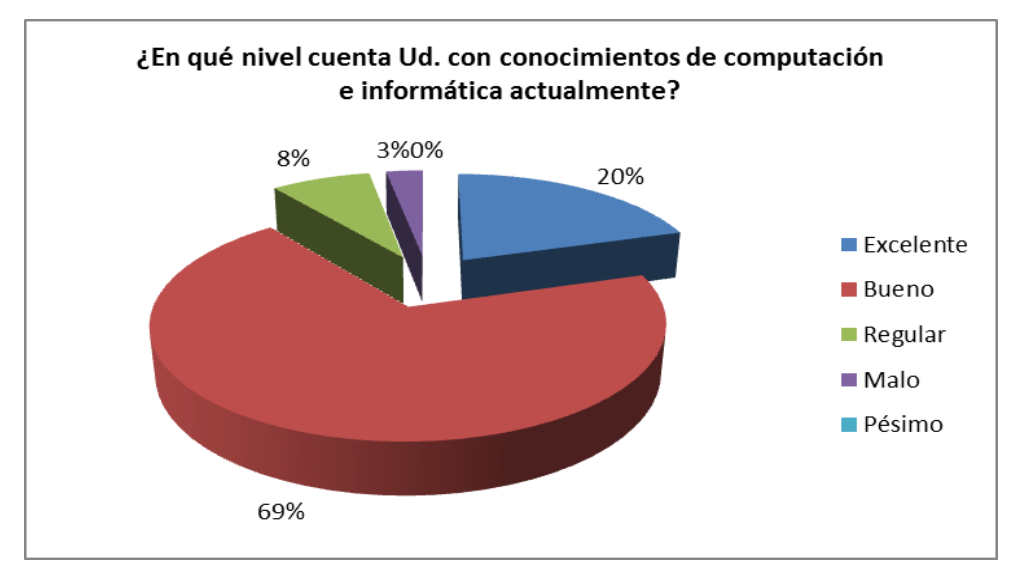

*Figura 4*: Nivel de conocimientos de computación e informática actual

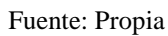

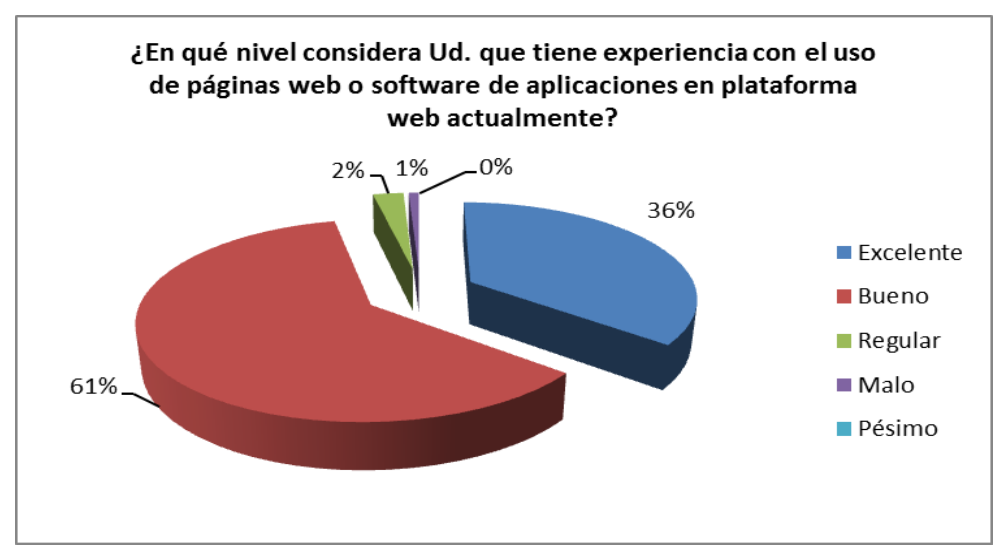

*Figura 5*: Nivel de experiencia con uso de páginas o aplicaciones en plataforma web Fuente: Propia

# **4.2. Desarrollar una plataforma web responsive como servicio orientada a mejorar la comunicación de calificaciones**

**4.2.1. Adaptación del Proceso Unificado de Desarrollo (RUP)**

Modelado de Negocio

- Diagrama de contexto de negocio
- Diagrama de casos de uso de negocio
- Diagrama de objetos de negocio

Análisis Preliminar de Requerimientos – Casos de Uso

- Diagrama de contexto
- Diagrama de casos de uso
- Descripción de casos de uso

#### Análisis

Diagrama de realización de casos de uso de análisis

Diseño

- Diseño de base de datos
- Diseño de interfaces

### **4.2.2. Fase 1: Modelado de Negocio**

### **4.2.2.1. Diagrama de contexto de negocio**

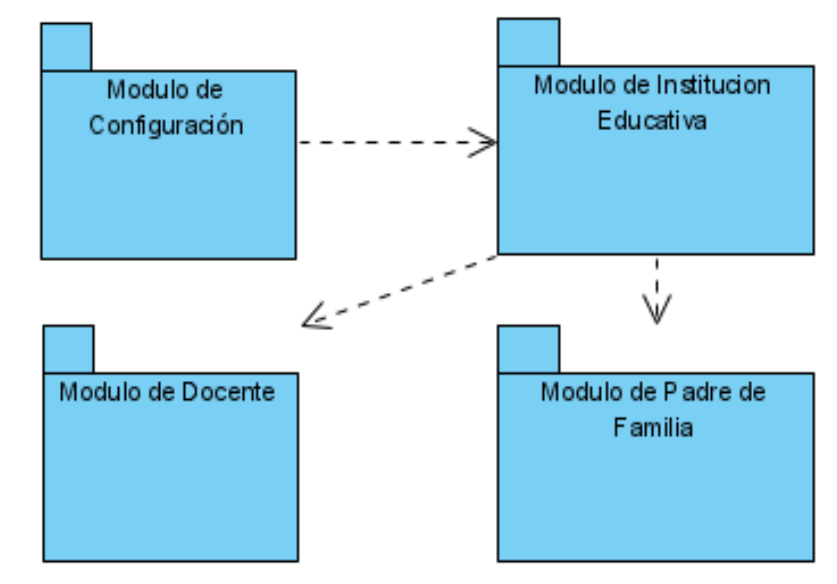

*Figura 6*: Diagrama de contexto de negocio Fuente: Propia

El sistema consta de cuatro módulos

- Configuración
- Institución Educativa
- **Docente**
- Padre de Familia

#### **4.2.2.2. Diagrama de casos de uso de negocio**

El sistema tiene dos beneficiarios principales

- Institución Educativa: el sistema le permitirá mejorar el nivel de calidad de su servicio de enseñanza.
- Padre de Familia: el sistema le permitirá mantenerse informado de las calificaciones de su hijo.

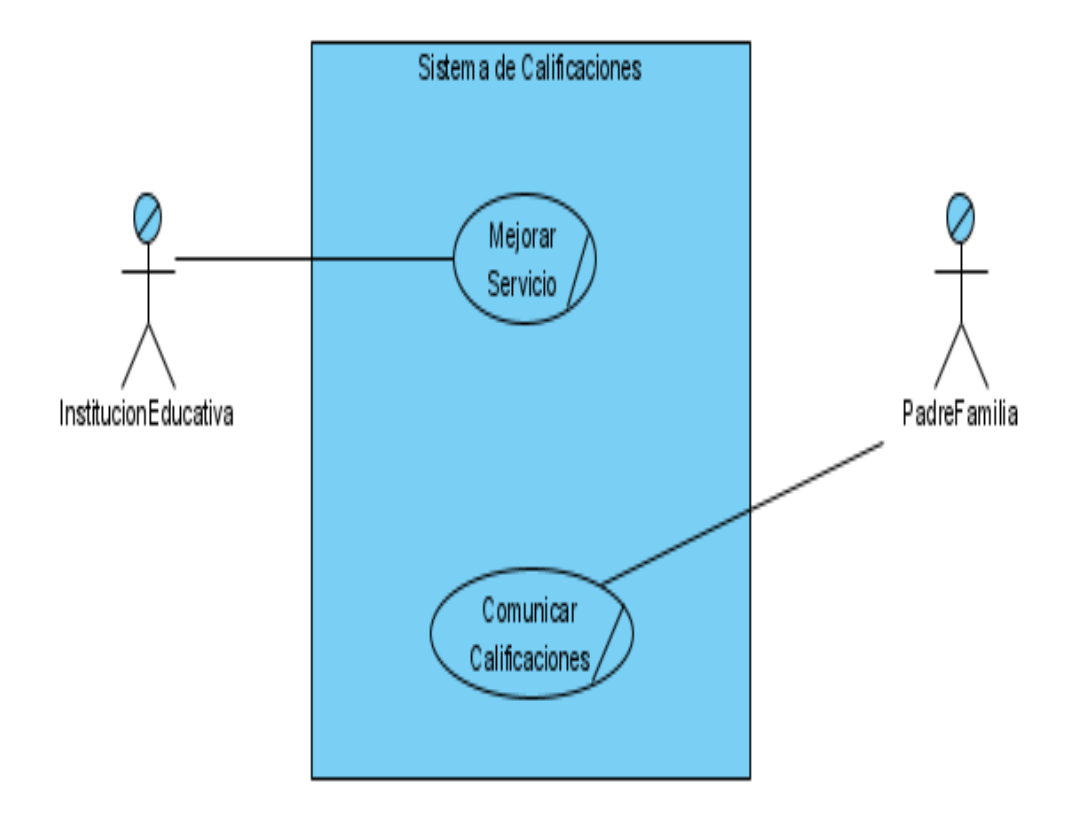

*Figura 7*: Diagrama de caso de uso de negocio Fuente: Propia

### **4.2.2.3. Diagrama de objetos de negocio**

CUN - Mejorar Servicio

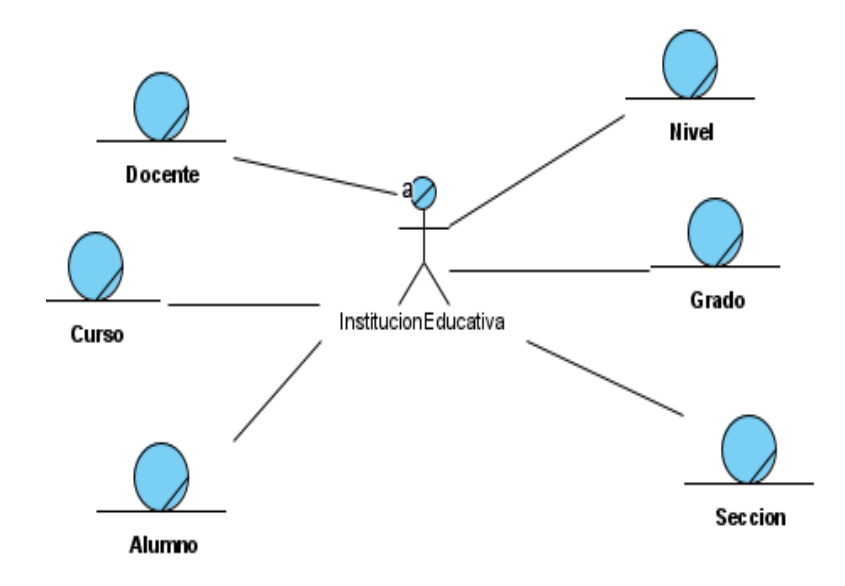

*Figura 8*: Diagrama de objetos de negocio – Mejorar Servicio Fuente: Propia

CUN - Comunicar Calificaciones

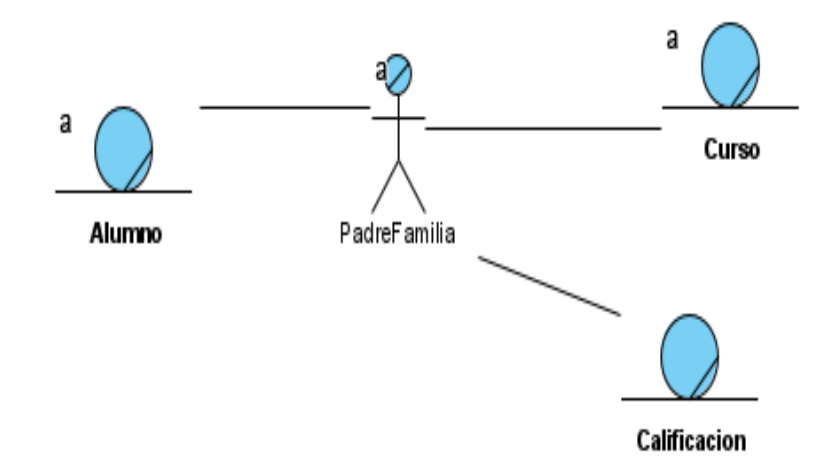

*Figura 9*: Diagrama de objetos de negocio – Comunicar Calificaciones Fuente: Propia

# **4.2.3. Fase 2: Análisis Preliminar de Requerimientos – Casos de Uso 4.2.3.1. Diagrama de contexto**

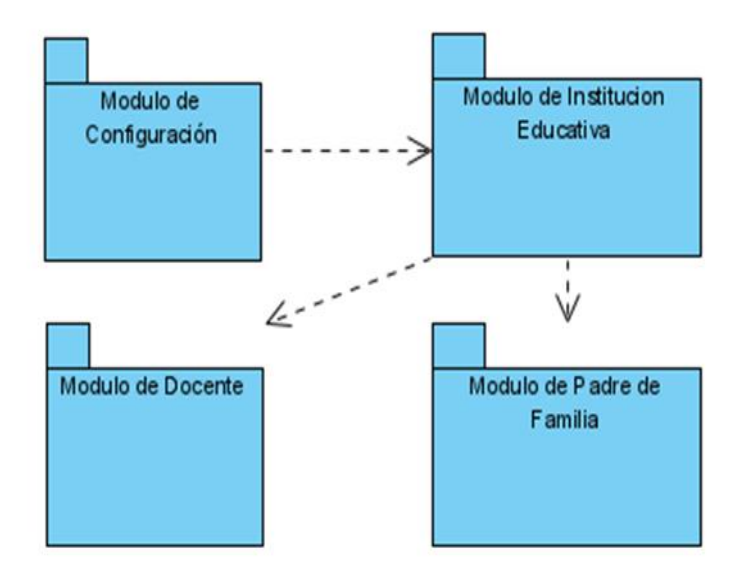

*Figura 10*: Diagrama de contexto Fuente: Propia

### **4.2.3.2. Diagrama de casos de uso**

El sistema tiene tres funcionalidades principales

- Configurar Institución Educativa: el administrador del sistema registra cuenta de nuevo colegio y luego estructura niveles, grados, sección y cursos. Registra docentes y le asigna cursos. Finalmente registra alumnos y los matricula en secciones.
- Registrar Calificaciones: el docente registra las calificaciones de los alumnos en cada curso.
- Consultar Calificaciones: el padre de familia consulta las calificaciones de los alumnos en cada curso.

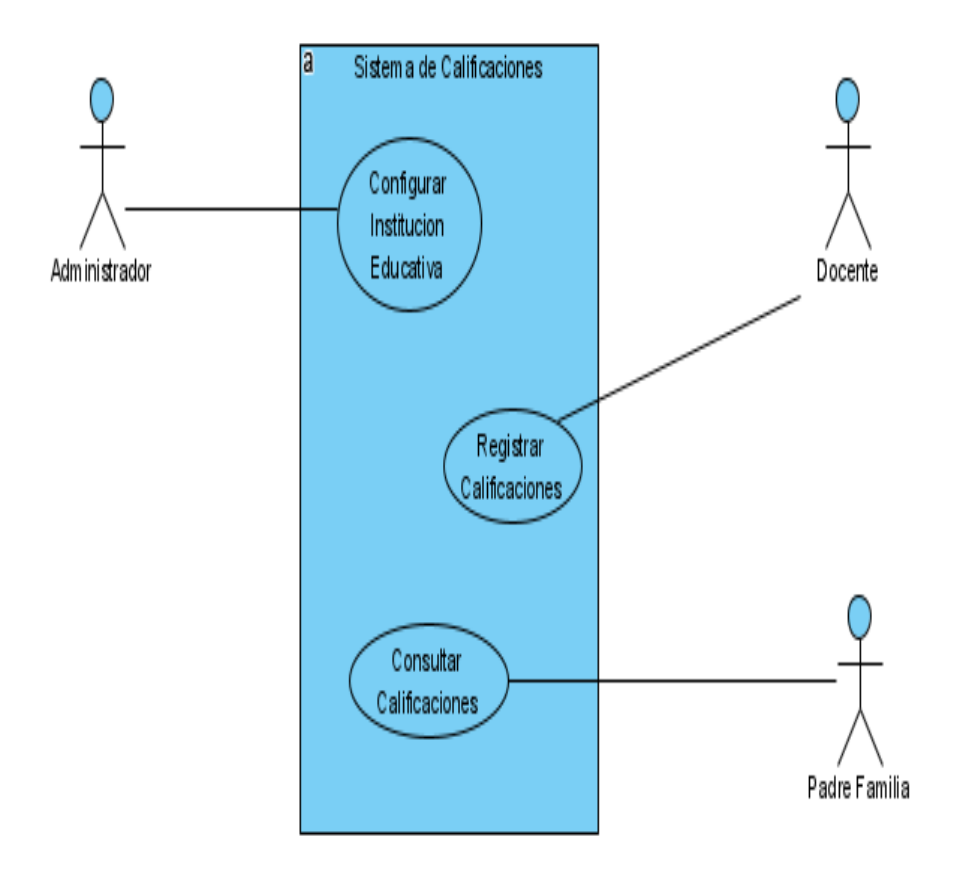

*Figura 11*: Diagrama de casos de uso

Fuente: Propia

### **4.2.3.3. Descripción de casos de uso**

- Registrar institución educativa
- Registrar nivel: Inicial / Primaria / Secundaria
- Registrar grado
- Registrar secciones
- Registrar cursos en secciones
- Registrar docente y asignar a curso
- Registrar alumno y matricular en sección

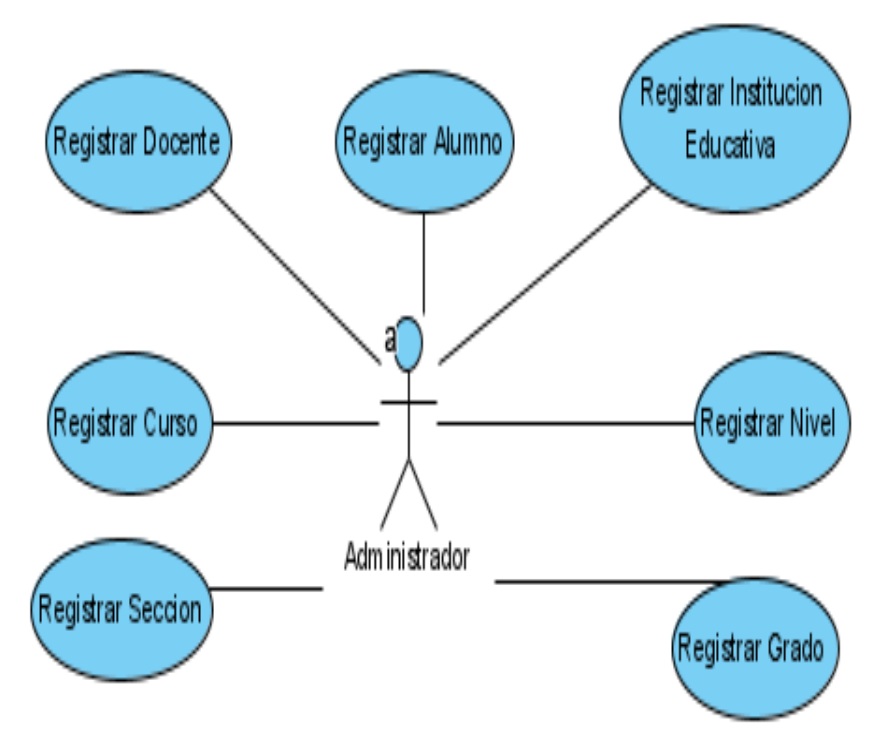

*Figura 12*: Descripción de casos de uso Fuente: Propia

#### **4.2.4. Fase 3: Análisis**

### **4.2.4.1. Diagrama de realización de casos de uso de análisis**

Para registrar datos de la institución educativa intervienen la clase de interfaz, clase de control y clase de entidad

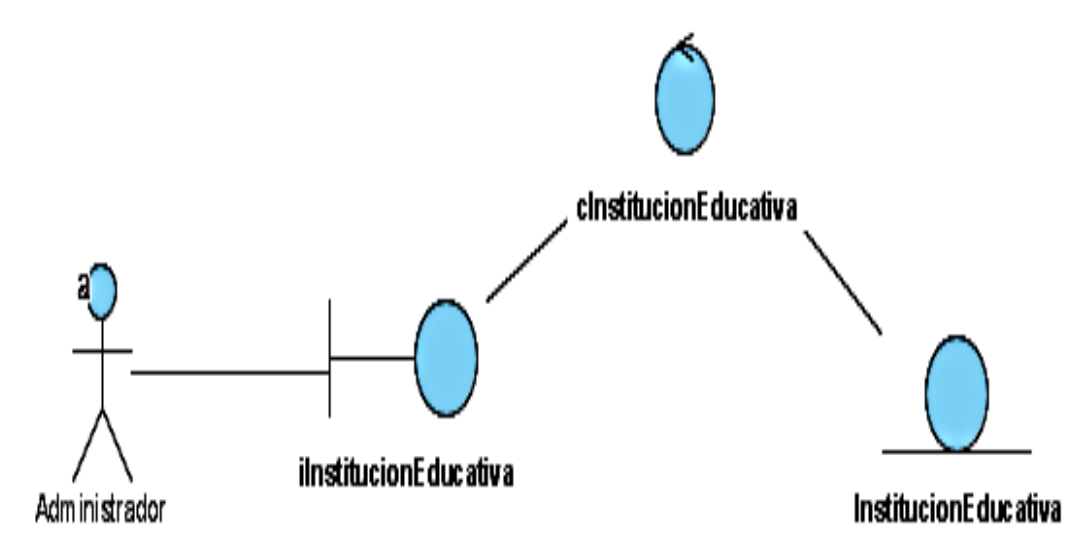

*Figura 13*: Realización de caso de uso – Registrar institución educativa Fuente: Propia

Para registrar datos del nivel intervienen la clase de interfaz, clase de control y clase de entidad

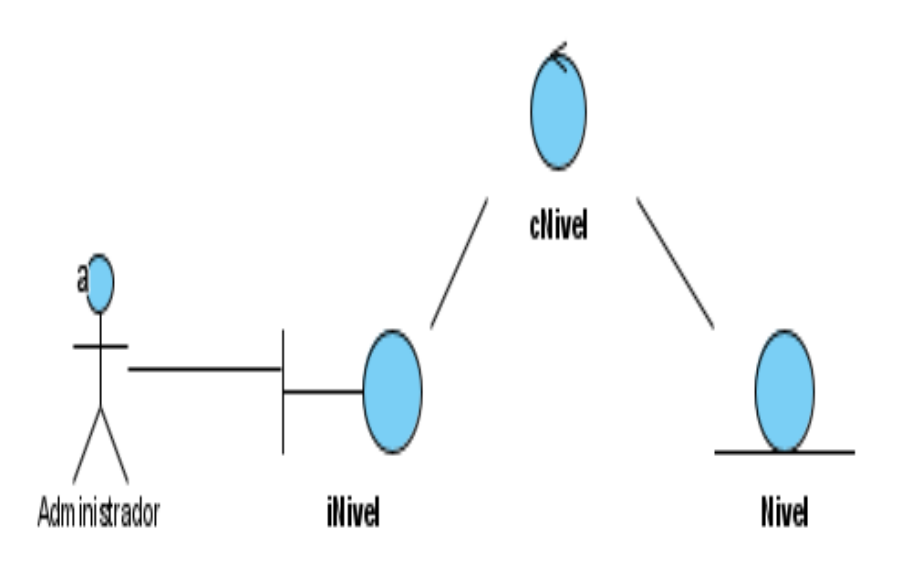

*Figura 14*: Realización de caso de uso – Registrar nivel Fuente: Propia

Para registrar datos del grado intervienen la clase de interfaz, clase de control y clase de entidad de grado; clase de control y clase de entidad de nivel.

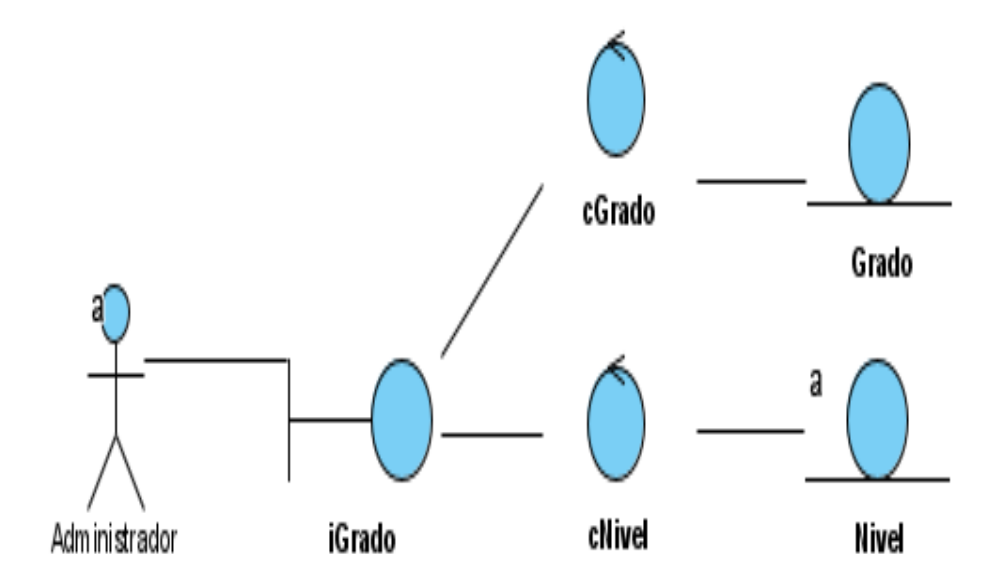

*Figura 15*: Realización de caso de uso – Registrar grado Fuente: Propia

Para registrar datos de sección intervienen la clase de interfaz, clase de control y clase de entidad de sección; clase control y clase de entidad de grado; clase control y clase de entidad de nivel.

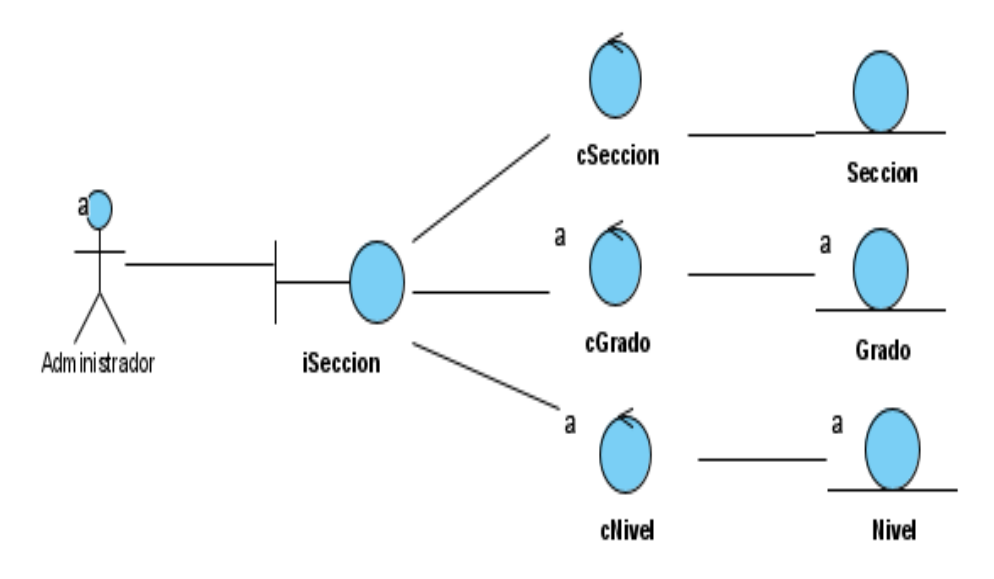

*Figura 16*: Realización de caso de uso – Registrar sección Fuente: Propia

Para registrar datos de curso intervienen la clase de interfaz, clase de control y clase de entidad de curso; clase control y clase de entidad de grado; clase control y clase de entidad de nivel; clase control y clase de entidad de sección.

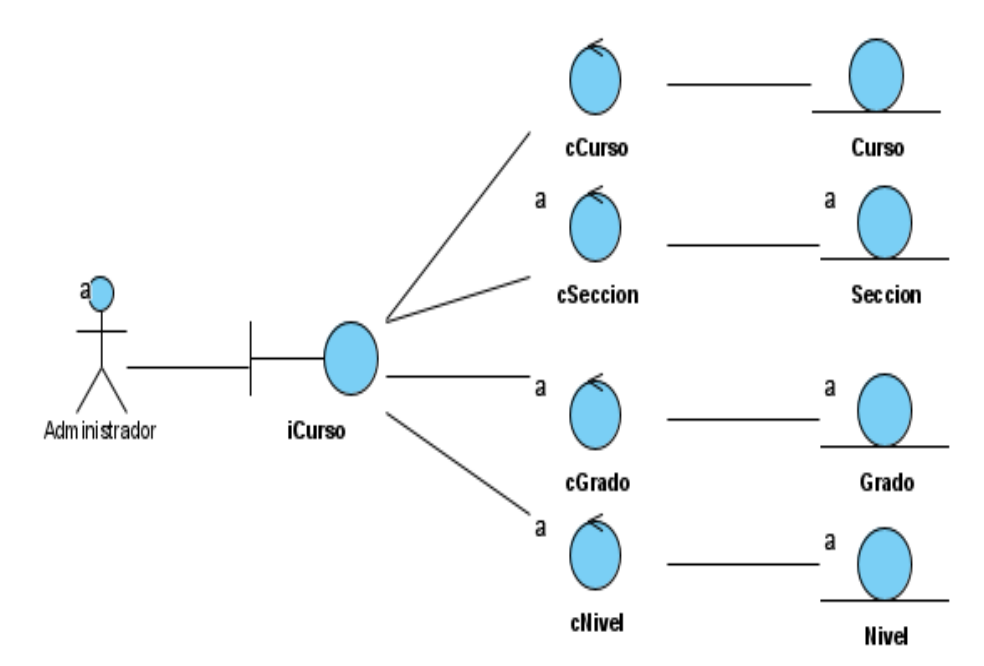

*Figura 17*: Realización de caso de uso – Registrar curso Fuente: Propia

Para registrar datos de docente intervienen la clase de interfaz, clase de control y clase de entidad de docente; clase de interfaz para asignar curso; y clase de entidad de curso.

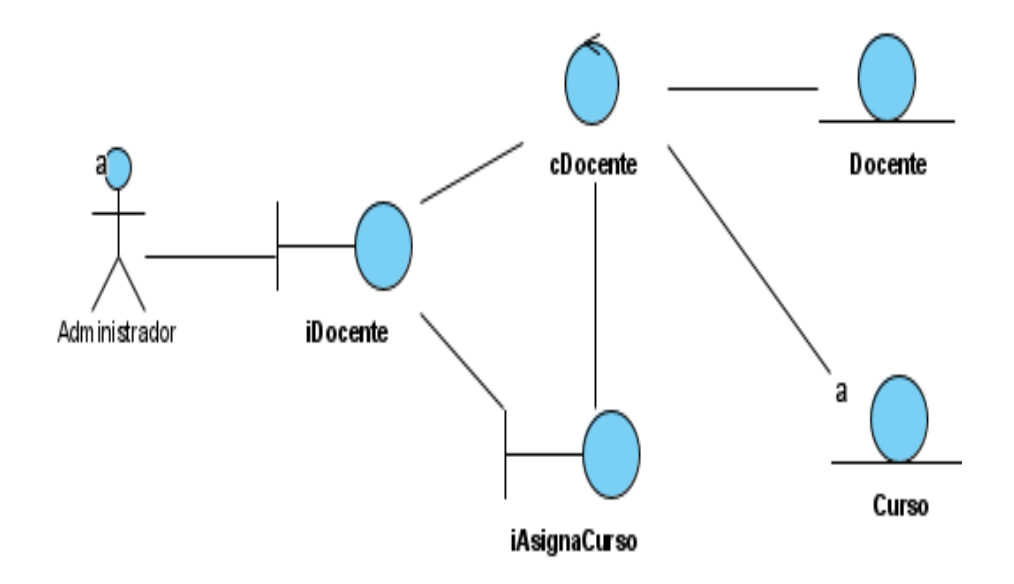

*Figura 18*: Realización de caso de uso – Registrar docente Fuente: Propia

Para registrar datos de alumno intervienen la clase de interfaz, clase de control y clase de entidad de alumno; clase de interfaz de Matrícula; y clase de control de sección.

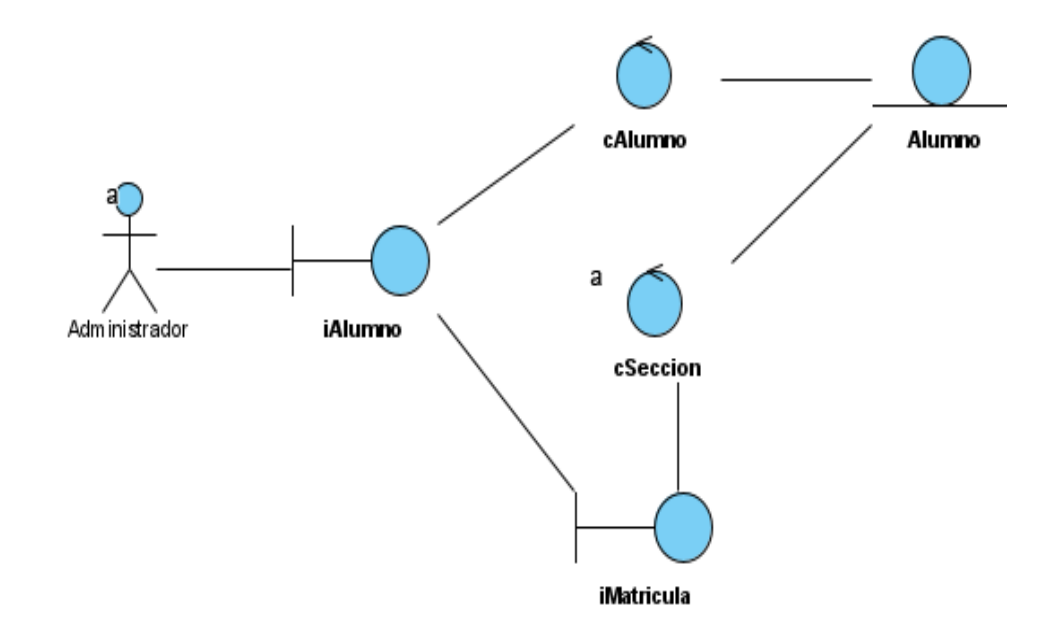

*Figura 19*: Realización de caso de uso – Registrar alumno Fuente: Propia

#### **4.2.5. Fase 4: Diseño**

#### **4.2.5.1. Diseño de clases:**

Es un sistema de base de datos de código abierto, que nos permite crear tablas, columnas y tipos de datos. Como muestra las siguientes tablas.

### **Tabla N°08**

*Clase Colegio Propiedades*

#### **Clase: cColegio**

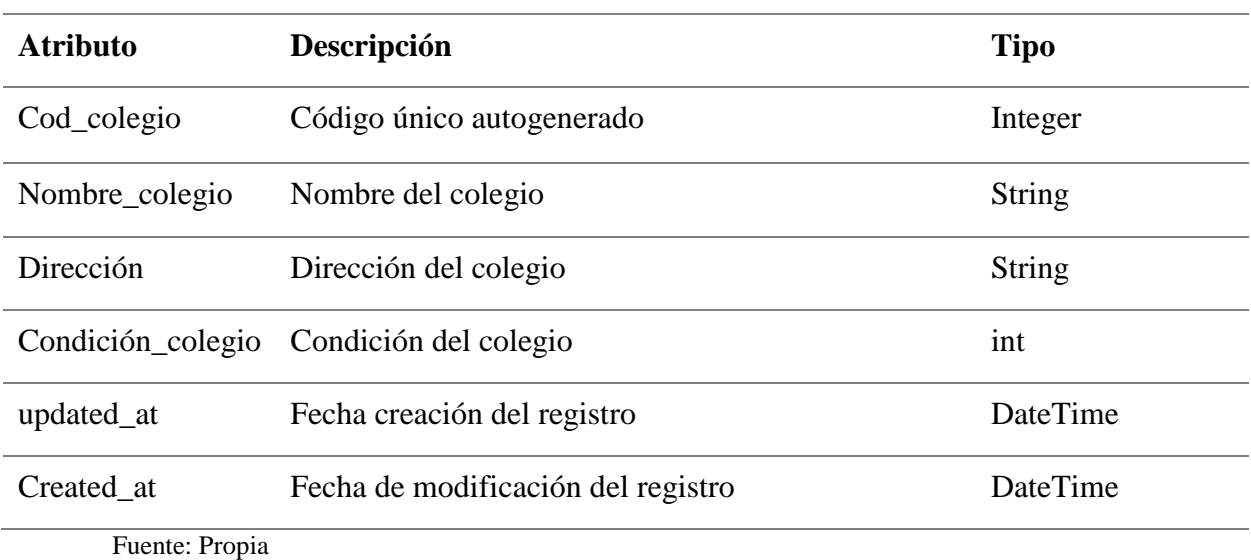

### **Tabla N°09 –**

### *Clase Colegio Métodos*

### **Clase: cColegio**

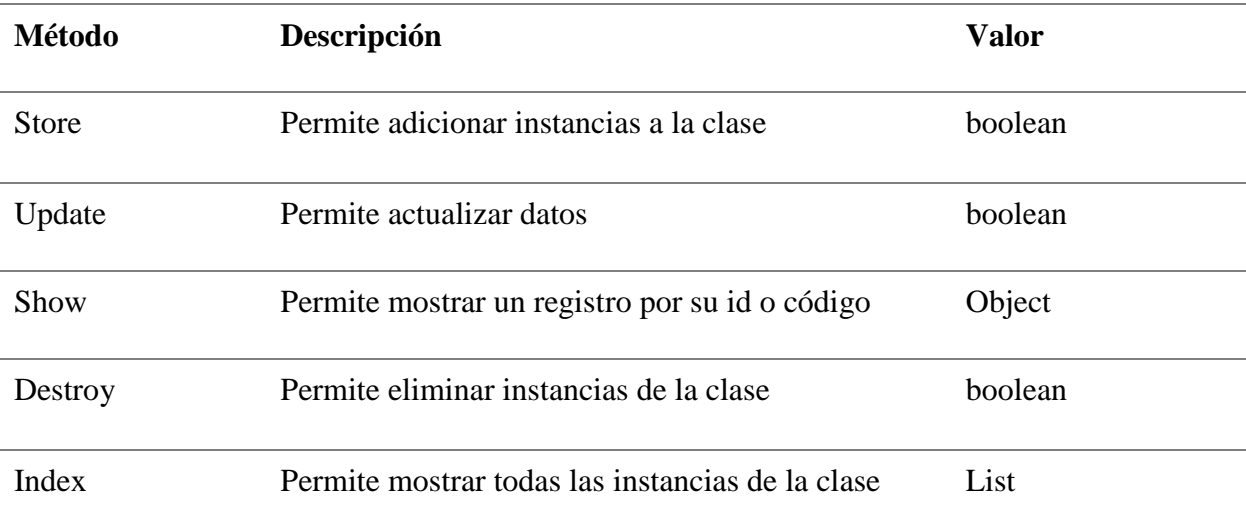

Fuente: Elaboración Propia.

### *Clase Año Escolar Propiedades*

### **Clase: cañoEscolar**

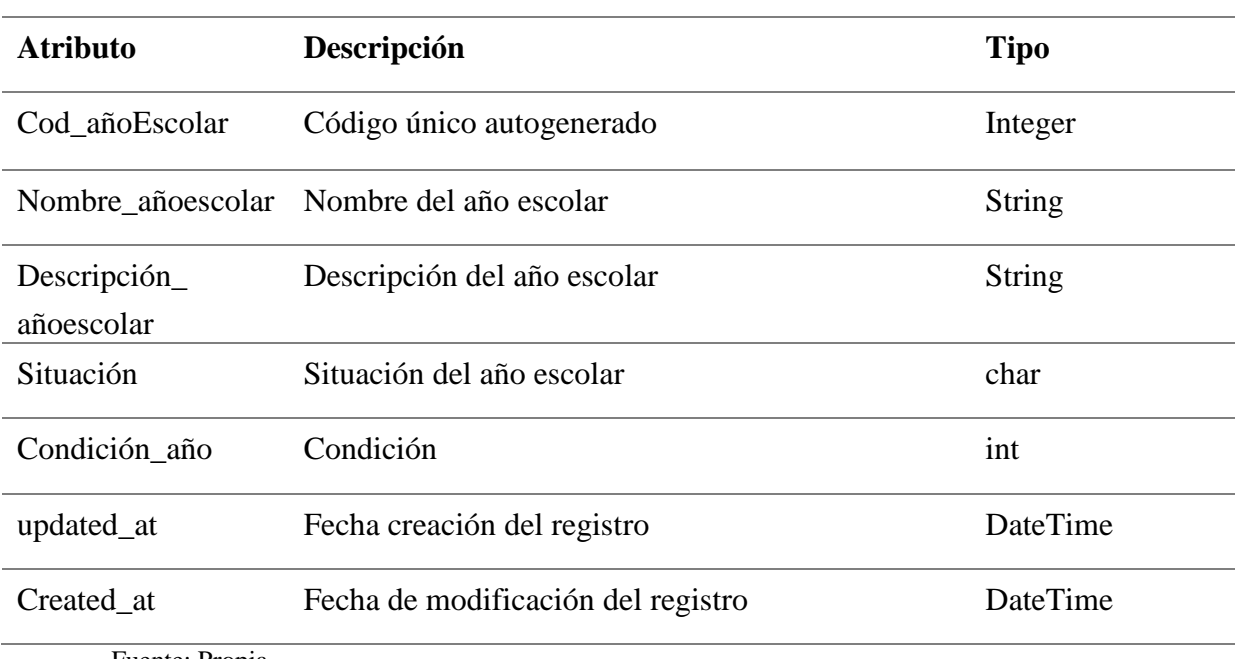

Fuente: Propia

### **Tabla N°11**

### *Clase Año Escolar Métodos*

#### **Clase: cañoEscolar**

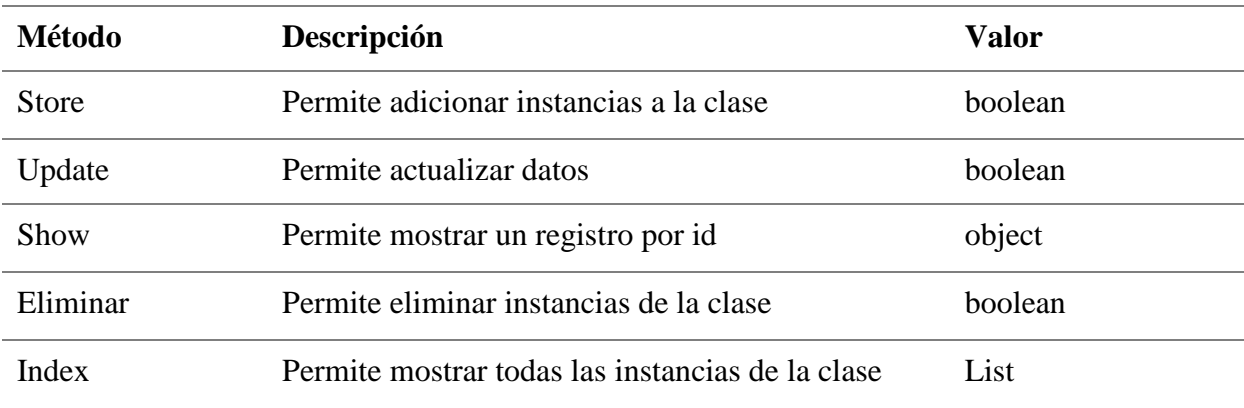

Fuente: Propia

### **Tabla N°12**

*Clase Alumno Propiedades*

**Clase: cAlumno**

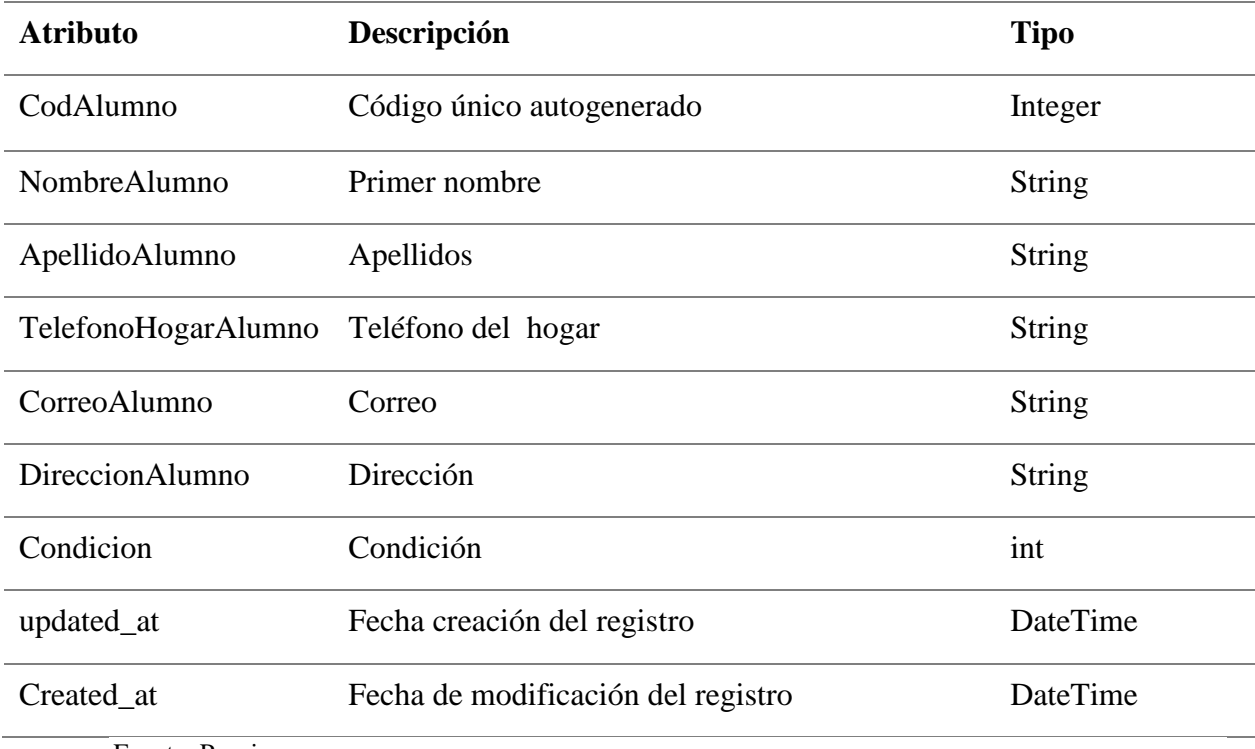

Fuente: Propia

### **TablaN° 13**

### *Clase Alumno Métodos*

### **Clase: cAlumno**

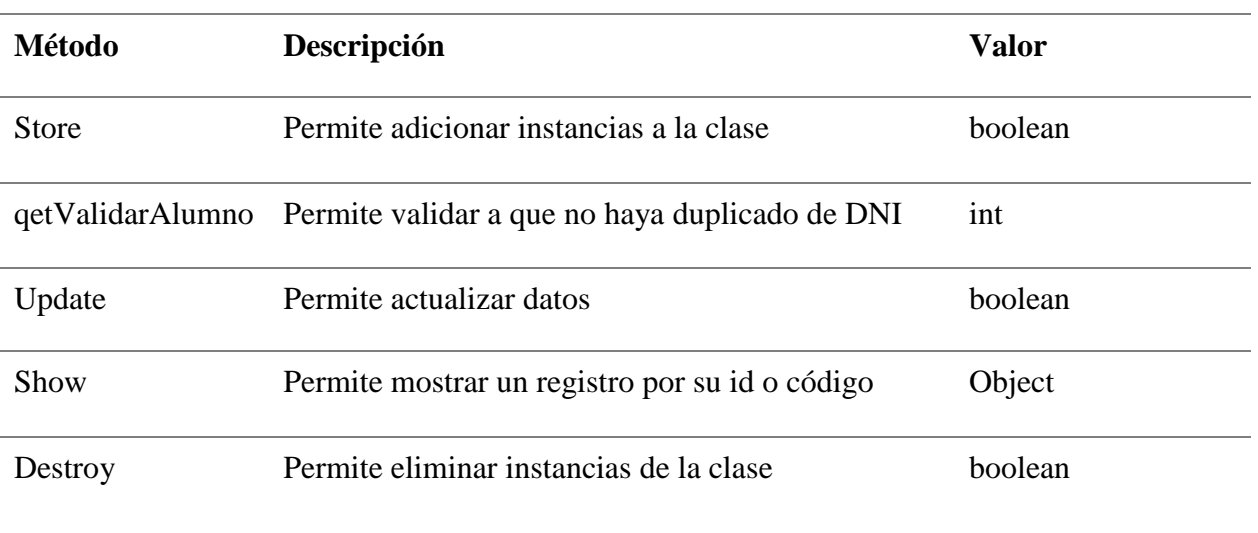

# *Clase Propietario Propiedades*

### **Clase: cPropietario**

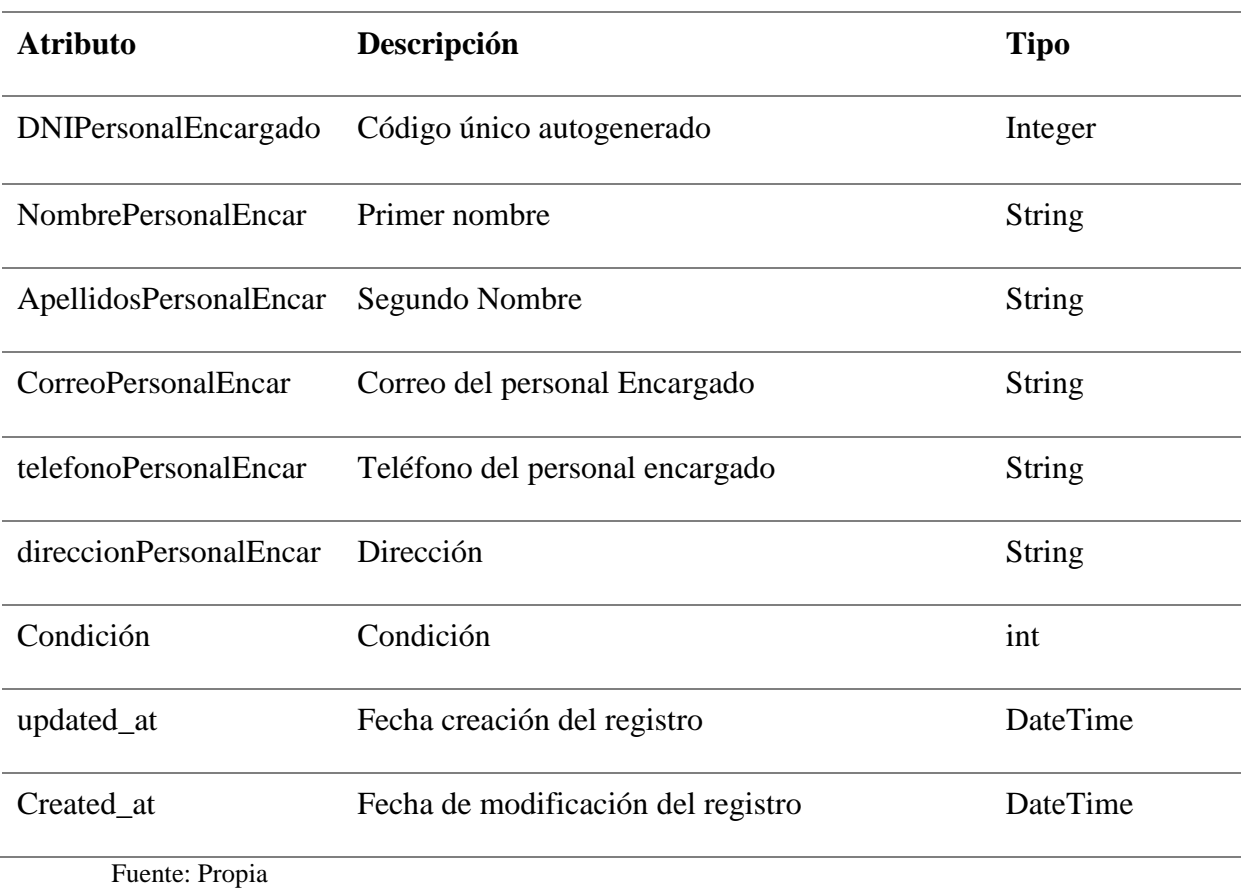

# **Tabla N°15**

### *Clase Propietario Métodos*

# **Clase: cPropietario**

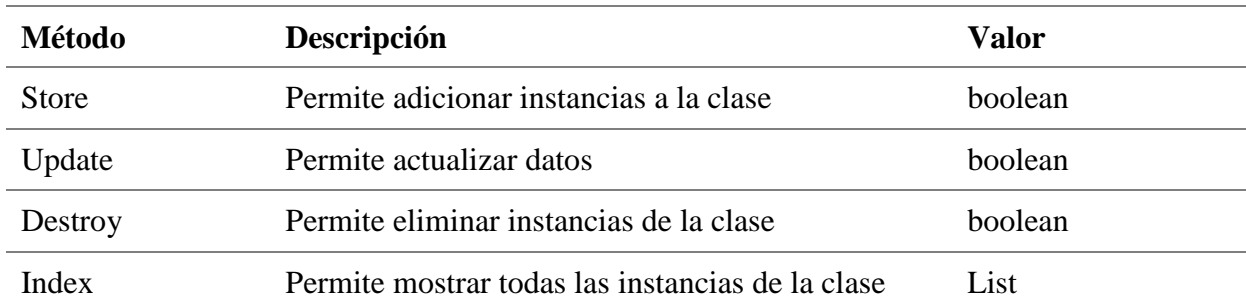

### *Clase Contrato Propiedades*

### **Clase: cContrato**

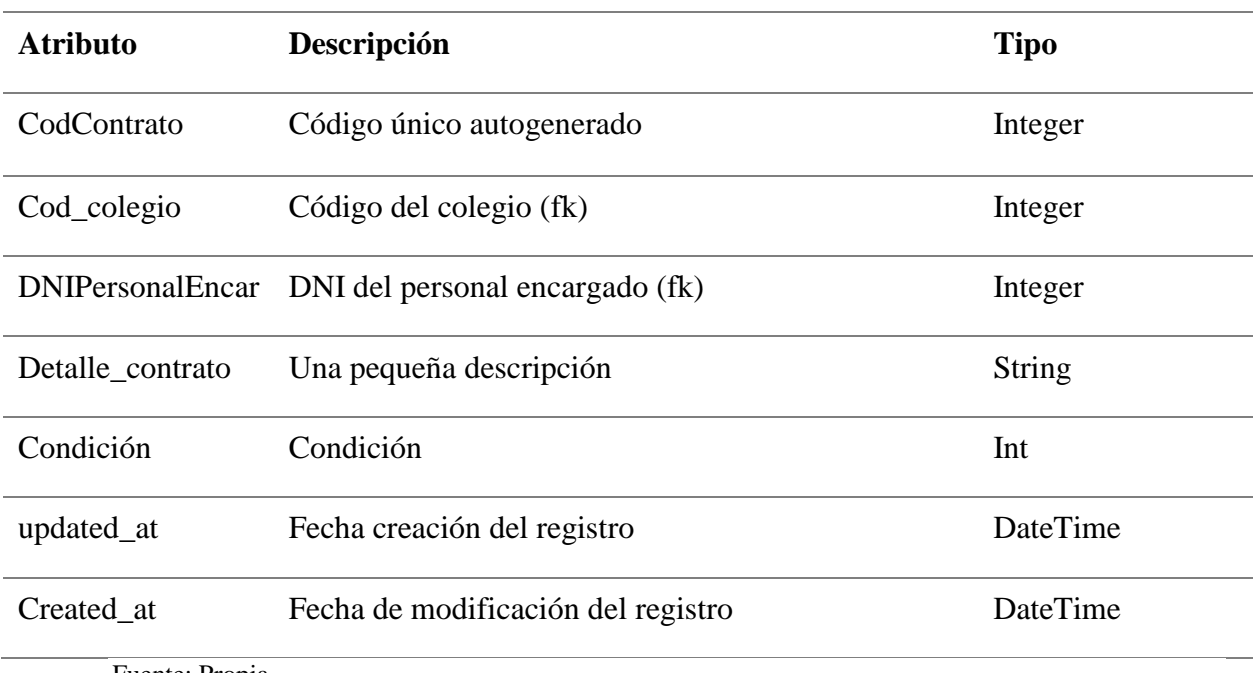

Fuente: Propia

# **Tabla N°17**

### *Clase Contrato Métodos*

### **Clase: cContrato**

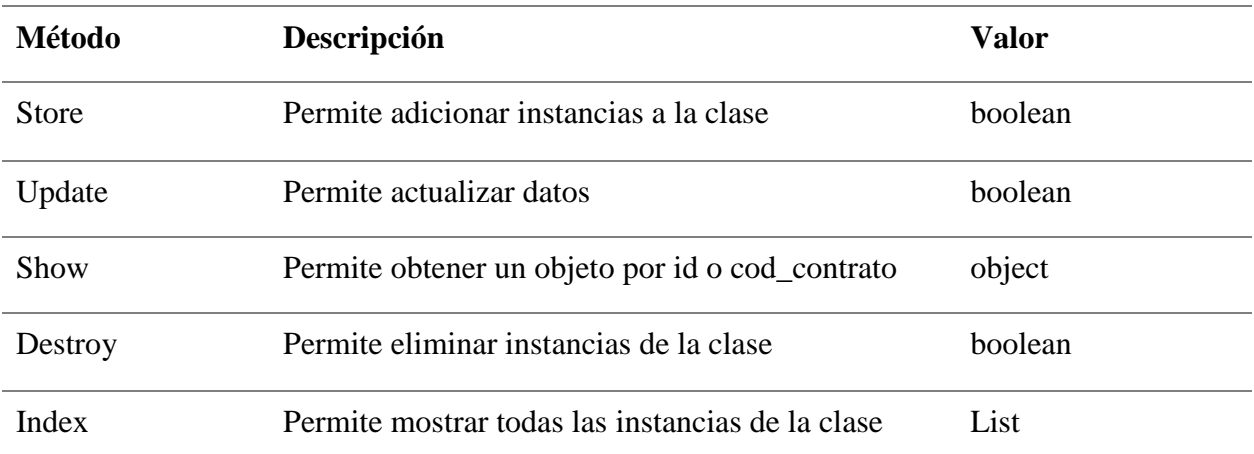

### *Clase Nivel Propiedades*

### **Clase: cNivel**

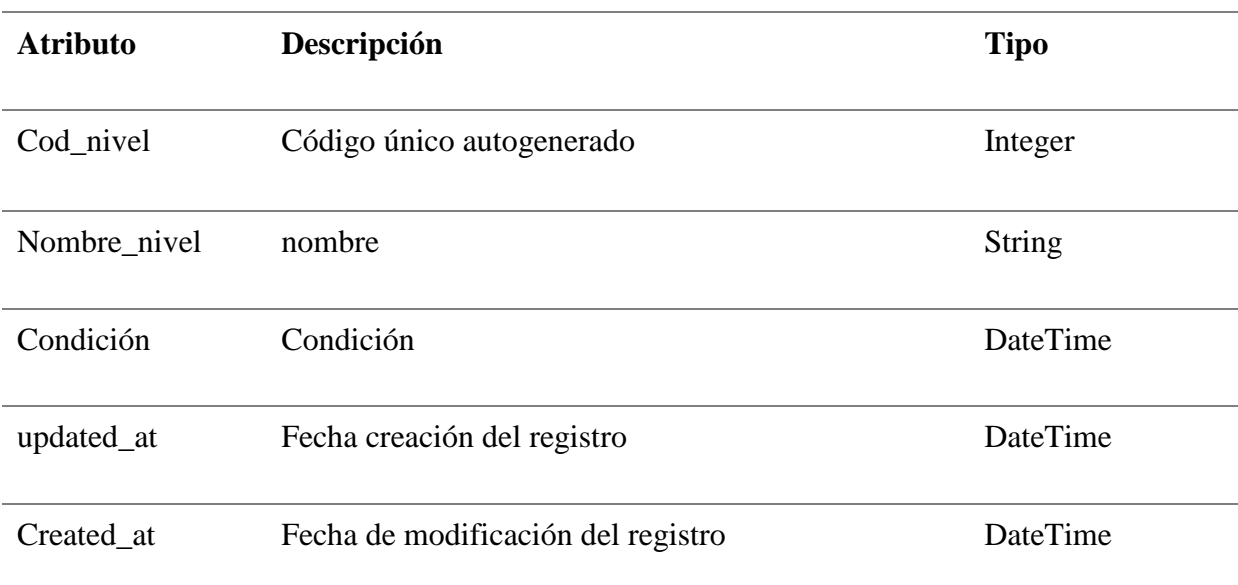

Fuente: Propia

### **Tabla N°19**

### *Clase Nivel Métodos*

#### **Clase: cNivel**

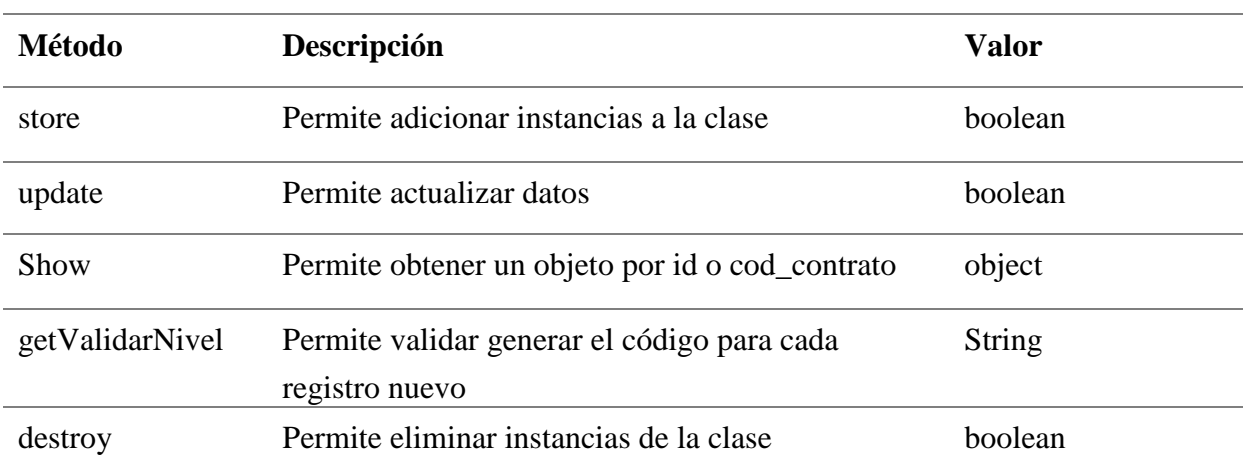

Fuente: Propia

**Tabla N°20** *Clase Sección Propiedades*

# **Clase: cSección**

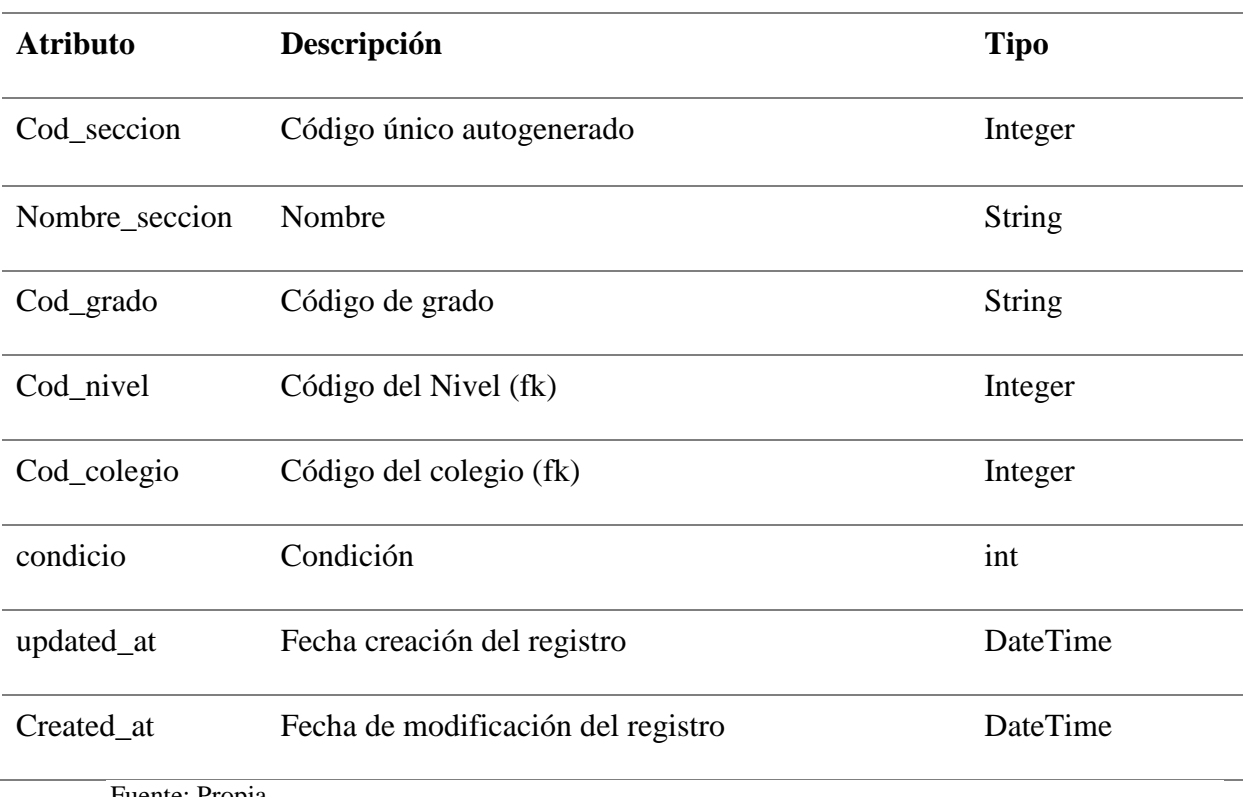

Fuente: Propia

# **Tabla N°21**

*Clase Sección Métodos*

### **Clase: cSeccion**

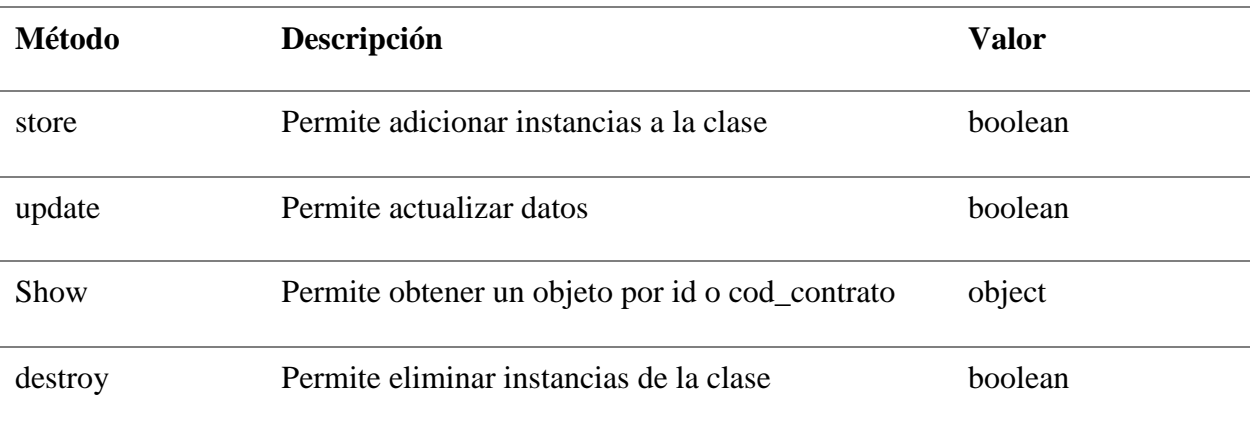

# *Clase Curso Propiedades*

### **Clase: cCurso**

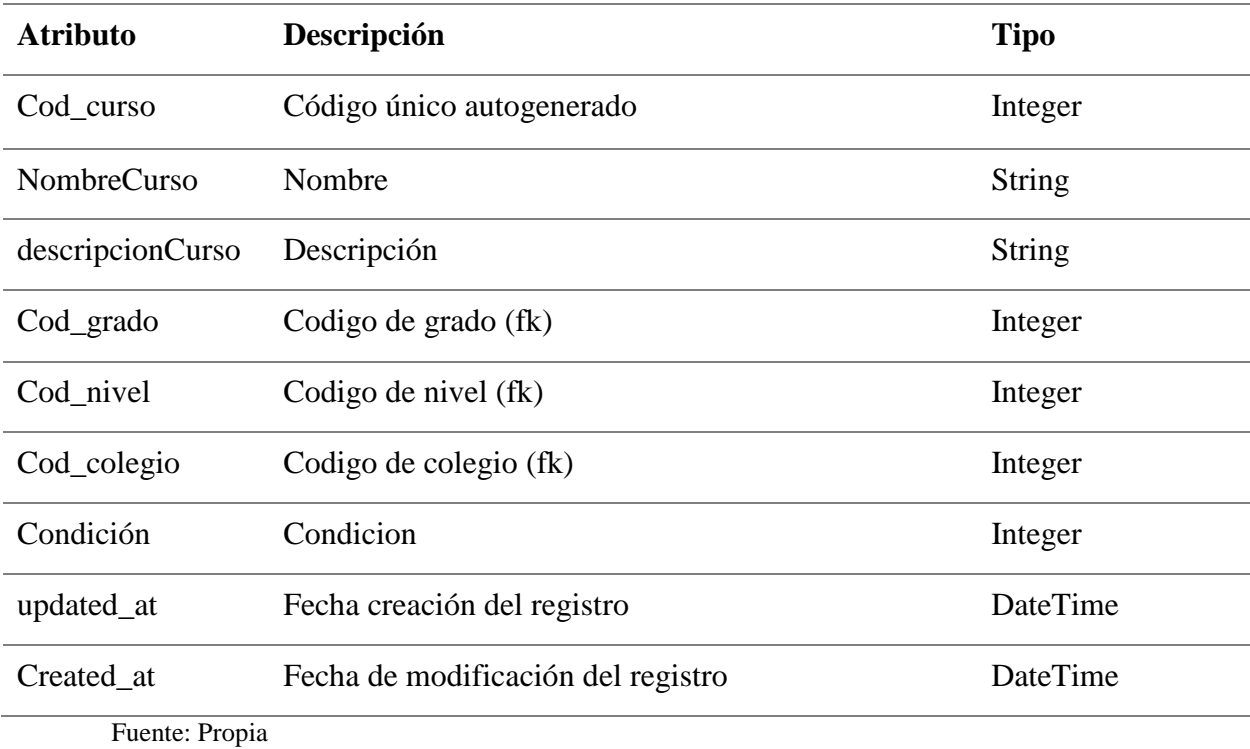

### **Tabla N°23**

*Clase Curso Métodos*

#### **Clase: cCurso**

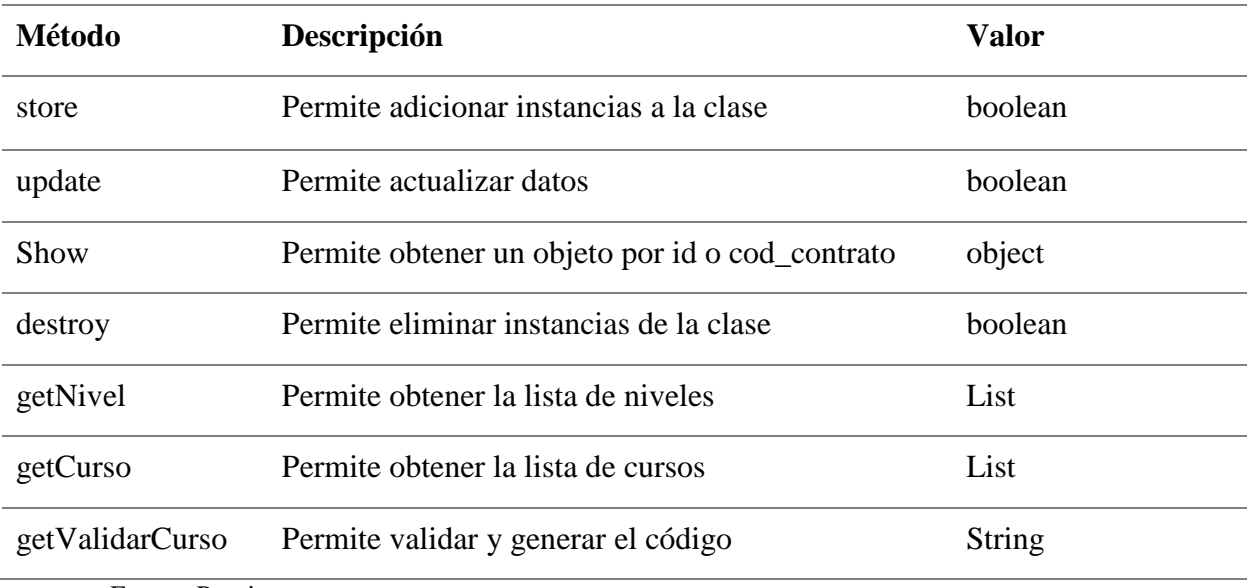

### *Clase Matrícula Propiedades*

### **Clase: cMatricula**

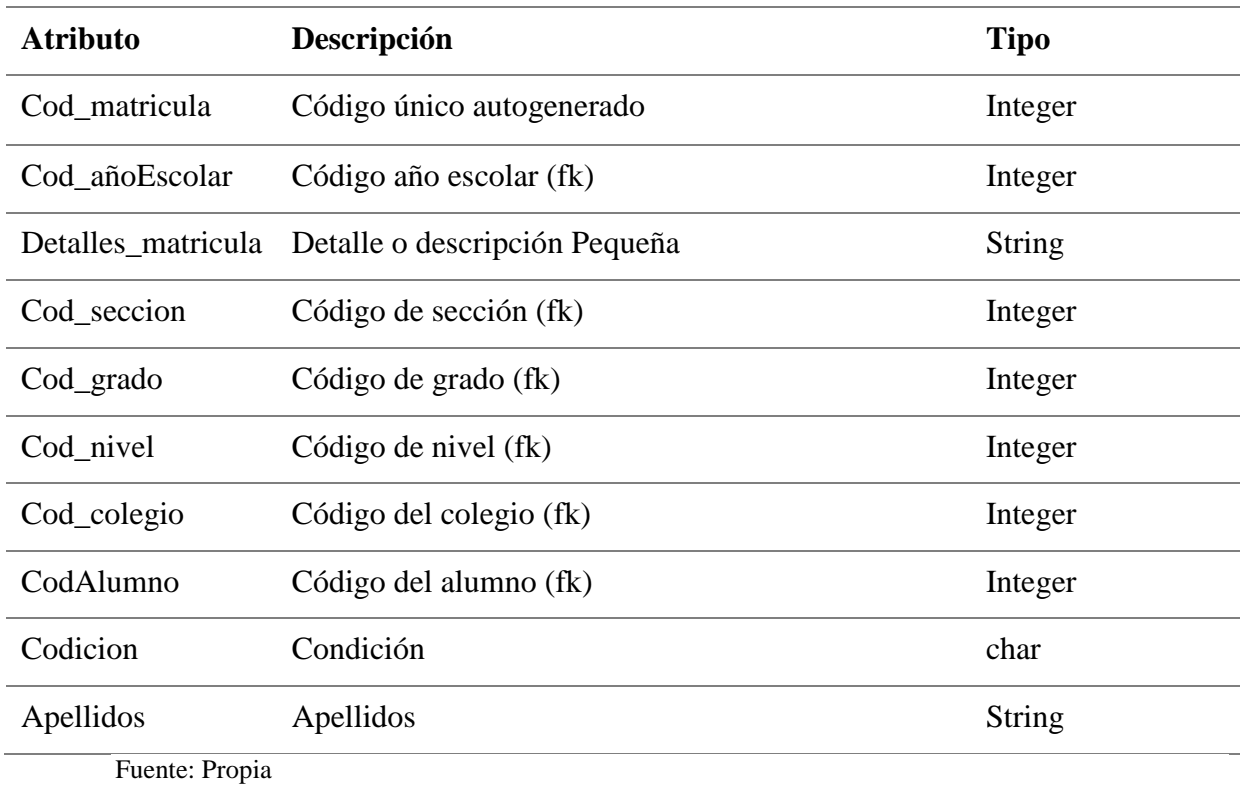

### **Tabla N°25**

### *Clase Matrícula Métodos*

### **Clase: cMatricula**

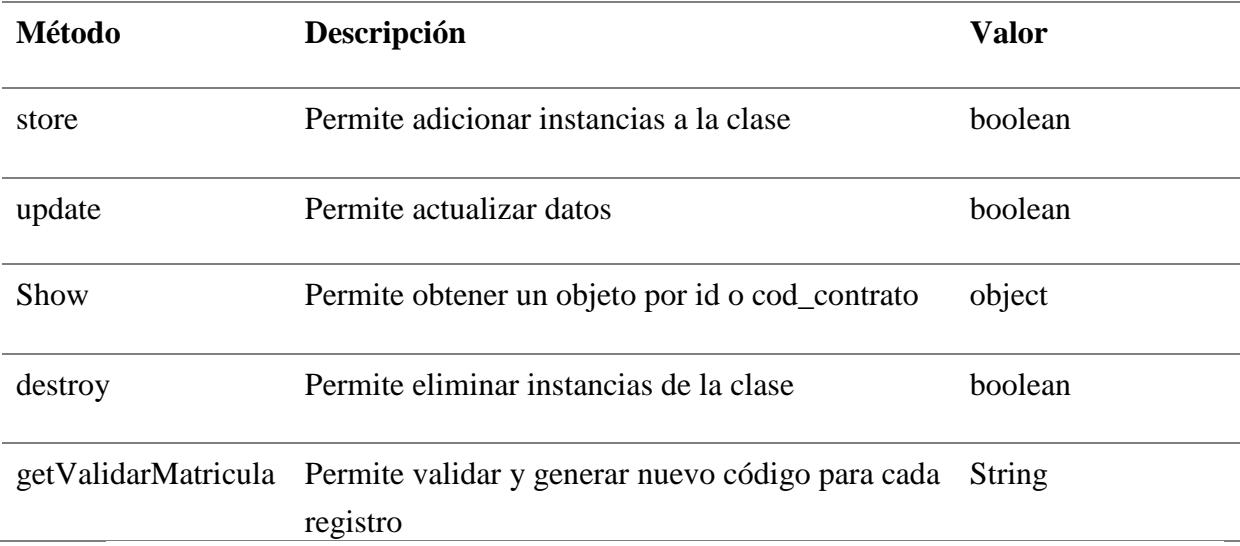

### *Clase Detalle de Matrícula Propiedades*

### **Clase: cDetalleMatricula**

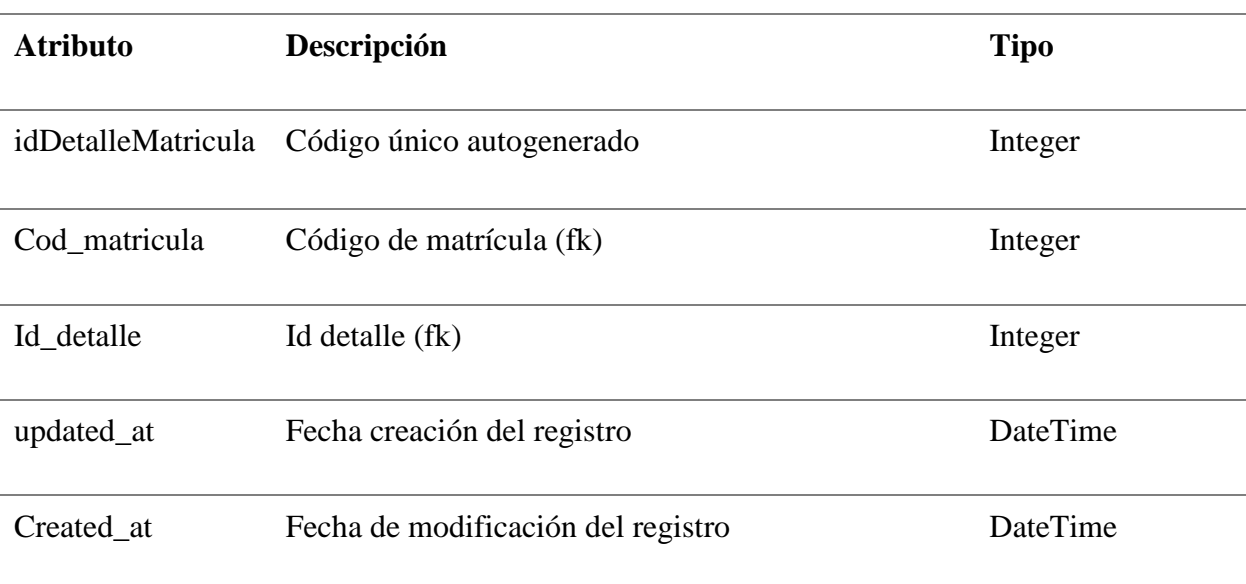

Fuente: Propia

#### **Tabla N°27**

### *Clase Detalle de Matrícula Métodos*

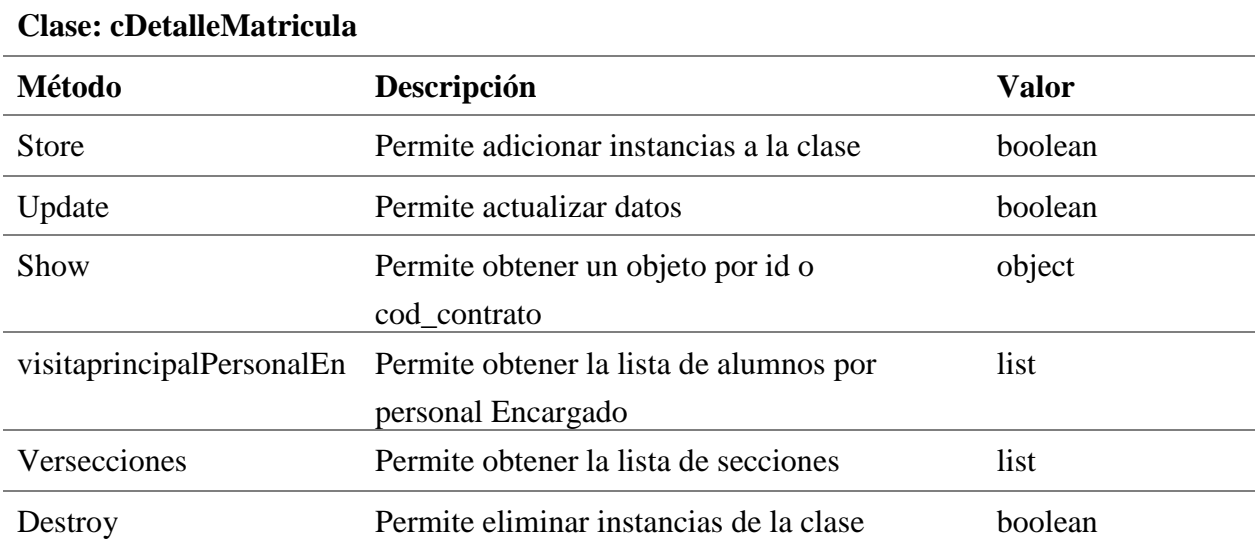

Fuente: Propia

### **Tabla N°28**

*Clase Asistencia Propiedades*

### **Clase: cAsistencia**

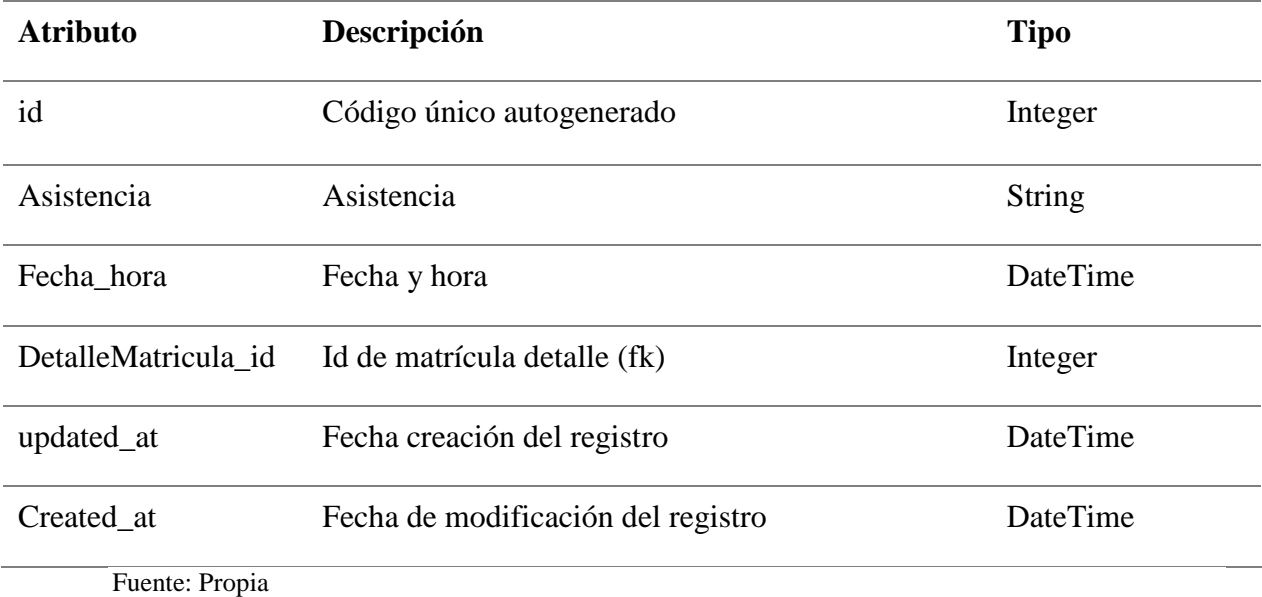

### *Clase Asistencia Métodos*

**Clase: cAsistencia**

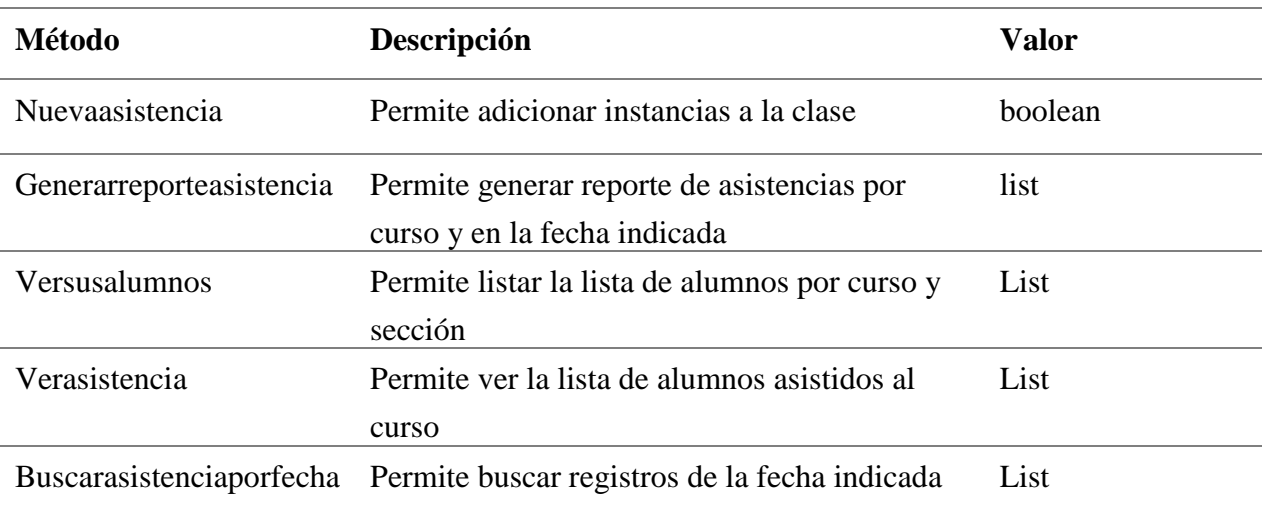

Fuente: Propia

### **4.2.6. Diseño de interfaces**

El administrador del sistema configura datos de las instituciones educativas, luego para cada una de ellas nivel, grado y sección. Luego registra los cursos en cada grado-sección, para finalmente

Registrar datos de los docentes asignando cada uno de ellos a los curso que dictan durante el año escolar

| <b>SIVISEAC</b>         | $- x$<br>Lista de Colegios Nuevo+<br>Buscar Port Nombre V<br><b>Buscar</b><br>Buscar |                                          |                                            |                                            |                                          |                  |                      |  |  |  |
|-------------------------|--------------------------------------------------------------------------------------|------------------------------------------|--------------------------------------------|--------------------------------------------|------------------------------------------|------------------|----------------------|--|--|--|
| Código                  | <b>Nombre</b>                                                                        | <b>Dirección</b>                         | <b>Fecha de Cambio</b>                     | Fecha de Creación                          | <b>Opciones</b>                          |                  |                      |  |  |  |
| 1<br>$\overline{2}$     | <b>TUPAC AMARU</b><br>AMANCIO VARONA                                                 | TUMAN 01<br><b>TUMAN</b>                 | 2020-06-29 10:33:25<br>2020-06-09 19:37:53 | 2020-06-09 19:26:04<br>2020-06-09 19:37:53 | <b>Ver Niveles</b><br><b>Ver Niveles</b> | Editar<br>Editar | Eliminar<br>Eliminar |  |  |  |
| $\overline{\mathbf{3}}$ | COLEGIO JOSE LEONARDO ORTIZ                                                          | BALTA #54567                             | 2020-06-22 19:57:48                        | 2020-06-22 19:57:48                        | <b>Ver Niveles</b>                       | Editar           | Eliminar             |  |  |  |
| 5<br>$\sqrt{6}$         | DIEGO FERRE SOSA<br>SAN CARLOS                                                       | <b>MONSEFU</b><br>MONSEFU (# AV .CONROY) | 2020-07-07 18:50:40<br>2020-07-07 18:51:41 | 2020-07-07 18:50:40<br>2020-07-07 18:51:41 | <b>Ver Niveles</b><br><b>Ver Niveles</b> | Editar<br>Editar | Eliminar<br>Eliminar |  |  |  |
| $\mathbf{1}$            | $2 \rightarrow$                                                                      |                                          |                                            |                                            |                                          |                  |                      |  |  |  |

*Figura 20*: Listado de Colegios

Fuente: Propia

El administrador luego matricula a los alumnos en sus respectivas secciones de estudio

| <b>SIVISEAC</b>                                                             | -                   |                    |           |                         |                                 |                        |                     |                 |          |  |  |
|-----------------------------------------------------------------------------|---------------------|--------------------|-----------|-------------------------|---------------------------------|------------------------|---------------------|-----------------|----------|--|--|
| Lista de Alumnos: Nuevo+<br>Buscar Port Nombre V<br><b>Buscar</b><br>Buscar |                     |                    |           |                         |                                 |                        |                     |                 |          |  |  |
| <b>D.N.I.</b>                                                               | <b>Nombre</b>       | <b>Apellidos</b>   | Teléfono  | Correo                  | Dirección                       | <b>Fecha de Cambio</b> | Fecha de Creación   | <b>Opciones</b> |          |  |  |
| 53453453                                                                    | carlos              | YAIPEN MACHUCA     | 323534536 | CARLOS@gmail.com        | etrert                          | 2020-07-08 19:14:53    | 2020-06-29 13:13:23 | Editar          | Eliminar |  |  |
| 16451114                                                                    | CARLOS JEAMPIER     | CHAFLOQUE ENEQUE   | 945672347 | CARLOS@gmail.com        | <b>MONSEFU</b>                  | 2020-07-08 19:27:04    | 2020-07-08 19:27:04 | Editar          | Eliminar |  |  |
| 48111529                                                                    | Debiy Joel          | Garnique Eneque    | 949532982 | deibygarnique@gmail.com | monsefu (#km 2 Caserio Calazan) | 2020-06-24 19:30:16    | 2020-06-24 19:30:16 | Editar          | Eliminar |  |  |
| 11145674                                                                    | FERNANDO            | GONZALES VELAZQUES | 924563780 | FERNANDO@gmail.com      | MONSEFU                         | 2020-07-08 19:29:31    | 2020-07-08 19:29:31 | Editar          | Eliminar |  |  |
| 45565756                                                                    | <b>HECTOR</b>       | CORNEJO CORNEJO    | 12345678  | Hector@gmail.com        | MONSEFU                         | 2020-07-08 19:20:11    | 2020-06-29 13:10:50 | Editar          | Eliminar |  |  |
| $\mathbf 1$                                                                 | $2 \quad 3 \quad *$ |                    |           |                         |                                 |                        |                     |                 |          |  |  |

*Figura 21*: Listado de Alumnos Fuente: Propia

El padre de familia puede consultar las calificaciones de su menor hijo ingresando el código de matrícula o el DNI

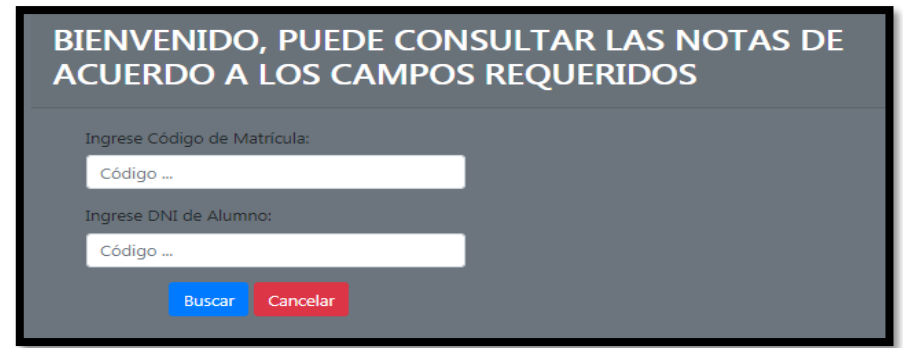

#### *Figura 22*: Ingreso al sistema

Fuente: Propia

La siguiente pantalla lista las calificaciones del alumno en cada uno de sus cursos

| Listado de notas |                         |                            |              |                       |         |                  |                  |                  |                  |                |
|------------------|-------------------------|----------------------------|--------------|-----------------------|---------|------------------|------------------|------------------|------------------|----------------|
| Código<br>Alumno | <b>Apellidos</b>        | <b>Nombres</b>             | Curso        | Año<br><b>Escolar</b> | Sección | Nota 1er<br>Bim. | Nota 2do<br>Bim. | Nota 3er<br>Bim. | Nota 4er<br>Bim. | Prom.<br>Final |
| 34534534         | CAICEDO<br><b>GARAY</b> | <b>JOSE</b><br><b>JOEL</b> | Comunicación | $\mathbf{1}$          | 16      | 15.00            | 12.00            | 11.00            | 11.00            | 12.25          |

*Figura 23*: Listado de notas

Fuente: Propia

El docente para registrar las calificaciones del alumno desde su perfil, consultando la sección y el listado de alumnos matriculados

| Sistema de Visualización y Seguimiento Academico<br><b>Hector Reyes Cumpa</b>   |                                                                                                    |                         |                 |                      |                  |                        |                          |                 |                   |  |
|---------------------------------------------------------------------------------|----------------------------------------------------------------------------------------------------|-------------------------|-----------------|----------------------|------------------|------------------------|--------------------------|-----------------|-------------------|--|
| SIVISEAC.                                                                       |                                                                                                    |                         |                 |                      |                  |                        |                          |                 | $\mathbf{x}$<br>- |  |
| Lista de Alumnos:<br>Nuevo +<br>Buscar Por: Nombre V<br>Buscar<br><b>Buscar</b> |                                                                                                    |                         |                 |                      |                  |                        |                          |                 |                   |  |
| <b>D.N.I.</b>                                                                   | <b>Nombre</b>                                                                                                    | <b>Apellidos</b>        | <b>Teléfono</b> | Correo               | <b>Dirección</b> | <b>Fecha de Cambio</b> | <b>Fecha de Creación</b> | <b>Opciones</b> |                   |  |
| 34534534                                                                        | JOSE JOEL                                                                                                    | CAICEDO GARAY           | 234234234       | CAICEDO@gmail.com    | <b>MONSEFU</b>   | 2020-07-08 19:17:56    | 2020-06-29 13:14:14      | Editar          | Eliminar          |  |
| 90357903                                                                        | jose samuel                                                                                                    | <b>CABREJOS PACHECO</b> | 987294893       | josesamuel@gmail.com | <b>MONSEFU</b>   | 2020-07-08 19:22:49    | 2020-06-29 14:49:36      | Editar          | Eliminar          |  |
| 32555555                                                                        | ORLANDO                                                                                                    | <b>SANCHEZ GARNIQUE</b> | 233333332       | ORLANDO@gmail.com    | <b>MONSEFU</b>   | 2020-07-08 19:18:33    | 2020-06-29 12:42:05      | Editar          | Eliminar          |  |
| 33454645                                                                        | YENNY                                                                                                    | <b>GARNIOUE ENEOUE</b>  | 35436443        | jenny@gmail.com      | <b>MONSEFU</b>   | 2020-07-08 19:19:10    | 2020-06-29 13:13:50      | Editar          | Eliminar          |  |
| 94589648                                                                        | YESSICA                                                                                                    | YAIPEN                  | 123456789       | YESSY@gmail.com      | <b>MONSEFU</b>   | 2020-07-08 19:16:46    | 2020-06-29 14:47:49      | Editar          | Eliminar          |  |
| $\mathbf{1}$                                                                    | $\overline{2}$<br>3<br><b>Activar Windows</b><br>$\mathfrak{D}$<br>Ir a Configuración de PC para activar Windows. |                         |                 |                      |                  |                        |                          |                 |                   |  |

*Figura 24*: Listado de alumnos Fuente: Propia

El docente revisa el listado de alumnos por sección, visualizando las calificaciones en cada período

| $\equiv$ Sistema de Visualización y Seguimiento Academico |                                                                                                    |             |    |              |    |       |       |       |       | <b>HECTOR LEON JAVE -</b> |                    |
|-----------------------------------------------------------|----------------------------------------------------------------------------------------------------|-------------|----|--------------|----|-------|-------|-------|-------|---------------------------|--------------------|
| <b>SIVISEAC</b>                                           |                                                                                                    |             |    |              |    |       |       |       |       |                           | $\mathbf{x}$<br>٠  |
| Atrás<br>Código<br>Alumno                                 | Notas de la Sección: 22<br>Año<br>Cod.<br>Nota 2do<br>Nota 1er<br>Nota 4er<br>Nota 3er<br>Prom.<br>Sección Bim.<br><b>Apellidos</b><br>Curso<br><b>Nombres</b><br><b>Escolar</b><br>Bim.<br>Bim.<br>Bim.<br><b>Final</b> |             |    |              |    |       |       |       |       | <b>Poner Notas</b>        |                    |
| 11145674                                                  | <b>GONZALES</b><br>VELAZQUES                                                                                                    | FERNANDO 18 |    | $\mathbf{1}$ | 22 | 12.00 | 10.00 | 11.00 | 11.00 | 11.00                     | <b>Poner Notas</b> |
| 53453453                                                  | YAIPEN MACHUCA                                                                                                    | carlos      | 18 | $\mathbf{1}$ | 22 | 15.00 | 15.00 | 14.00 | 13.00 | 14.25                     | <b>Poner Notas</b> |
|                                                           |                                                                                                    |             |    |              |    |       |       |       |       |                           |                    |

*Figura 25*: Listado de notas por sección Fuente: Propia

El docente mediante el botón Poner Notas procede a registrar la calificación del alumno en el período según corresponde

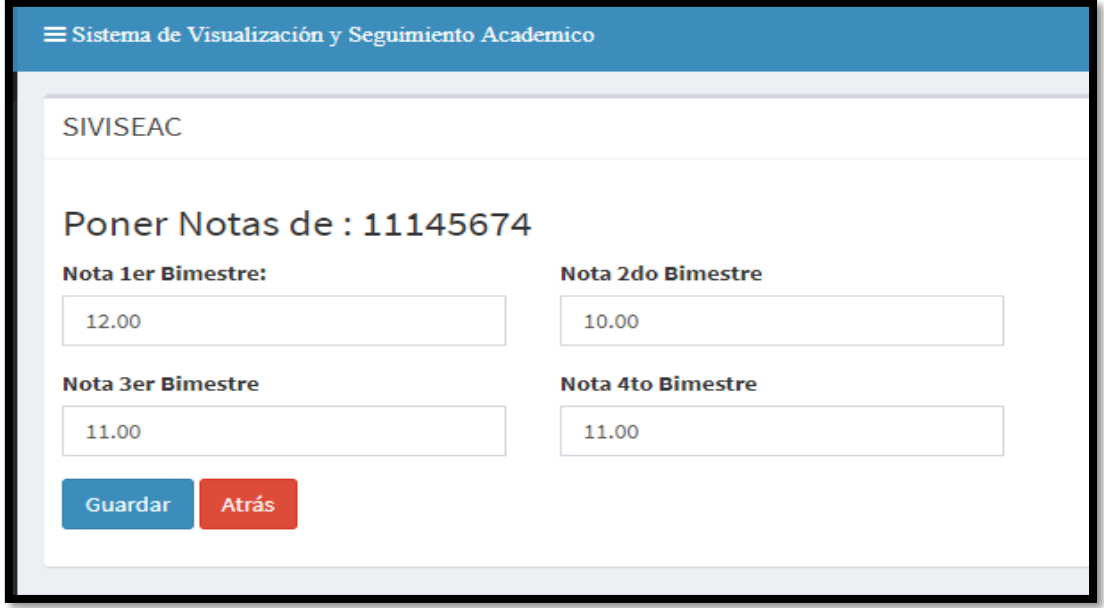

*Figura 26*: Registro de notas por alumno Fuente: Propia

### **4.3. Evaluación del índice de satisfacción en los padres de familia**

Teniendo como resultado a través de una formula, la cual se obtuvo mediante una muestra de 185 padres de familia de la Institución Educativa Nacional "Diego Ferré Sosa" de la ciudad de Monsefú con quienes se trabajara para la implementación de nuestra plataforma web.

Las siguientes tablas se muestran los resultados del Post-Test

Nivel de satisfacción respecto al nivel de disponibilidad de acceso a calificaciones de su menor hijo.

| <b>INDICADOR</b> | <b>PREGUNTA</b>                                                                                        |                                                              |            |      |                 |  |  |  |  |  |
|------------------|----------------------------------------------------------------------------------------------------|--------------------------------------------------------------|------------|------|-----------------|--|--|--|--|--|
| Nivel de         |                                                                                                    | ¿Con el uso de la plataforma web como servicio considera Ud. |            |      |                 |  |  |  |  |  |
| disponibilidad   | que el nivel de disponibilidad de acceso a las calificaciones de su<br>menor hijo se encuentran ahora? |                                                              |            |      |                 |  |  |  |  |  |
|                  | <b>Bastante</b>                                                                                        | Mejor                                                        | Indistinto | Peor | <b>Bastante</b> |  |  |  |  |  |
|                  | Mejor                                                                                                  |                                                              |            |      | Peor            |  |  |  |  |  |
|                  | 71                                                                                                    | 87                                                           |            |      |                 |  |  |  |  |  |

**Tabla 30 –** *Percepción del nivel de disponibilidad de acceso a calificaciones*

Fuente. Propia

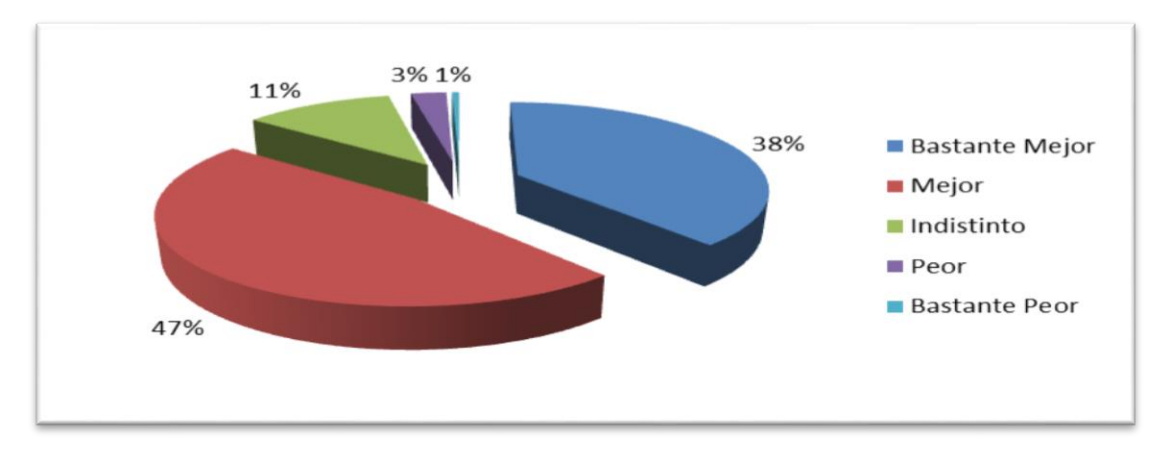

*Figura 27*: Percepción del nivel de disponibilidad de acceso a calificaciones Fuente: Propia

Nivel de satisfacción respecto al tiempo de espera para entrega de calificaciones de su menor hijo

Tabla 31 – *Percepción de tiempo de espera para entrega de calificaciones*

| <b>INDICADOR</b> | PREGUNTA                                                                   |
|------------------|----------------------------------------------------------------------------|
|                  | Tiempo de espera (Su opinión respecto al tiempo de espera para conocer las |
| para entrega de  | calificaciones obtenidas por su menor hijo en la institución               |

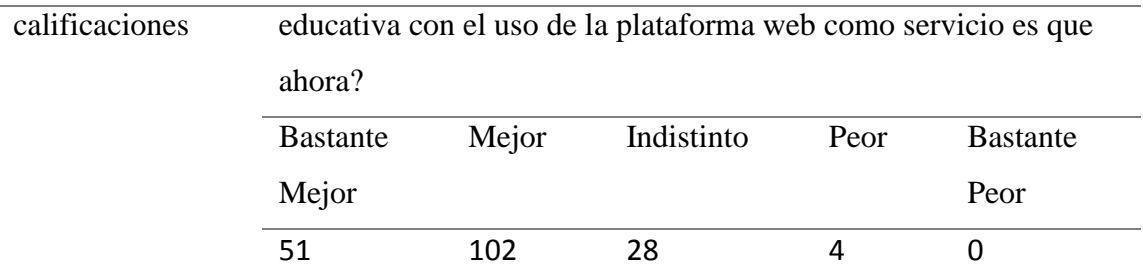

Fuente. Propia

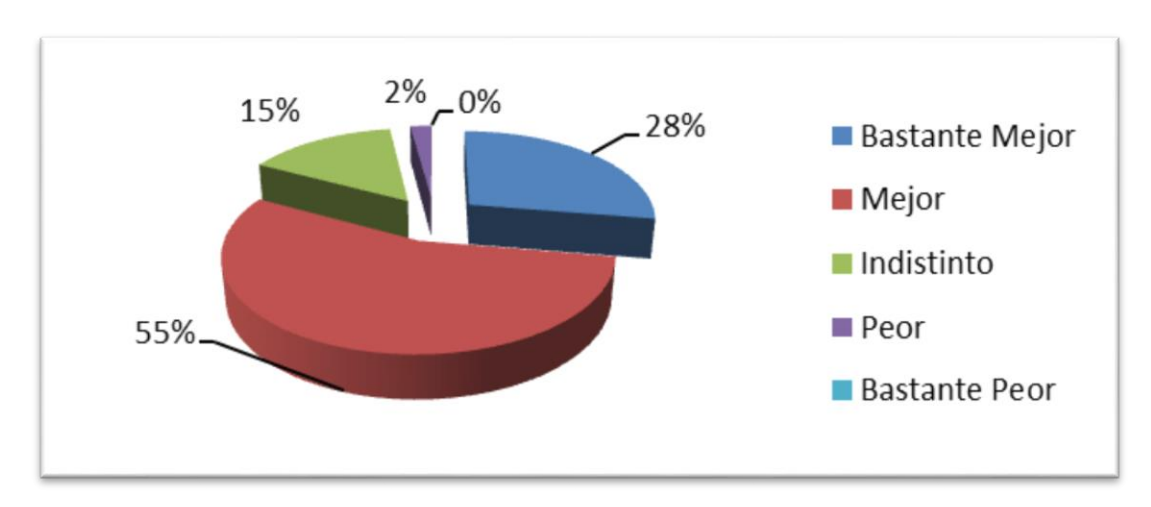

*Figura 28*: Percepción de tiempo de espera para entrega de calificaciones Fuente: Propia

Nivel de satisfacción con el uso de plataforma para entrega de calificaciones

Tabla 32 – *Percepción del nivel de satisfacción en el uso de la plataforma*

| <b>INDICADOR</b> | <b>PREGUNTA</b>                                              |       |         |      |        |  |  |  |  |  |
|------------------|--------------------------------------------------------------|-------|---------|------|--------|--|--|--|--|--|
| Índice de        | ¿Cómo califica Ud. su nivel de satisfacción con el uso de la |       |         |      |        |  |  |  |  |  |
| satisfacción     | plataforma web como servicio para tener acceso a las         |       |         |      |        |  |  |  |  |  |
|                  | calificaciones de su menor hijo?                             |       |         |      |        |  |  |  |  |  |
|                  | Excelente                                                    | Bueno | Regular | Malo | Pésimo |  |  |  |  |  |
|                  | 116                                                          | 35    | 34      |      |        |  |  |  |  |  |

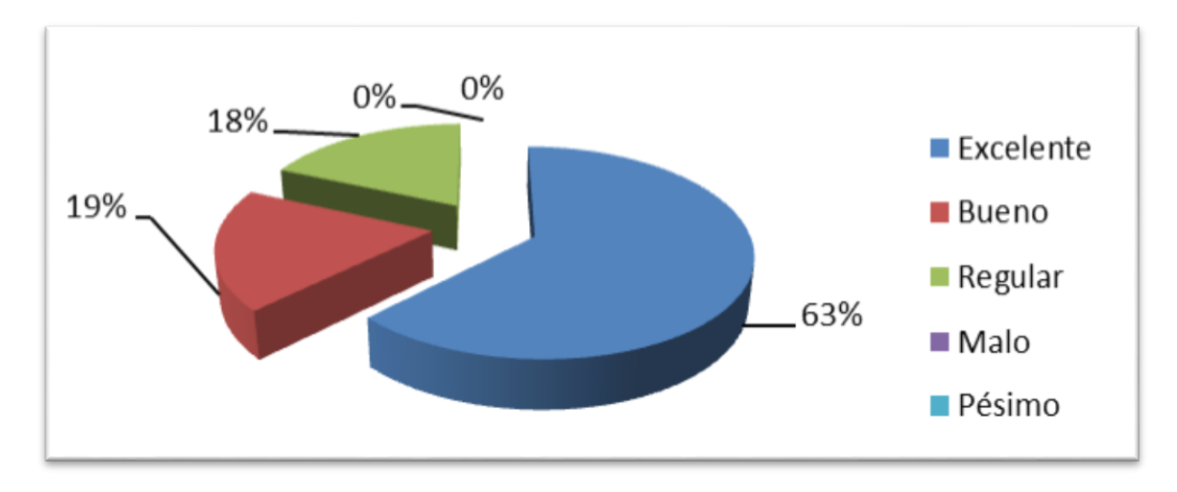

*Figura 29*: Percepción del nivel de satisfacción en el uso de la plataforma

Fuente: Propia

Nivel de satisfacción respecto de la ayuda en la comunicación para entrega de calificaciones de su menor hijo

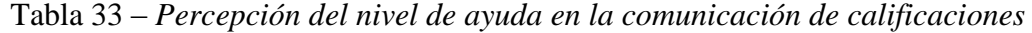

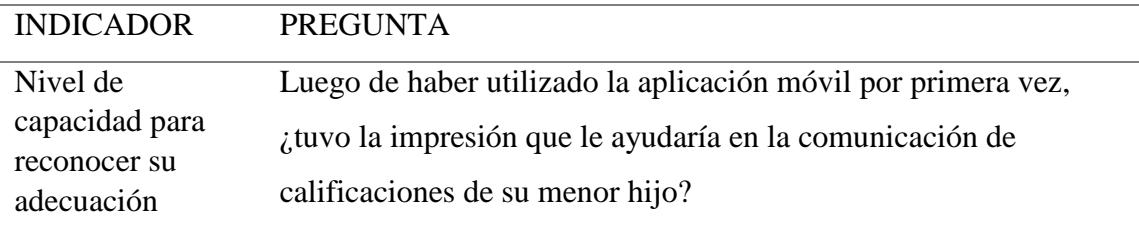

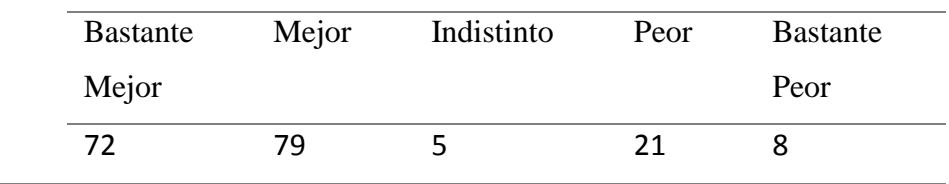

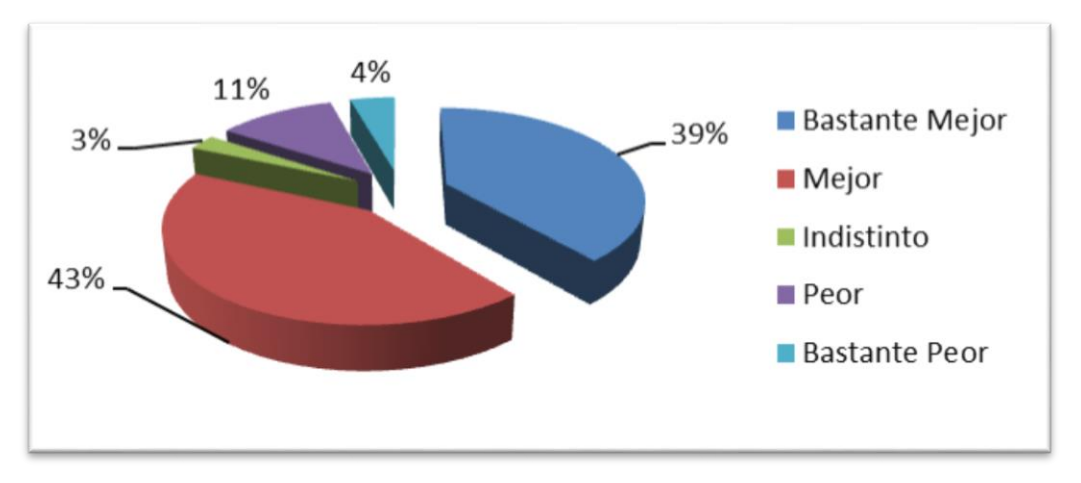

*Figura 30*: Percepción del nivel de ayuda en la comunicación de calificaciones Fuente: Propia

### Nivel de satisfacción sobre la interfaz intuitiva del sistema

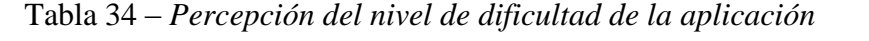

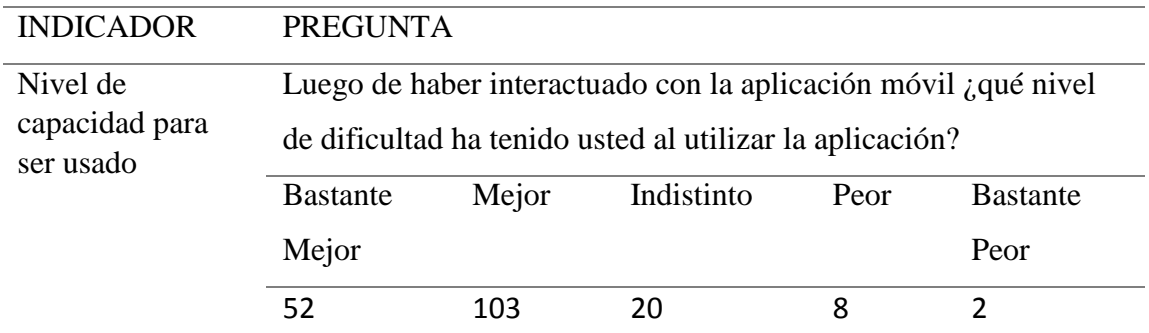

Fuente. Propia

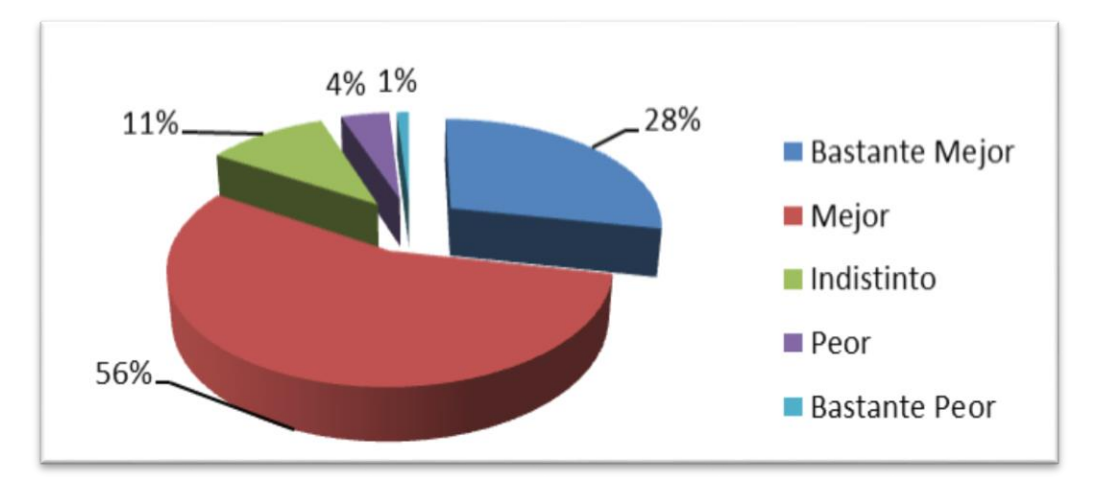

*Figura 31*: Percepción del nivel de dificultad de la aplicación

Fuente: Propia

Nivel de satisfacción sobre su opinión si el sistema contiene toda la funcionalidad que el usuario necesita

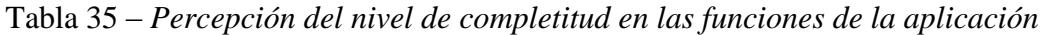

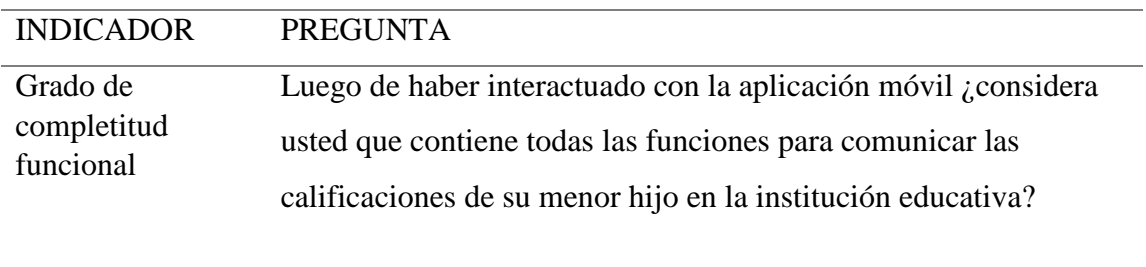

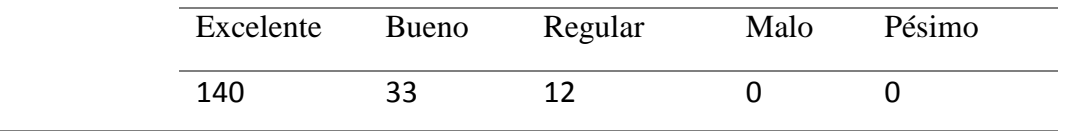

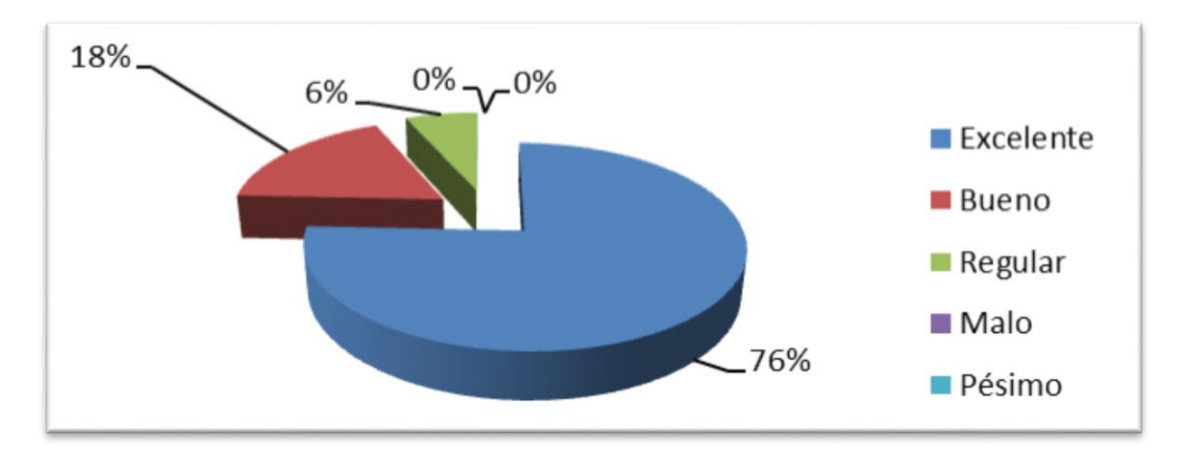

*Figura 32*: Percepción del nivel de completitud en las funciones de la aplicación Fuente: Propia

### **V. Discusión**

#### **Hipótesis**

¿El desarrollo de una plataforma web responsive como servicio mejora la comunicación de calificaciones en la Institución Educativa Nacional "Diego Ferré Sosa" para la ciudad de Monsefú durante el año 2019?

#### **Variables de Hipótesis**

**Independiente**: Desarrollo de una plataforma web responsive como servicio **Dependiente**: Comunicación de calificaciones en la Institución Educativa Nacional"Diego Ferré Sosa" para la ciudad de Monsefú durante el año 2019.

#### **Procesamiento de Datos**

El nivel de satisfacción del usuario final, en este caso el padre de familia quien consulta en la plataforma las calificaciones obtenidas por cada alumno a su cargo, se ha organizado en los siguientes criterios:

Respecto de la disponibilidad de información

El 38% considera que con la nueva plataforma la disponibilidad del acceso a las calificaciones de su menor hijo es Bastante Mejor; mientras que el 47% considera que es Mejor; el 15% restante considera que el acceso a notas es regular o menor.

Respecto del tiempo de entrega

El 28% considera que con la nueva plataforma el tiempo de espera para conocer las calificaciones obtenidas por su menor hijo es Bastante Mejor; mientras que el 55% considera que es Mejor; el 17% restante considera que el tiempo de espera para conocer las notas es regular o menor.

Respecto de la facilidad de uso

El 63% considera que la nueva plataforma es Bastante fácil de utilizar; mientras que el 19% considera que es fácil; el 18% considera que el nivel de uso es regular tiempo de espera para; ningún encuestado considera que es difícil de utilizar.

 Respecto del nivel de ayuda en la comunicación El 39% considera que el nivel de ayuda de la nueva plataforma a la comunicación de calificaciones es Bastante Mejor; mientras que el 43% considera que el nivel de apoyo es Mejor; el 18% considera que el nivel de apoyo es regular, peor o bastante peor.

Respecto de su completitud

El 76% considera que el nueva plataforma contiene toda la funcionalidad necesaria para una Excelente comunicación de calificaciones al padre de familia; mientras que el 18% considera que el nivel es Bueno; finalmente el 6% considera que es regular.

#### **VI. Conclusiones**

- Del diagnóstico de la situación actual del proceso de comunicación de calificaciones de estudiantes a los padres de familia de la Institución Educativa Nacional "Diego Ferré Sosa" de la ciudad de Monsefú para el año 2019, se identificó que se realizaba manualmente, lo que generaba una pérdida de tiempo, en base a esta necesidad se implementó un sistema web para poder mejorar la información académica del menor hijo.
- Se logró desarrollar la plataforma web responsive como un servicio, con el objetivo de mejorar la comunicación de calificaciones de estudiantes a los padres de familia de la Institución Educativa "Diego Ferré Sosa", dándoles a conocer las notas obtenidas por su menor hijo en cada uno de sus cursos. El software utiliza el lenguaje de programación PHP, el servidor de base de datos MySQL y el patrón de software Modelo Vista Controlador.
- Se realizaron encuestas posteriores a la puesta en funcionamiento del software en la Institución Educativa "Diego Ferré Sosa" con la finalidad de determinar el índice de satisfacción en los padres de la familia con respecto a la información de calificaciones, respecto de (1) la disponibilidad de información, el 38% de familias considera que existe Bastante Mejora, mientras que un 47% califica la mejora en un nivel de Mejor; (2) la disminución del tiempo de espera para la entrega de calificaciones, el 28% percibe que con el sistema es Bastante Mejor, mientras que el 55% considera que se evidencia Mejora y (3) la usabilidad de la plataforma un 63% considera que es Excelente, el 19% que es Bueno y el 18% que es Regular. La plataforma web busca mejorar la comunicación con los padres de familia, docentes y estudiantes en base al control académico de la institución educativa.

### **VII. Recomendaciones**

- Se recomienda continuar el ámbito de esta investigación abarcando el proceso de control y comunicación de notas a la Institución Educativa.
- Se recomienda realizar encuestas constantes para capacitar a los padres de familia en el uso de tecnologías de software con la finalidad de disminuir el 3% que considera no conocer o no tener habilidades con el uso de tecnologías de información
- Se recomienda realizar constante capacitación a los docentes para el correcto manejo de la plataforma.

#### **VIII. Referencias bibliográficas**

- Agudelo, D. (27 de Agosto de 2016). *QUÉ ES UNA PLATAFORMA WEB*. Recuperado el Junio de 2018, de https://prezi.com/linphn1sg1lg/que-es-una-plataforma-web/
- Arévalo Tovar, A. P. (Agosto de 2015). *Plan de implementación de una Plataforma Virtual de aprendizaje para el colegio Camilo Olimpo Cardona, Bogotá*.
- Barón Effio, M. A. (2020). "Implementación de aplicativo móvil Android utilizando las herramientas de firebase para optimizar la comunicación entre los padres de familia y la Institución Educativa Privada Javier Heraud– TUMÁN, 2019". Chiclayo, Lambayeque, Perú: Universidad de Lambayeque.
- Corporation, M. (2006). *La arquitectura SOA de Microsoft® aplicada al mundo real.* EEUU: Microsoft.
- Cotillo Alvarado, E. B. (2017). Implementación de un software para el mejoramiento en la gestión académica de la Institución Educativa Privada "San Juan Bautista" del distrito de San Juan de Lurigancho. Los Olivos, Lima, Peru: Universidad de Ciencias y Humanidades.
- Educación, M. d. (2005). *Diseño Curricular Nacional de Educación Básica Regular.* Lima: Ministerio de Educación.
- Enríquez Díaz, E. I. (2016). Sistema de información web y su mejora en la gestión académica del Colegio Privado Hans Kelsen del distrito de Florencia de Mora-Trujillo. Trujillo, La Libertad, Perú: Universidad Nacional de Trujillo.
- Estela Vásquez, E. G. (2016). Aplicación móvil de alertas para apoyar la comunicación entre los agentes educativos del colegio San Agustín de Chiclayo. Chiclayo, Lambayeque, Perú: Universidad Católica Santo Toribio de Mogrovejo.
- Guadalupe, C. (2017). *Estado de la Educación en el Perú.* Lima: Impresiones y Ediciones Arteta EIRL.
- Jacobson, I., Booch, G., & James, R. (1999). *El proceso unificado de desarrollo de software.* EEUU: Addison Wesley.
- Lema Romero, C. X., & Hernandez Castillo, V. S. (2018). Sistema Web de Gestion de Matriculaciòn y Notas para la Escuela "Pan de Vida"". Guayaquil, Ecuador: Universidad Politécnica Salesiana.
- Mejia Mora, C. E., & Alava Cuadra, M. E. (2017). "Desarrollo e Implementación de aplicación web de matriculación y registro de notas, para la Escuela Mixta Particular No. 103 Mercedes Moreno Irigoyen". Guayaquil, Ecuador: Universidad Politécnica Salesiana.
- Núñez Lagos, R. (2019). *Aprende a volar en la Nube de Google.* Colombia: Google.
- Paredes, D. A. (17 de Febrero de 2016). Así está el Perú 2016: El uso de tecnología en la educación de nuestro país. (R. Noticias, Entrevistador)
- Rosa, M. d. (2017). Perú: plataforma educativa eleva el nivel académico de escolares. *Peru.com*, 14.
- Sánchez Cano, G. (2016). *Programación Back End con Xampp.* Mexico: AlfaOmega.
- Solari, R. M. (2016). El mito de la escuela La importancia de la educación en la sociedad peruana. *Revista de la Facultad de Educación de la Universidad Privada Cayetano Heredia*, 18.
- Uribe Tuya, A. R. (2017). Propuesta del sistema Web para la gestión de matrícula y registro de notas del nivel secundario del colegio privado Peruano Americano. Chimbote, Huaraz, Perú: Universidad Católica los Ángeles de Chimbote.
- Woloski, M. (Agosto de 2008). Aplicaciones de Software como Servicio. Buenos Aires, Argentina: Universidad de Buenos Aires.
- Yaciyderline Norma, F. S. (2015). *El software SIAGIE y la gestión administrativa en la institución educativa José Granda distrito de San Martín de Porras Lima-Perú 2016*.

### **ANEXOS**

**ANEXO 1 – Encuesta**

#### CUESTIONARIO ENCUESTA – PADRES

# **PLATAFORMA WEB RESPONSIVE COMO SERVICIO PARA LA COMUNICACIÓN DE CALIFICACIONES EN LA INSTITUCIÓN EDUCATIVA NACIONAL DIEGO FERRE SOSA MONSEFÚ – 2019**

**Responsable:** Garnique Eneque Deiby Joel

### Pacheco Calle José Samuel

**Indicación:** Señor (a) especializado (a) le pido su colaboración para que luego de un riguroso análisis de los ítems del cuestionario de la encuesta, que le mostramos marque con una (x) en el casillero que cree conveniente de acuerdo a su criterio y experiencia profesional demostrando si cuenta o no cuenta con los requisitos mínimos de formulación para su posterior aplicación.

#### **NOTA:** Para cada pregunta se considera la escala de Likert:

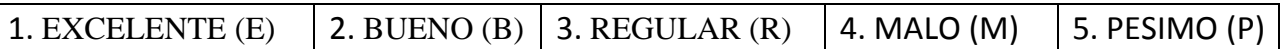

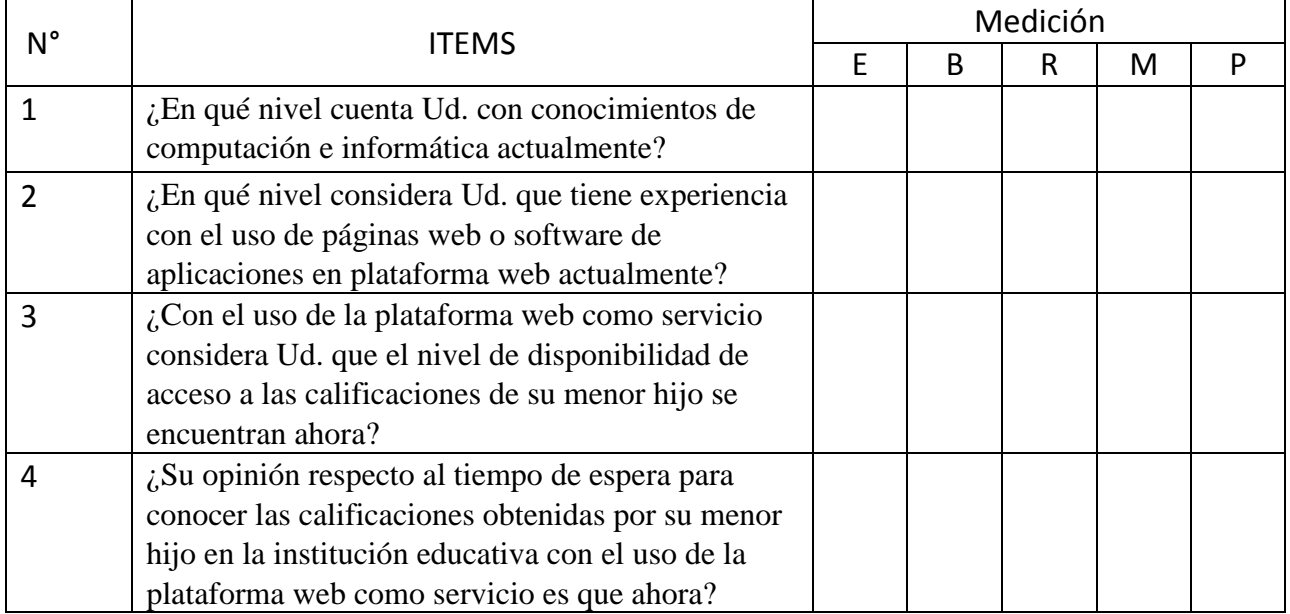

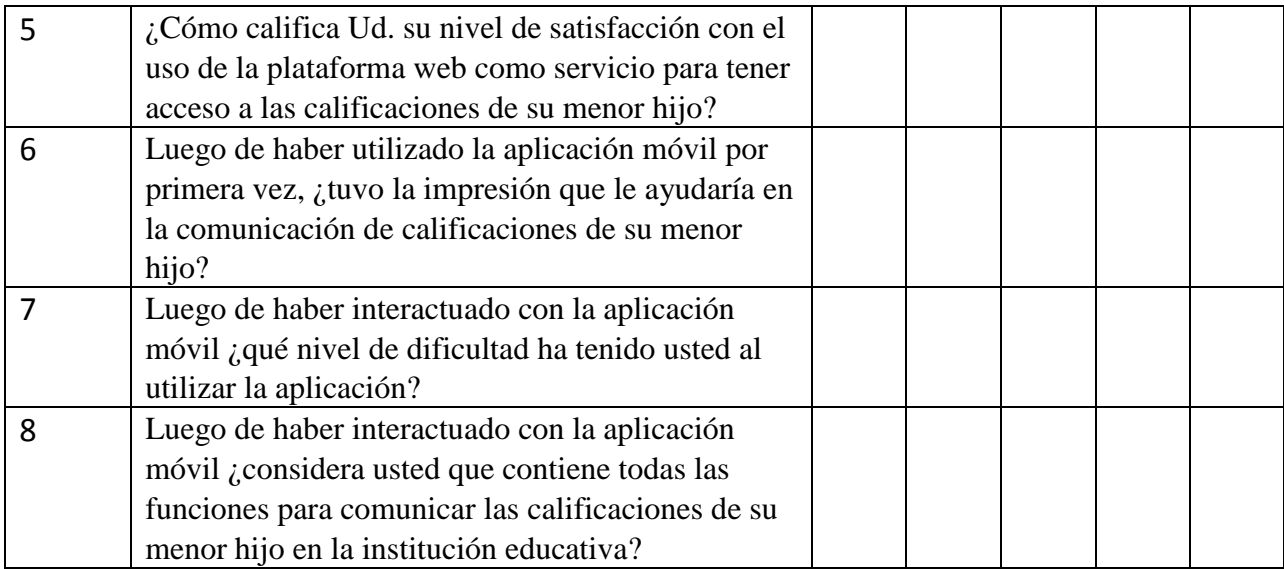

### **¡MUCHAS GRACIAS!**

### **ANEXO 2 – Validación de Instrumento .**

#### VALIDACIÓN DEL INSTRUMENTO ENCUESTA – PADRES

# **PLATAFORMA WEB RESPONSIVE COMO SERVICIO PARA LA COMUNICACIÓN DE CALIFICACIONES EN LA INSTITUCIÓN EDUCATIVA NACIONAL DIEGO FERRE SOSA MONSEFÚ – 2019**

### **Responsable:** Garnique Eneque Deiby Joel

Pacheco Calle José Samuel

**Indicación:** Señor (a) especializado (a) le pido su colaboración para que luego de un riguroso análisis de los ítems del cuestionario de la encuesta, que le mostramos marque con una (x) en el casillero que cree conveniente de acuerdo a su criterio y experiencia profesional demostrando si cuenta o no cuenta con los requisitos mínimos de formulación para su posterior aplicación.

**NOTA:** Para cada pregunta se considera la escala de Likert:

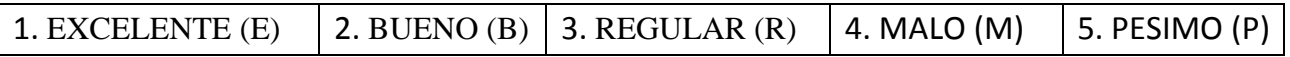

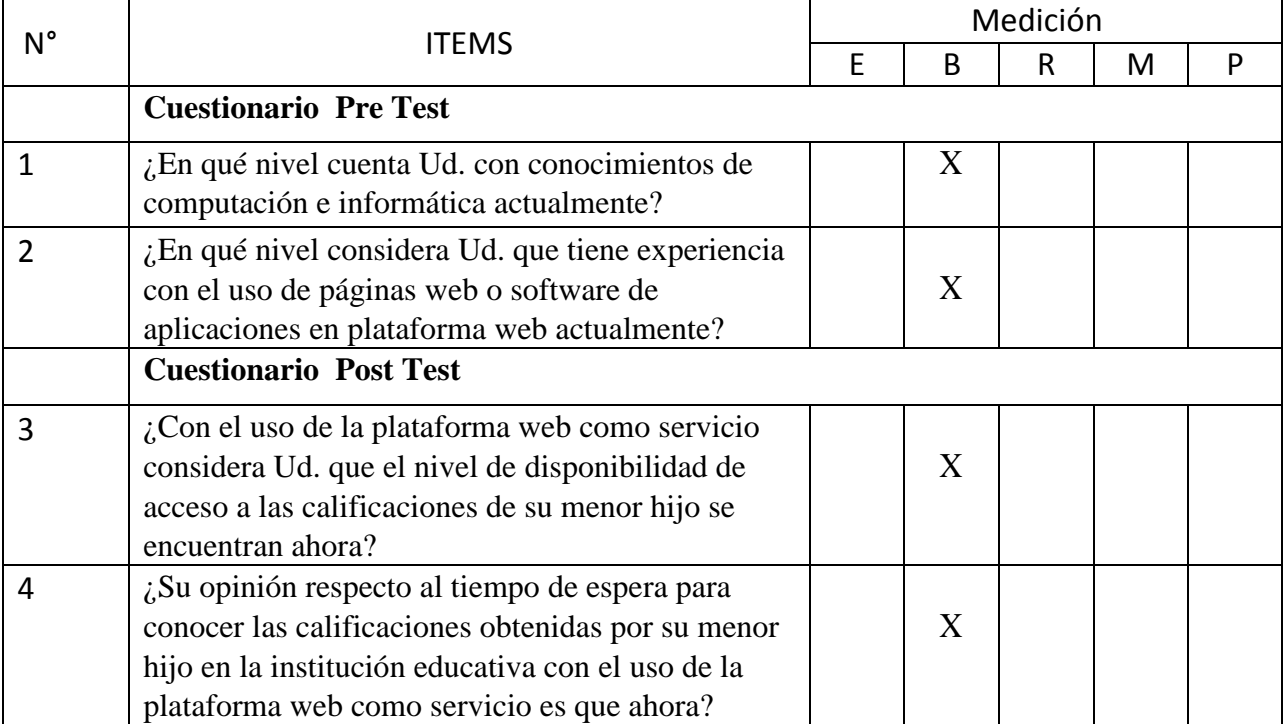

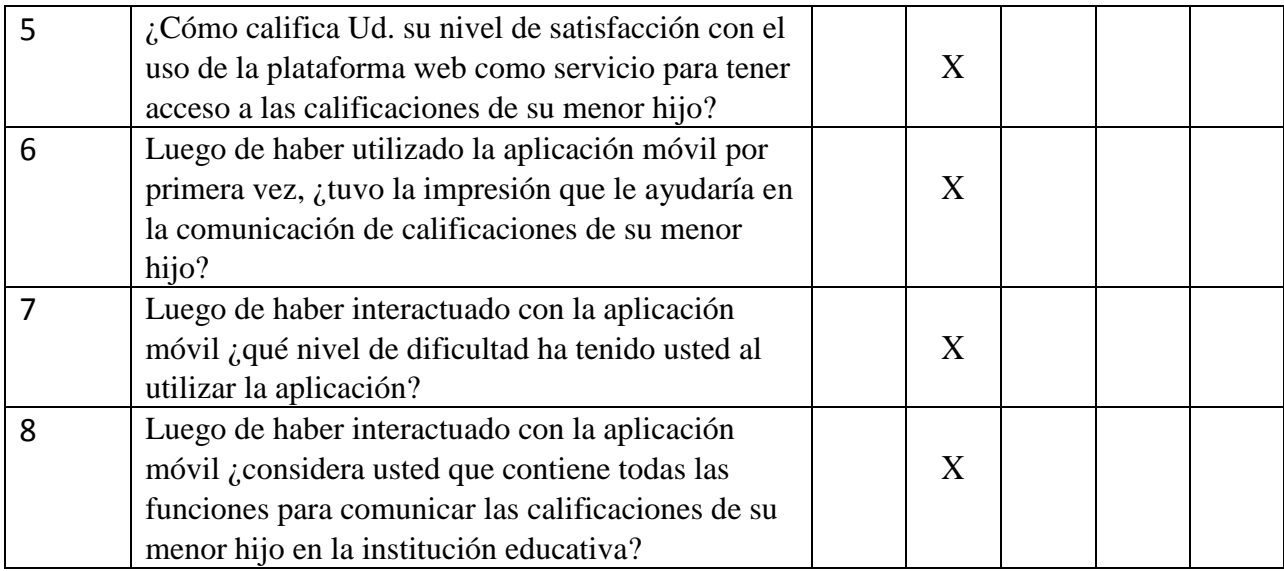

# **¡MUCHAS GRACIAS!**

Recomendaciones

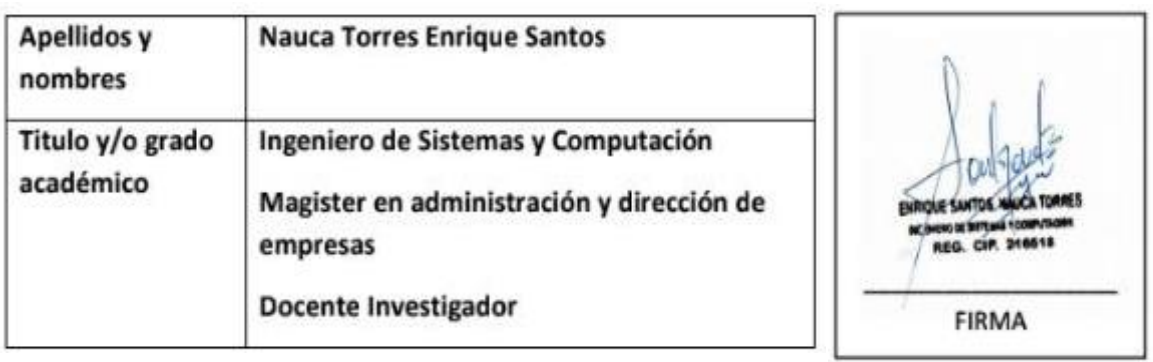

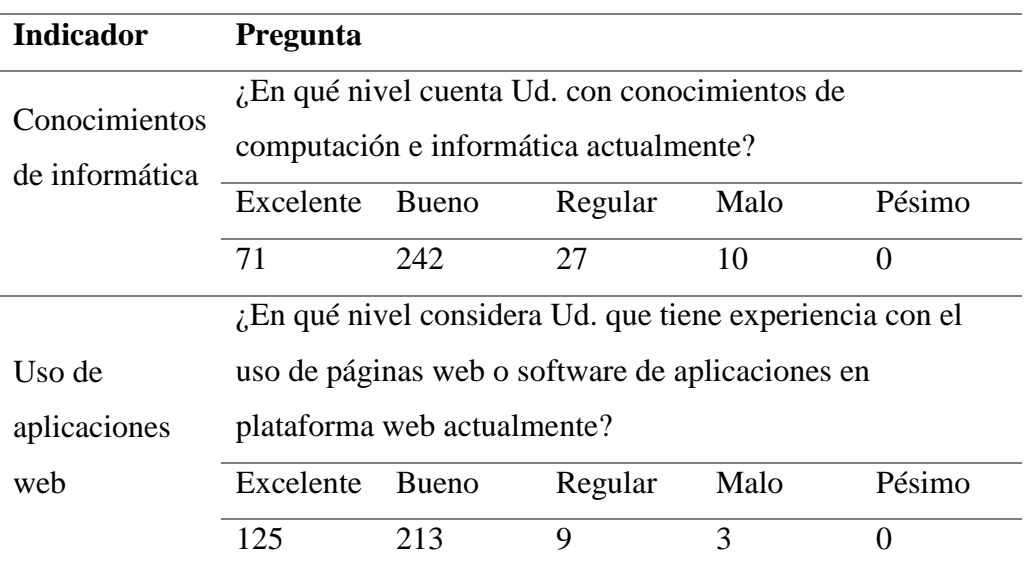

# **ANEXO 3 – Encuesta Pre-Test**

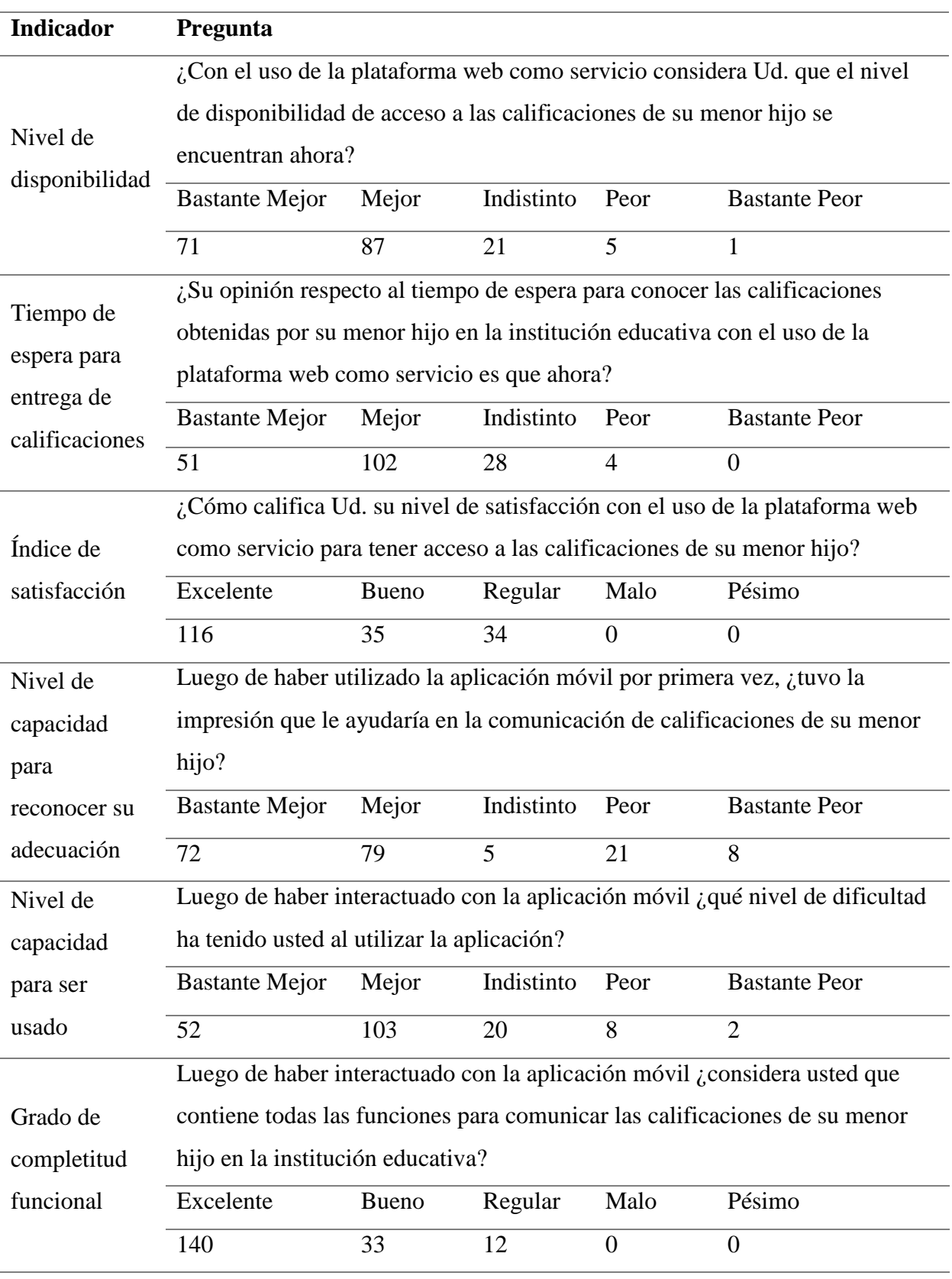

## **ANEXO 4 – Encuesta Post-Test**

# **ANEXO 5 – Ficha de Observación**

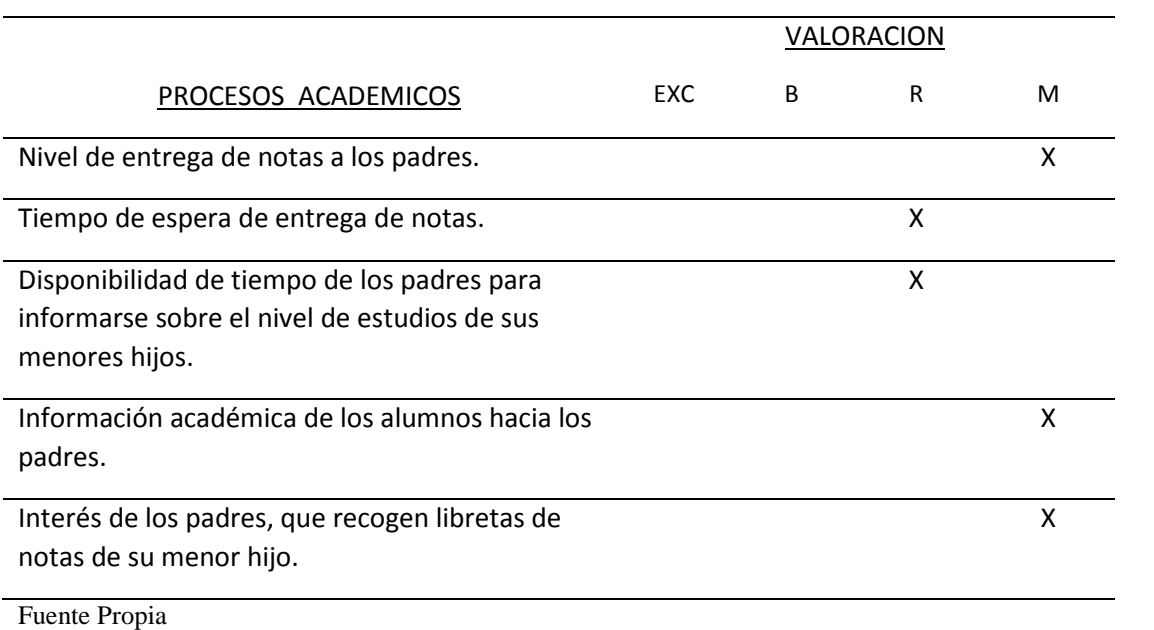

#### **ANEXO 6 – Script para creación de base de datos**

-- phpMyAdmin SQL Dump

-- version 4.9.4

-- https://www.phpmyadmin.net/

- -- Servidor: localhost:3306
- $-$  Tiempo de generaci $\tilde{A}^{3}$ n: 16-07-2020 a las 02:29:16
- $-$  Versi $\tilde{A}^3$ n del servidor: 5.7.31
- $-$  Versi $\tilde{A}^3$ n de PHP: 7.3.6

SET SQL\_MODE = "NO\_AUTO\_VALUE\_ON\_ZERO"; SET AUTOCOMMIT = 0; START TRANSACTION; SET time  $zone = "+00:00"$ ;

-- Base de datos: `dieferre\_notas` --

CREATE DATABASE IF NOT EXISTS `dieferre\_notas` DEFAULT CHARACTER SET latin1 COLLATE latin1\_swedish\_ci; USE `dieferre\_notas`;

-- --------------------------------------------------------

-- Estructura de tabla para la tabla `alumno`

--

--

CREATE TABLE `alumno` (

 `CodAlumno` varchar(12) NOT NULL, `NombreAlumno` varchar(200) NOT NULL, `ApellidoAlumno` varchar(200) NOT NULL, `TelefonoHogarAlumno` int(9) DEFAULT NULL, `CorreoAlumno` varchar(60) DEFAULT NULL, `DireccionAlumno` varchar(200) DEFAULT NULL, `condicion` int(11) DEFAULT NULL, `updated\_at` datetime DEFAULT NULL, `created\_at` datetime DEFAULT NULL ) ENGINE=InnoDB DEFAULT CHARSET=utf8;

-- -------------------------------------------------------- -- -- Estructura de tabla para la tabla `a $\tilde{A}$ ±oescolar`

--

CREATE TABLE `añoescolar` ( `cod  $A\tilde{A}$ ±oEscolar` varchar(10) NOT NULL, `nombre\_a $\tilde{A}$ ±oescolar` varchar(45) NOT NULL, `descripci $\tilde{A}$ <sup>3</sup>n\_a $\tilde{A}$ ±oescolar` varchar(205) DEFAULT NULL, `updated\_at` datetime DEFAULT NULL, `created\_at` datetime DEFAULT NULL, `condicion\_a $\tilde{A} \pm o$ ` int(11) DEFAULT NULL

) ENGINE=InnoDB DEFAULT CHARSET=utf8;

-- --------------------------------------------------------

-- -- Estructura de tabla para la tabla `colegio`

--

CREATE TABLE `colegio` ( `cod\_colegio` varchar(10) NOT NULL, `Nombre\_colegio` varchar(200) NOT NULL, `Direcci $\tilde{A}^3$ n` varchar(200) NOT NULL, `condicion\_colegio` int(11) NOT NULL, `updated\_at` datetime NOT NULL, `created\_at` datetime NOT NULL ) ENGINE=InnoDB DEFAULT CHARSET=utf8;

-- --------------------------------------------------------

-- Estructura de tabla para la tabla `curso`

--

--

CREATE TABLE `curso` ( `CodCurso` varchar(10) NOT NULL, `NombreCurso` varchar(45) NOT NULL, `descripcionCurso` varchar(200) DEFAULT NULL, `cod\_grado` varchar(10) NOT NULL, `cod\_nivel` varchar(10) NOT NULL, `cod\_colegio` varchar(10) NOT NULL, `condicion` int(11) NOT NULL, `updated\_at` datetime NOT NULL, `created\_at` datetime NOT NULL ) ENGINE=InnoDB DEFAULT CHARSET=utf8;

-- -------------------------------------------------------- --

-- Estructura de tabla para la tabla `cursosdeprofesor` --

CREATE TABLE `cursosdeprofesor` ( `id\_detalle` int(100) NOT NULL, `CodCurso` varchar(10) NOT NULL, `cod\_grado` varchar(10) NOT NULL, `cod\_nivel` varchar(10) NOT NULL, `cod\_colegio` varchar(10) NOT NULL, `DNIDocente` varchar(8) NOT NULL, `condicion` int(11) DEFAULT NULL, `cod\_AñoEscolar` varchar(10) NOT NULL, `updated\_at` datetime DEFAULT NULL, `created\_at` datetime DEFAULT NULL ) ENGINE=InnoDB DEFAULT CHARSET=utf8;

-- -------------------------------------------------------- -- -- Estructura de tabla para la tabla `datoscontrato` -- CREATE TABLE `datoscontrato` ( `CodContrato` varchar(45) NOT NULL, `cod\_colegio` varchar(10) NOT NULL, `DNIDocente` varchar(8) NOT NULL, `DetallesContrato` varchar(200) DEFAULT NULL, `condicion` int(11) DEFAULT NULL, `updated\_at` datetime NOT NULL, `created\_at` datetime NOT NULL ) ENGINE=InnoDB DEFAULT CHARSET=utf8; -- -------------------------------------------------------- -- -- Estructura de tabla para la tabla `docente` -- CREATE TABLE `docente` ( `DNIDocente` varchar(8) NOT NULL, `NombreDocente` varchar(200) NOT NULL, `ApellidosDocente` varchar(200) NOT NULL, `Especialidad` varchar(200) NOT NULL, `CorreoDocente` varchar(100) DEFAULT NULL, `TelefonoDocente` varchar(9) DEFAULT NULL, `DireccionDocente` varchar(200) DEFAULT NULL, `condicion` int(11) NOT NULL, `created\_at` datetime DEFAULT NULL, `updated\_at` datetime DEFAULT NULL ) ENGINE=InnoDB DEFAULT CHARSET=utf8; -- -------------------------------------------------------- -- -- Estructura de tabla para la tabla `gradoestudio` -- CREATE TABLE `gradoestudio` ( `cod\_grado` varchar(10) NOT NULL, `nombre\_grado` varchar(45) NOT NULL,  $\text{descrioci}$  $\tilde{A}$ <sup>3</sup>n grado` varchar(45) DEFAULT NULL, `cod\_nivel` varchar(10) NOT NULL, `cod\_colegio` varchar(10) NOT NULL, `condicion` int(11) DEFAULT NULL,

 `updated\_at` datetime DEFAULT NULL, `created\_at` datetime DEFAULT NULL ) ENGINE=InnoDB DEFAULT CHARSET=utf8;

-- --------------------------------------------------------

-- -- Estructura de tabla para la tabla `matrÃ-cula` -- CREATE TABLE `matrÃ-cula` ( `cod\_matricula` varchar(45) NOT NULL, `cod\_AñoEscolar` varchar(10) NOT NULL, `detalles\_matricula` varchar(200) DEFAULT NULL, `cod secci $\tilde{A}^3$ n` varchar(10) NOT NULL, `cod\_grado` varchar(10) NOT NULL, `cod\_nivel` varchar(10) NOT NULL, `cod\_colegio` varchar(10) NOT NULL, `CodAlumno` varchar(12) NOT NULL, `updated\_at` datetime NOT NULL, `created\_at` datetime NOT NULL ) ENGINE=InnoDB DEFAULT CHARSET=utf8; -- -------------------------------------------------------- -- -- Estructura de tabla para la tabla `niveleducativo` -- CREATE TABLE `niveleducativo` ( `cod\_nivel` varchar(10) NOT NULL, `nombre\_nivel` varchar(45) NOT NULL, `cod\_colegio` varchar(10) NOT NULL, `updated\_at` datetime NOT NULL, `created\_at` datetime DEFAULT NULL, `condicion` int(11) DEFAULT NULL ) ENGINE=InnoDB DEFAULT CHARSET=utf8; -- -------------------------------------------------------- -- -- Estructura de tabla para la tabla `notas` -- CREATE TABLE `notas` ( `idnota` int(244) NOT NULL, `cod\_matricula` varchar(45) NOT NULL, `id\_detalle` int(100) NOT NULL, `NotaPrimBim` decimal(8,2) DEFAULT NULL, `NotaSegunBim` decimal(8,2) DEFAULT NULL, `NotaTercerBim` decimal(8,2) DEFAULT NULL, `NotaCuartoBim` decimal(8,2) DEFAULT NULL, `NotaFinal` decimal(8,2) DEFAULT NULL, `updated\_at` datetime NOT NULL, `created\_at` datetime NOT NULL ) ENGINE=InnoDB DEFAULT CHARSET=utf8; -- -------------------------------------------------------- --

--

<sup>--</sup> Estructura de tabla para la tabla `seccion`

CREATE TABLE `seccion` (

`cod secci $\tilde{A}^{3}n$ ` varchar(10) NOT NULL, `nombre\_seccion` varchar(45) NOT NULL, `cod\_grado` varchar(10) NOT NULL, `cod\_nivel` varchar(10) NOT NULL, `cod\_colegio` varchar(10) NOT NULL, `condicion` int(11) DEFAULT NULL, `updated\_at` datetime NOT NULL, `created\_at` datetime NOT NULL ) ENGINE=InnoDB DEFAULT CHARSET=utf8; - -------------------------------------------------------- -- -- Estructura de tabla para la tabla `tipousuario` -- CREATE TABLE `tipousuario` ( `id` int(10) UNSIGNED NOT NULL, `nombretipo` varchar(120) COLLATE utf8mb4\_unicode\_ci NOT NULL, `descripcion` text COLLATE utf8mb4\_unicode\_ci, `created\_at` timestamp NULL DEFAULT NULL, `updated\_at` timestamp NULL DEFAULT NULL ) ENGINE=InnoDB DEFAULT CHARSET=utf8mb4 COLLATE=utf8mb4\_unicode\_ci; -- -------------------------------------------------------- -- -- Estructura de tabla para la tabla `alumno` -- CREATE TABLE `alumno` ( `CodAlumno` varchar(12) NOT NULL, `NombreAlumno` varchar(200) NOT NULL, `ApellidoAlumno` varchar(200) NOT NULL, `TelefonoHogarAlumno` int(9) DEFAULT NULL, `CorreoAlumno` varchar(60) DEFAULT NULL, `DireccionAlumno` varchar(200) DEFAULT NULL, `condicion` int(11) DEFAULT NULL, `updated\_at` datetime DEFAULT NULL, `created\_at` datetime DEFAULT NULL ) ENGINE=InnoDB DEFAULT CHARSET=utf8; -- -------------------------------------------------------- --  $-$  Estructura de tabla para la tabla `a $\tilde{A}$ ±oescolar` -- CREATE TABLE ` $a\tilde{A}$ ±oescolar` ( `cod\_AñoEscolar` varchar(10) NOT NULL, `nombre\_a $\tilde{A}$ ±oescolar` varchar(45) NOT NULL, `descripci $\tilde{A}^3$ n a $\tilde{A}$ ±oescolar` varchar(205) DEFAULT NULL, `situacion` char(1) NOT NULL, `updated\_at` datetime DEFAULT NULL, `created\_at` datetime DEFAULT NULL,

`condicion\_a $\tilde{A} \pm o$ ` int(11) DEFAULT NULL

#### ) ENGINE=InnoDB DEFAULT CHARSET=utf8;

-- --------------------------------------------------------

-- -- Estructura de tabla para la tabla `colegio`

-- CREATE TABLE `colegio` ( `cod\_colegio` varchar(10) NOT NULL, `Nombre\_colegio` varchar(200) NOT NULL, `Direcci $\tilde{A}^{3}n$ ` varchar(200) NOT NULL, `condicion\_colegio` int(11) NOT NULL, `updated\_at` datetime NOT NULL, `created\_at` datetime NOT NULL ) ENGINE=InnoDB DEFAULT CHARSET=utf8;

-- -------------------------------------------------------- --

-- Estructura de tabla para la tabla `curso`

-- CREATE TABLE `curso` ( `CodCurso` varchar(10) NOT NULL, `NombreCurso` varchar(45) NOT NULL, `descripcionCurso` varchar(200) DEFAULT NULL, `cod\_grado` varchar(10) NOT NULL, `cod\_nivel` varchar(10) NOT NULL, `cod\_colegio` varchar(10) NOT NULL, `condicion` int(11) NOT NULL, `updated\_at` datetime NOT NULL, `created\_at` datetime NOT NULL ) ENGINE=InnoDB DEFAULT CHARSET=utf8;

-- Estructura de tabla para la tabla `cursosdeprofesor`

--

--

-- CREATE TABLE `cursosdeprofesor` ( `id\_detalle` int(100) NOT NULL, `CodCurso` varchar(10) NOT NULL, `seccion` varchar(10) NOT NULL, `cod\_grado` varchar(10) NOT NULL, `cod\_nivel` varchar(10) NOT NULL, `cod\_colegio` varchar(10) NOT NULL, `DNIDocente` varchar(8) NOT NULL, `condicion` int(11) DEFAULT NULL, `cod\_AñoEscolar` varchar(10) NOT NULL, `updated\_at` datetime DEFAULT NULL, `created\_at` datetime DEFAULT NULL ) ENGINE=InnoDB DEFAULT CHARSET=utf8;

-- --------------------------------------------------------

75

-- Estructura de tabla para la tabla `datoscontrato`

-- CREATE TABLE `datoscontrato` ( `CodContrato` varchar(45) NOT NULL, `cod\_colegio` varchar(10) NOT NULL, `DNIDocente` varchar(8) NOT NULL, `DetallesContrato` varchar(200) DEFAULT NULL, `condicion` int(11) DEFAULT NULL, `updated\_at` datetime NOT NULL, `created\_at` datetime NOT NULL ) ENGINE=InnoDB DEFAULT CHARSET=utf8;

--

--

--

--

CREATE TABLE `docente` ( `DNIDocente` varchar(8) NOT NULL, `NombreDocente` varchar(200) NOT NULL, `ApellidosDocente` varchar(200) NOT NULL, `Especialidad` varchar(200) NOT NULL, `CorreoDocente` varchar(100) DEFAULT NULL, `TelefonoDocente` varchar(9) DEFAULT NULL, `DireccionDocente` varchar(200) DEFAULT NULL, `condicion` int(11) NOT NULL, `created\_at` datetime DEFAULT NULL, `updated\_at` datetime DEFAULT NULL ) ENGINE=InnoDB DEFAULT CHARSET=utf8;

-- --------------------------------------------------------

-- Estructura de tabla para la tabla `gradoestudio`

CREATE TABLE `gradoestudio` ( `cod\_grado` varchar(10) NOT NULL, `nombre\_grado` varchar(45) NOT NULL,  $degreei\tilde{A}^{3}n$  grado` varchar(45) DEFAULT NULL, `cod\_nivel` varchar(10) NOT NULL, `cod\_colegio` varchar(10) NOT NULL, `condicion` int(11) DEFAULT NULL, `updated\_at` datetime DEFAULT NULL, `created\_at` datetime DEFAULT NULL ) ENGINE=InnoDB DEFAULT CHARSET=utf8;

-- --------------------------------------------------------

-- Estructura de tabla para la tabla `matrÃ-cula`

-- CREATE TABLE `matrÃ-cula` ( `cod\_matricula` varchar(45) NOT NULL,

`cod\_AñoEscolar` varchar(10) NOT NULL, `detalles\_matricula` varchar(200) DEFAULT NULL, `cod\_secci $\tilde{A}$ <sup>3</sup>n` varchar(10) NOT NULL, `cod\_grado` varchar(10) NOT NULL, `cod\_nivel` varchar(10) NOT NULL, `cod\_colegio` varchar(10) NOT NULL, `CodAlumno` varchar(12) NOT NULL, `condicion` char(1) NOT NULL, `updated\_at` datetime NOT NULL, `created\_at` datetime NOT NULL ) ENGINE=InnoDB DEFAULT CHARSET=utf8; -- -------------------------------------------------------- -- -- Estructura de tabla para la tabla `niveleducativo` -- CREATE TABLE `niveleducativo` ( `cod\_nivel` varchar(10) NOT NULL, `nombre\_nivel` varchar(45) NOT NULL, `cod\_colegio` varchar(10) NOT NULL, `updated\_at` datetime NOT NULL, `created\_at` datetime DEFAULT NULL, `condicion` int(11) DEFAULT NULL ) ENGINE=InnoDB DEFAULT CHARSET=utf8; -- -------------------------------------------------------- -- -- Estructura de tabla para la tabla `notas` -- CREATE TABLE `notas` ( `idnota` int(244) NOT NULL, `cod\_matricula` varchar(45) NOT NULL, `id\_detalle` int(100) NOT NULL, `NotaPrimBim` decimal(8,2) DEFAULT NULL, `NotaSegunBim` decimal(8,2) DEFAULT NULL, `NotaTercerBim` decimal(8,2) DEFAULT NULL, `NotaCuartoBim` decimal(8,2) DEFAULT NULL, `NotaFinal` decimal(8,2) DEFAULT NULL, `updated\_at` datetime NOT NULL, `created\_at` datetime NOT NULL ) ENGINE=InnoDB DEFAULT CHARSET=utf8; --

-- Estructura de tabla para la tabla `seccion`

--

CREATE TABLE `seccion` ( `cod secci $\tilde{A}^3$ n` varchar(10) NOT NULL, `nombre\_seccion` varchar(45) NOT NULL, `cod\_grado` varchar(10) NOT NULL,

 `cod\_nivel` varchar(10) NOT NULL, `cod\_colegio` varchar(10) NOT NULL, `condicion` int(11) DEFAULT NULL, `updated\_at` datetime NOT NULL, `created\_at` datetime NOT NULL ) ENGINE=InnoDB DEFAULT CHARSET=utf8;

-- --------------------------------------------------------

-- Estructura de tabla para la tabla `tipousuario`

--

CREATE TABLE `tipousuario` ( `id` int(10) UNSIGNED NOT NULL, `nombretipo` varchar(120) COLLATE utf8mb4\_unicode\_ci NOT NULL, `descripcion` text COLLATE utf8mb4\_unicode\_ci, `created\_at` timestamp NULL DEFAULT NULL, `updated\_at` timestamp NULL DEFAULT NULL ) ENGINE=InnoDB DEFAULT CHARSET=utf8mb4 COLLATE=utf8mb4\_unicode\_ci;